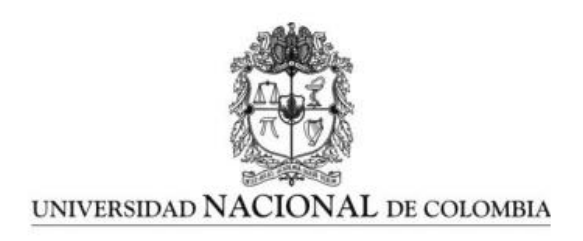

# **Eficiencia energética: alternativa de transformación para una empresa de generación de energía con un enfoque de sostenibilidad, competitividad, productividad y de responsabilidad por el medio ambiente, caso de estudio central hidroeléctrica San Carlos - Colombia.**

Carlos Alberto Serna.

Trabajo Final presentado como requisito parcial para obtener el título de: Magister en ingeniería sistemas energéticos

Director:

Carlos Jaime Franco.

Universidad Nacional de Colombia – sede Medellín Facultad de Minas Departamento de Ciencias de la Computación y la Decisión Medellín, Colombia 2019

#### <span id="page-1-0"></span>**Resumen**

Una de las formas que ayuda a mitigar el cambio climático es transformar la manera en cómo la energía se produce, se distribuye y se consume.

Las ineficiencias operacionales en el proceso de transformación energética no solo se ven en el uso final sino también en los centros de producción de energía eléctrica, que son focos importantes de mejora en el uso de la energía.

En la revisión del estado del arte no se logra evidenciar casos específicos en donde se haya estructurado y aplicado una metodología para el desarrollo de una gestión integral energética (GIE), o un modelo organizado que ayude a la optimización de la demanda energética en el proceso de generación, hay casos particulares de éxito solo con mejoras tecnológicas.

Para el caso de la central San Carlos se desea implementar una metodología basada en la norma ISO 50001 con una mirada transversal a toda la cadena productiva del proceso de generación de energía, desde la óptica cultural en eficiencia energética, implementación en cambios tecnológicos y la construcción del modelo matemático que representa los comportamientos de los consumos energéticos asociados y no asociados a la generación de energía, con el objetivo de obtener teóricamente por metodologías de optimización los mejores indicadores de desempeño energético.

Se espera obtener con el trabajo aportes como el modelo matemático simulado en MATLAB que se pueda aplicar a centrales de las mismas características, una propuesta a la regulación eléctrica colombiana de regular los consumos de los centros productivos a través de indicadores energéticos.

### <span id="page-1-1"></span>**Palabras Clave**

Eficiencia energética, uso racional de energía, central hidroeléctrica, servicios auxiliares, optimización de despacho, transformadores eléctricos, motores, bombas, pérdidas de energía.

### <span id="page-1-2"></span>**Abstract**

One of the ways to help mitigate climate change is to transform the way we can produce, distribute and consume.

The operational inefficiencies in the process of energy transformation are not only seen in the final use but also in the centers of electric power production, which are important foci of the improvement in the use of power.

In the review of the state of the art however, there is no organized model that helps the optimization of the energy demand in the Generation process, only random success with technological improvements.

In the case of the San Carlos plant, a methodology based on ISO 50001 with a transversal view of the entire production chain of the energy generation process, of cultural optics in energy efficiency, implementation of technological changes and the construction of the mathematical model that Represents the behavior of the energy consumptions associated and not associated to the generation of energy, with the objective of obtaining theoretically by methodologies of optimization of the best indicators of energy performance.

It is expected to obtain with the work some contributions such as a mathematical model simulated in MATLAB that can be applied a central of the same characteristics, a proposal to the Colombian electrical regulation to regulate the consumption of the productive centers through energy indicators.

## <span id="page-2-0"></span>**Keywords**

Energy efficiency, rational use of energy, hydroelectric power station, auxiliary services, office optimization, electrical transformers, motors, pumps, power loss.

## Tabla de contenido

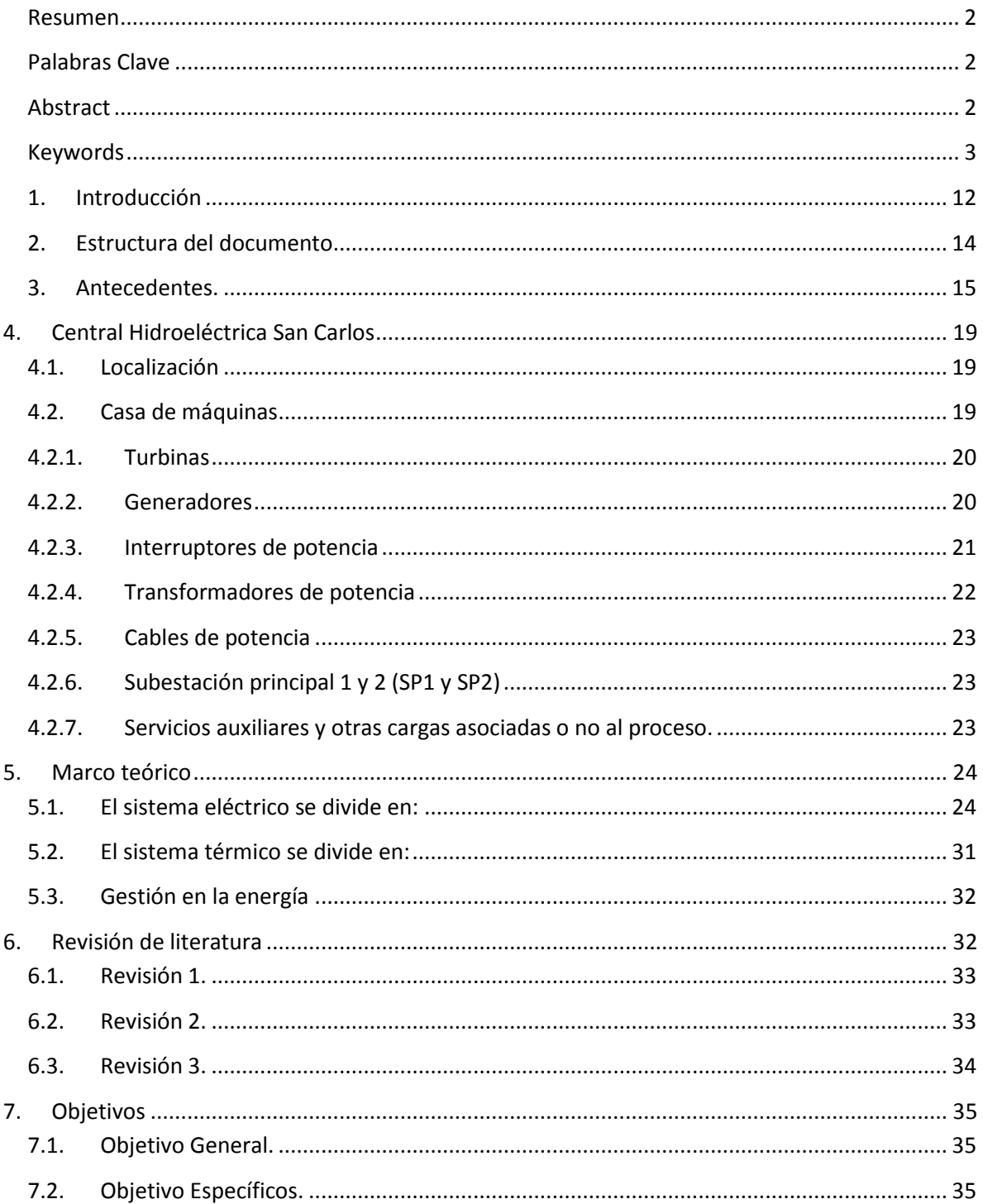

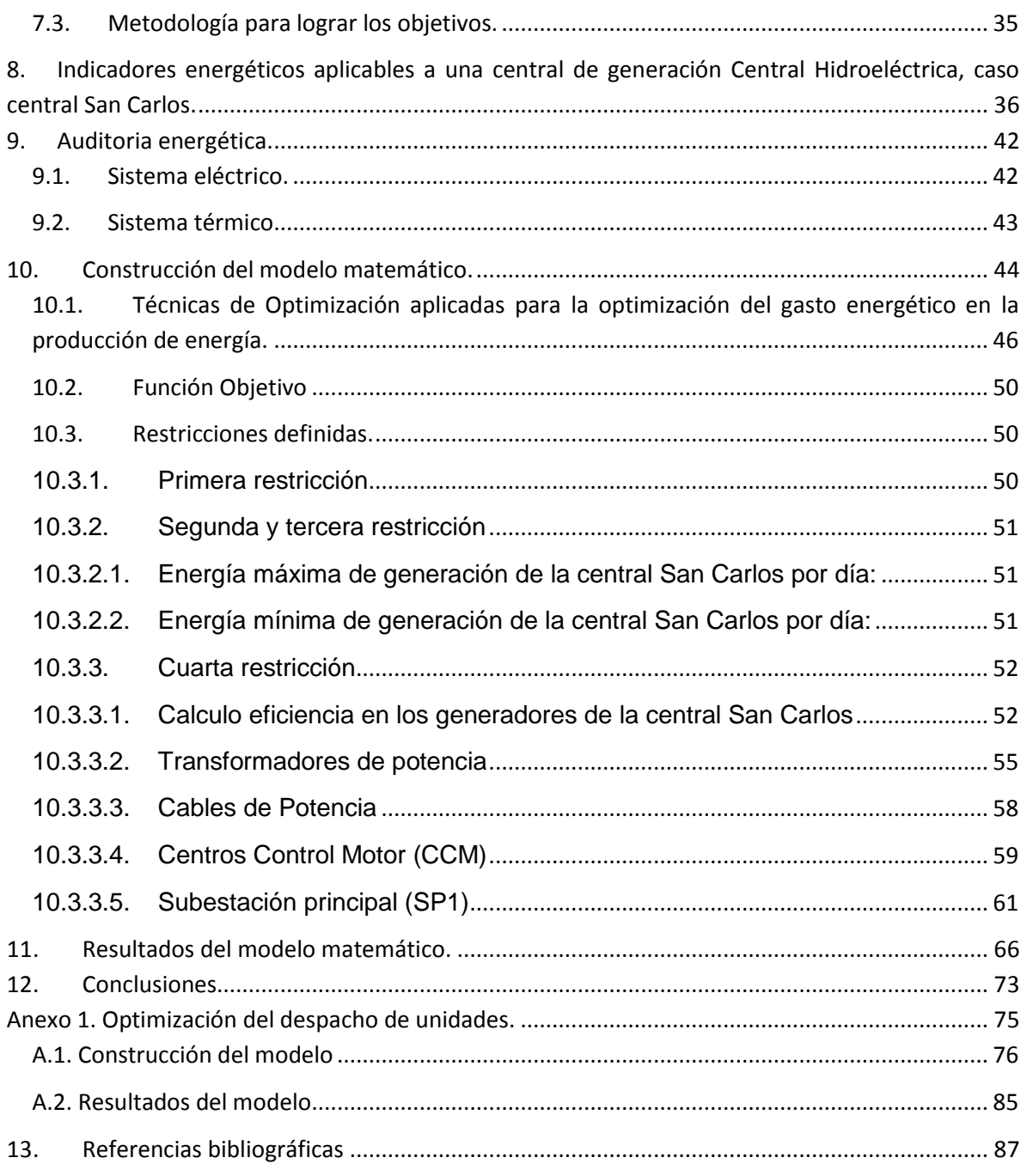

## **Lista de Tablas**

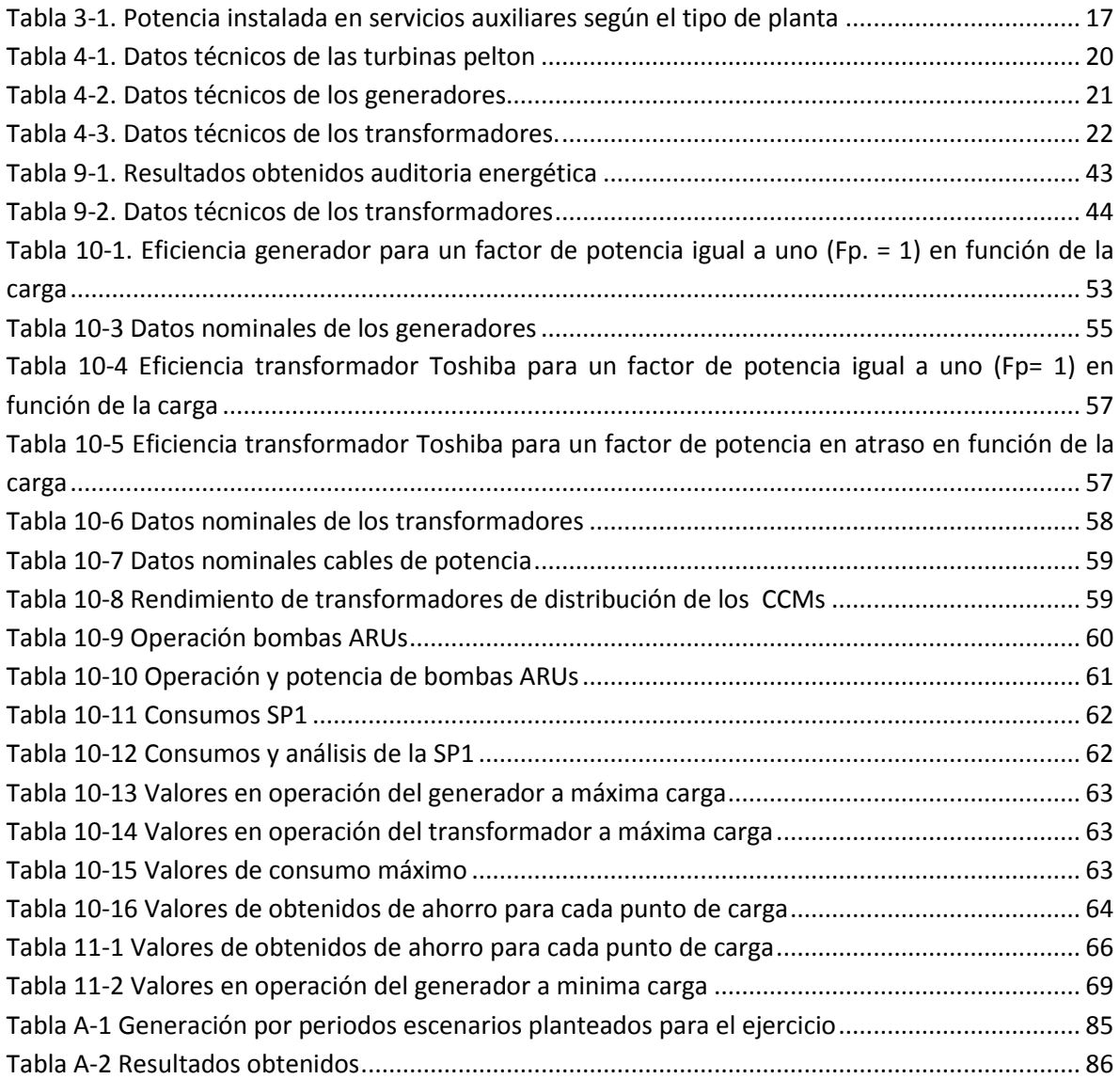

## **Lista de Figuras**

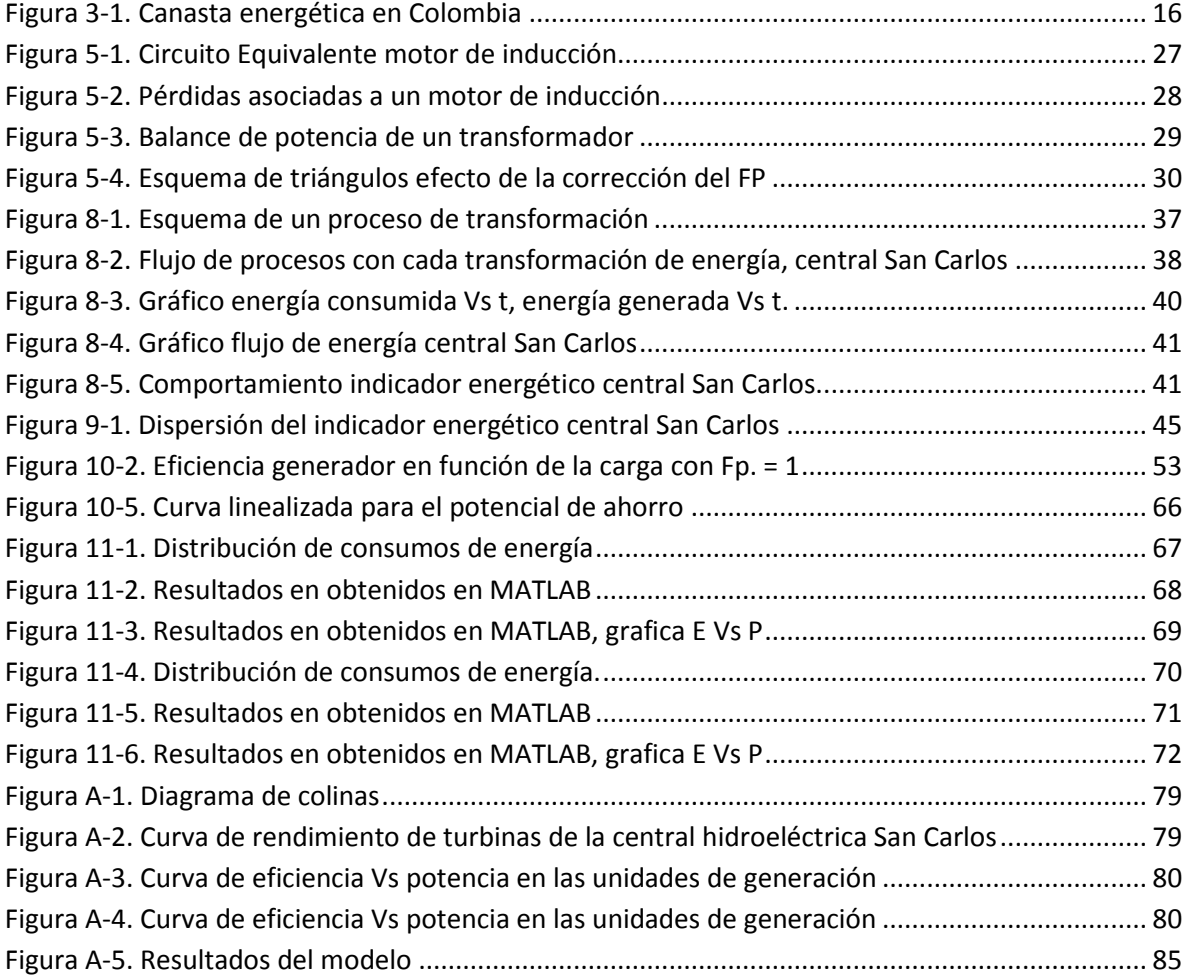

## Lista de Ecuaciones

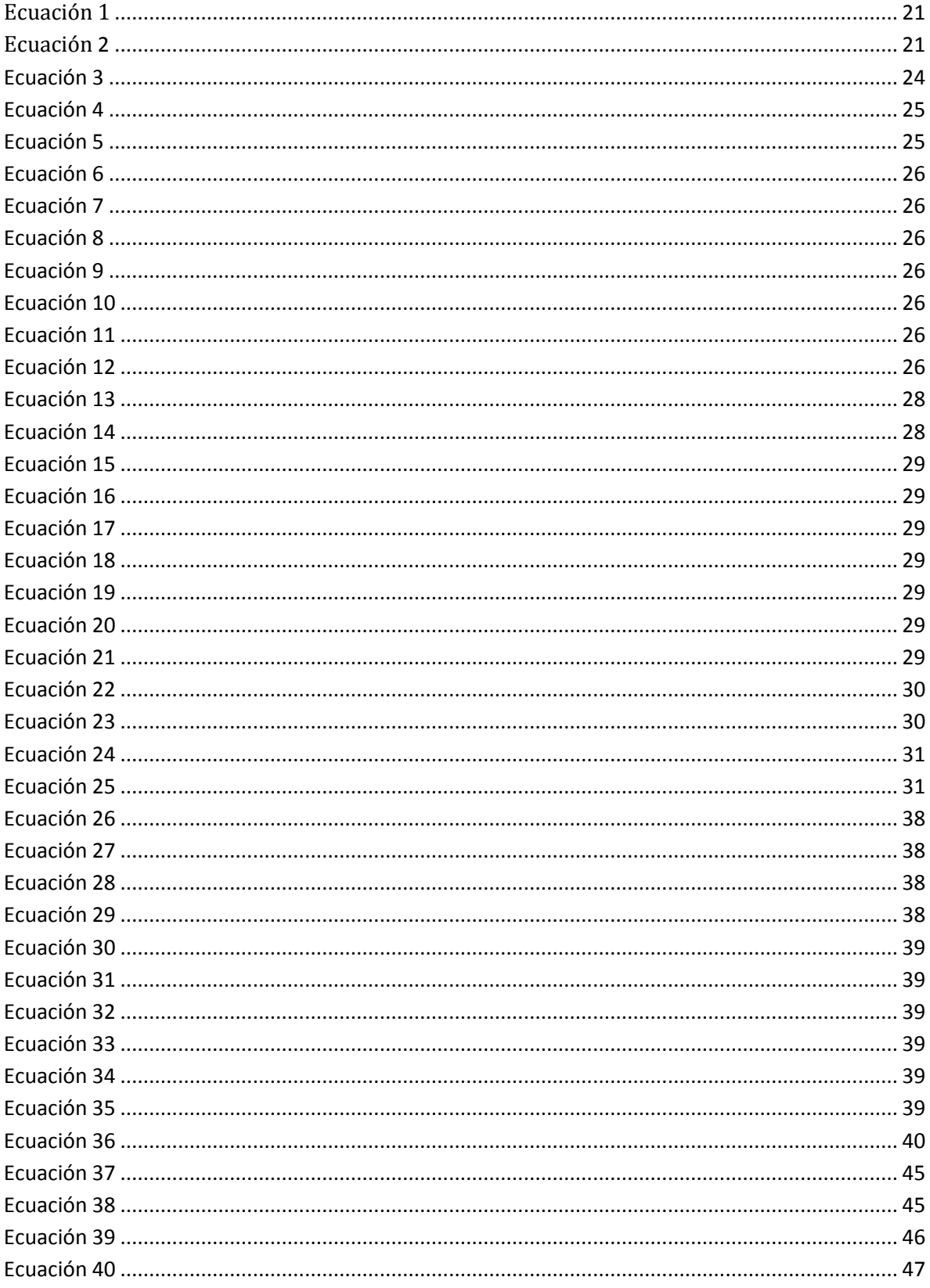

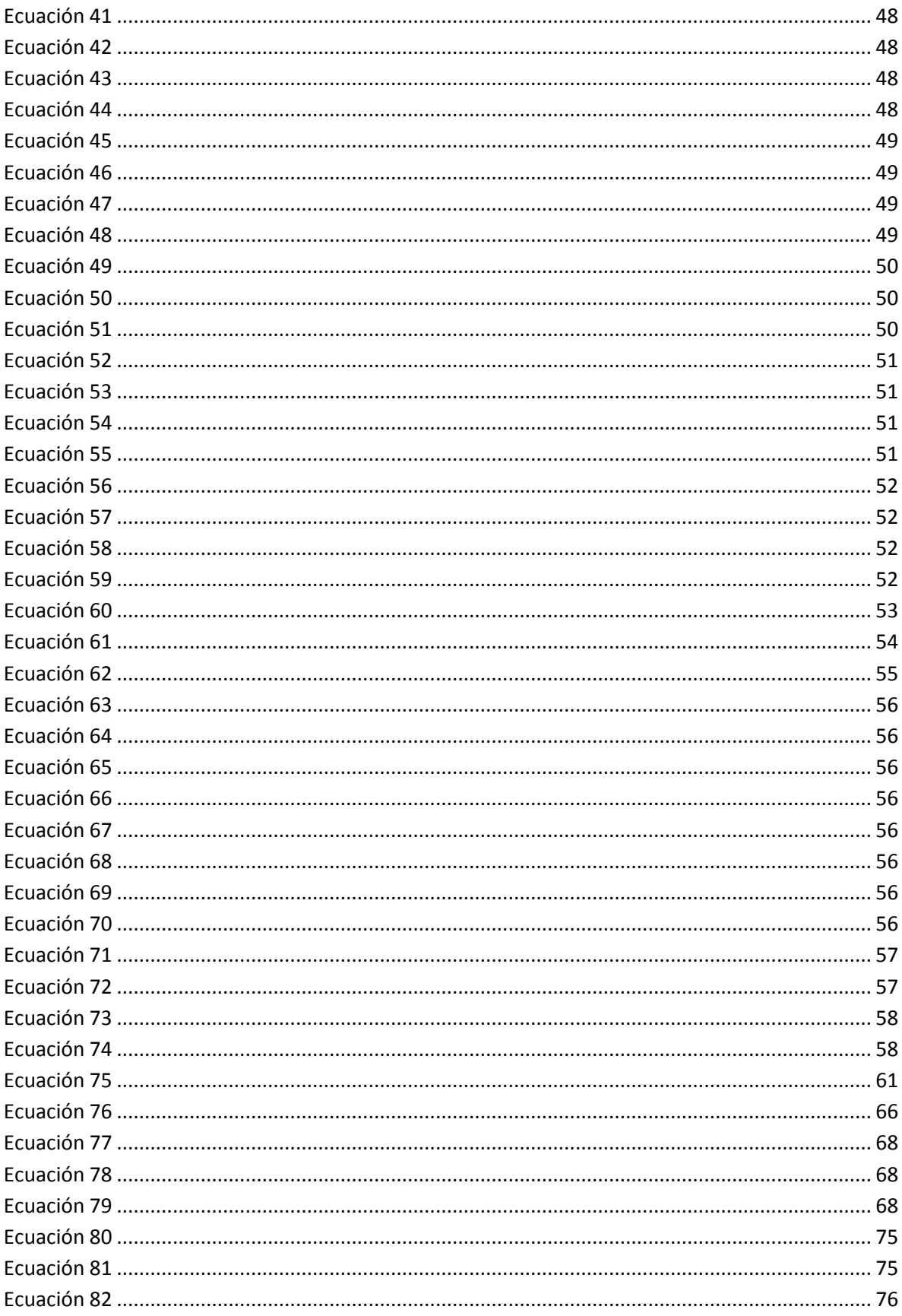

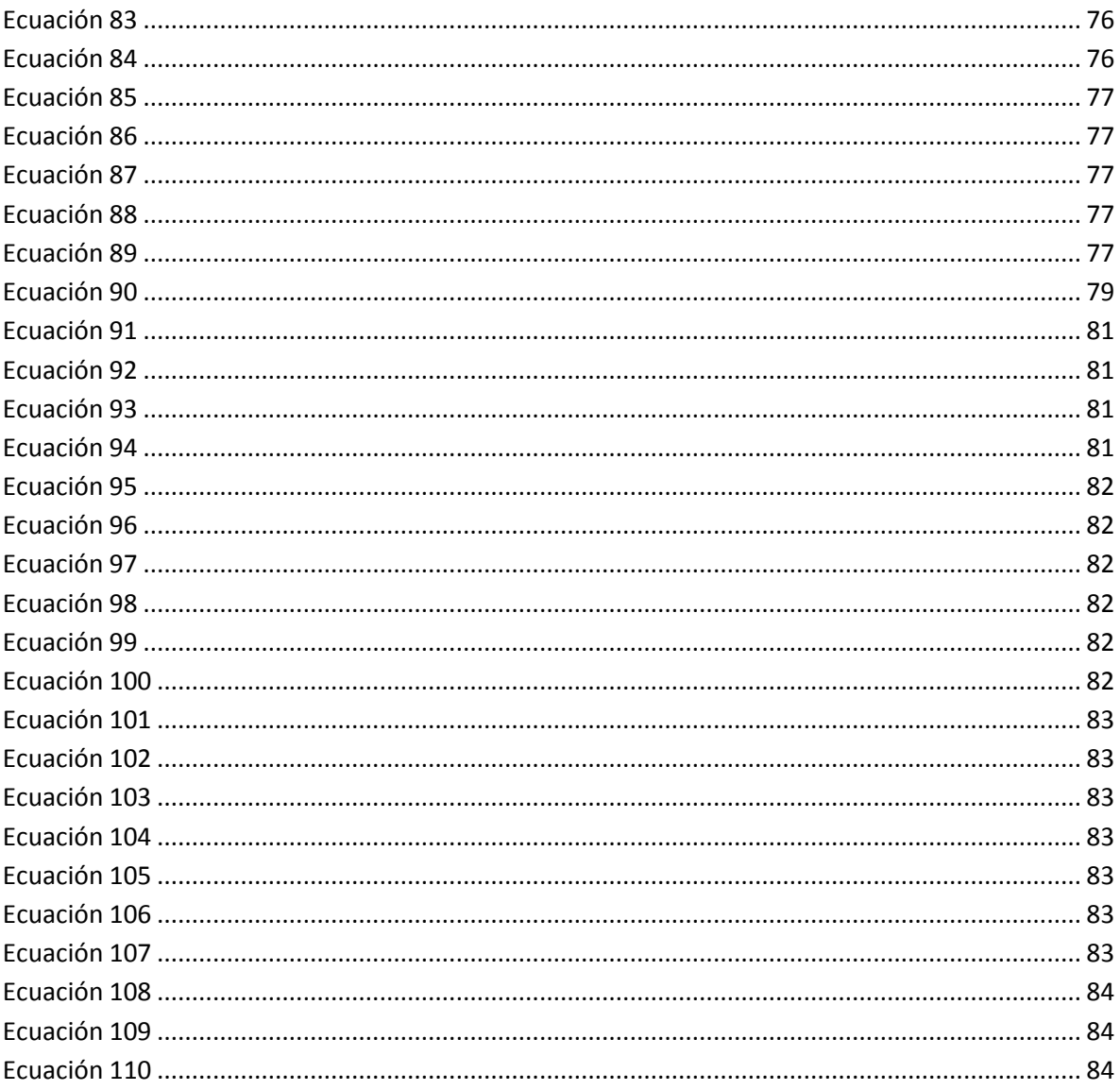

## **Lista de abreviaturas**

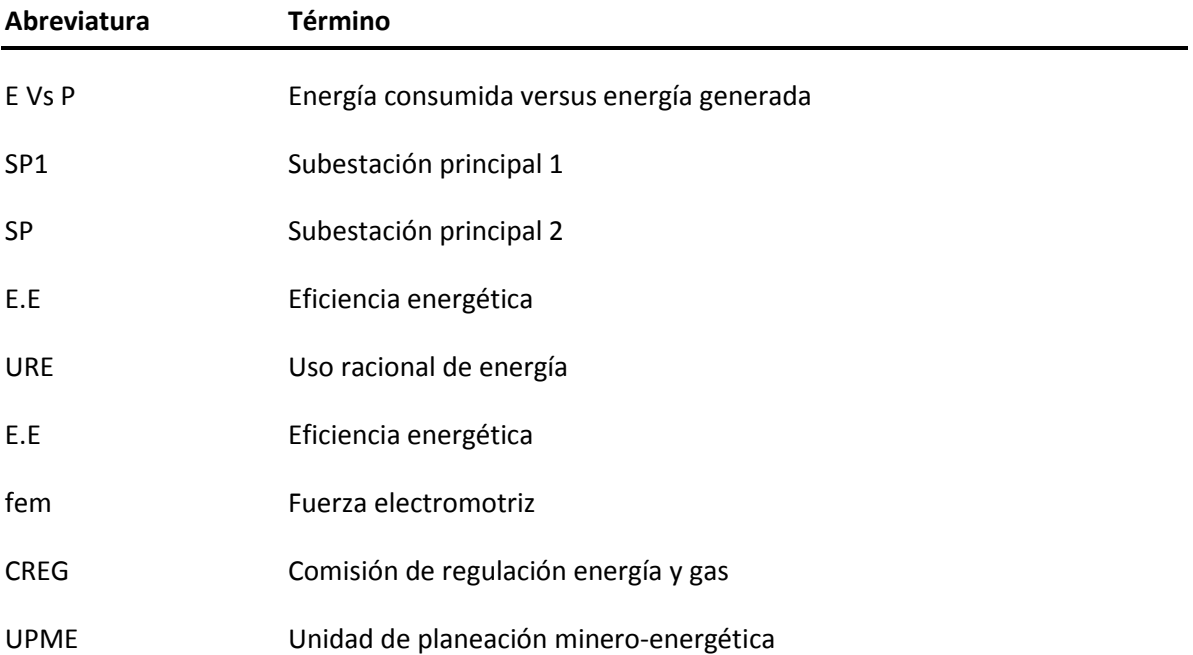

### **1. Introducción**

<span id="page-11-0"></span>En el ámbito mundial de la producción de la electricidad se ha enmarcado una necesidad de producir la energía eléctrica a partir de fuentes consideradas limpias, esto por la protección del medio ambiente, esta necesidad ha conllevado y contribuido contemporáneamente a la búsqueda de la eficiencia energética y al desarrollo tecnológico de las energías renovables.

En Colombia y en el mundo es común encontrar que las grandes y medianas industrias tengan dentro de sus políticas internas objetivos claros que se enmarquen dentro de su propósito superior en la búsqueda operacional a través del uso eficiente de energía, en cambio en los centros productivos de electricidad no es común encontrar que se desarrollen programas con miras a la búsqueda de la optimización de la eficiencia energética, según este contexto la búsqueda del desarrollo de fuentes limpias y de energías renovables es muy importante para los productores de energía, para el país y para el medio ambiente, pero se busca en este documento mostrar que no solo la búsqueda de fuentes alternas de energía contribuyen al medio ambiente y al desarrollo sostenible de un país sino también en hacer eficiente la trasformación de energía, en este caso la electricidad sin importar el tipo de tecnología que se use para tal fin.

El desarrollo de programas que busquen maximizar la eficiencia energética en este tipo de industria no es frecuentes así mismo lo demuestra el estado de arte, una de las causas principales es la concepción cultural, para una central hidroeléctrica se percibe que la energía consumida en el proceso de trasformación es un bajo porcentaje de la energía generada por consecuente pareciera que no genera valor a la organización.

La eficiencia energética y el desarrollo sostenible de fuentes alternas de energía han adquirido una alta importancia en el desarrollo social y en la proyección del mundo del futuro, por eso esta propuesta tiene como alcance la implementación de una metodología clara para la optimización energética, la construcción de un modelo matemático y la optimización por medio de técnicas de optimización con un modelado asistido por el software MATLAB y una propuesta que apunte al estudio de nuevas formulaciones a regulaciones que comprometan a productores de energía en Colombia a ser más eficientes en el proceso de generación de electricidad.

El marco regulatorio tiene como motivación invitar a estudiar nuevas regulaciones que incentiven las buenas prácticas de eficiencia en los productores de la cadena de electricidad, por otro lado, los potenciales encontrados en la central San Carlos son propios de dicha central lo cual no significa que sean los mismos en todas la hidroeléctricas.

El trabajo que se presenta a continuación pretende encontrar los potenciales de ahorro de energía eléctrica de los servicios auxiliares de la central hidroeléctrica San Carlos, por medio de la implementación de herramientas matemáticas y computacionales que permitan obtener el modelo matemático del consumo de energía eléctrica de la central en función de su producción, para luego con ayuda de técnicas de optimización matemática optimizar el consumo de esta.

El trabajo se realizará en la central hidroeléctrica San Carlos, perteneciente a la empresa ISAGEN S.A., la central está ubicada cerca al corregimiento El Jordán del municipio de San Carlos – Antioquia, con más de 30 años de operación comercial, es la central de mayor capacidad instalada del país con 1240 MW que corresponden al 7,56% de la capacidad instalada de Colombia (16240 MW), estos están distribuidos en ocho unidades de generación de 155 MW cada una y con la infraestructura necesaria para instalar dos unidades más. La central cuenta con un embalse sobre el rio Guatapé con un área superficial de 3,4 km2 y una capacidad de almacenamiento de 72 millones cúbicos de agua, el embalse se llama "Punchiná" y tiene una presa tipo gravedad en tierra.

## **2. Estructura del documento**

<span id="page-13-0"></span>Para el entendimiento del lector en este capítulo se da una breve explicación de las partes fundamentales de la estructura del documento.

Como bien se muestra en el capítulo anterior el documento da a conocer al lector el tema central del trabajo a exponer en un ámbito mundial, de manera local y como se piensa abordar en la investigación para dar solución a una problemática o necesidad identificada específicamente, donde se evidencia donde se desarrolla la investigación y lo que se quiere buscar con los resultados obtenidos y la aplicabilidad de estos en el tipo de industria.

Para dar una mayor ampliación al tema al lector y conectar las bases de las cuales se fundamentan para el desarrollo de la investigación se amplía en el capítulo de los antecedentes desde un marco general de mercado hasta la particularidad en el desarrollo del contexto.

Luego se hace una descripción de la central hidroeléctrica, que la componen en sus sistemas propios y equipos, este capítulo suministra al lector la información necesaria para el entendimiento técnico estructural de los sistemas y subsistemas que componen la central, acá se puede hacer un dimensionamiento en lo que se refiere al desarrollo técnico del documento.

Como debe ser lo normal el documento contiene un siguiente capítulo con la explicación detallada de la teoría necesaria para el desarrollo del trabajo de investigación que se realizó, posteriormente se hace una revisión de literatura con los contextos de otras investigaciones que le pueden aportar al trabajo, como estado de arte.

Se plantean los objetivos, tanto el general como los específicos, luego de tener claro los objetivos se expone en los capítulos siguientes el desarrollo de cada trabajo realizado y con cada resultado logrado en cada uno de ellos, luego se exponen los resultados y las conclusiones.

Por último, se expone el desarrollo de un tema complementario el cual no hacía parte del alcance inicial, el tema movilizado fue la optimización del despacho de unidades.

#### <span id="page-14-0"></span>**3. Antecedentes.**

En este capítulo se desea hacer un recuento de lo que antecede al marco desarrollado en el trabajo y guiar al lector en las bases teóricas e históricas que tuvieron en cuenta para la realización de dicho documento.

Los procesos de transformación de las industrias energéticas desarrollados en el marco de las reformas económicas impulsadas en todos los países del mundo son de manera constante y evolucionan de manera significativa hasta diversificar la canasta de los energéticos en búsqueda del cuidado del medio ambiente, la industria de la electricidad viene sufriendo cambios en todo el mundo durante algunos años. Si se observa la historia en Colombia con la introducción de las leyes 142 y 143 de 1994 (Pérez et al., 1999), abre las puertas a una restructuración al mercado eléctrico del país, se crea el mercado mayorista en el año 1995 y la búsqueda de competencia y de eficiencia en el desarrollo de la actividad lleva a la necesidad de segmentar la industria y terminar con la separación vertical de cada uno de los agentes del mercado, generador, transmisor, distribuidor y comercializador. La estructura básica para este modelo es tener separadas completamente la generación y comercialización del transporte de energía (transmisión y distribución). Se provee acceso abierto a las redes de distribución al igual que las de transmisión. Con esta estructura se da libre entrada y salida para el mercado generador (Hunt y Shuttleworth et al., 1996).

El mercado de electricidad en Colombia viene sufriendo cambios importantes que llevarán a canastas energéticas más diversificadas con tendencia a incorporar energéticos y tecnologías más limpias, a propiciar mejores usos de la energía. Las preocupaciones por la seguridad del suministro energético, por reducir los impactos sobre el medio ambiente mejorar las condiciones de adaptabilidad a los cambio del clima y por incorporar elementos de competencia en la entrega de los servicios energéticos hacia una mayor eficiencia esto desde la producción de la energía eléctrica, ahora desde el lado de la demanda se habla de una demanda activa donde la cultura de autoabastecimiento es cada vez mayor generando así la penetración al mercado de la generación distribuida, el otro aspecto a resaltar como objeto de estudio y que es cada vez más culturizado en los diferentes segmentos de mercado minorista o usuarios finales es la eficiencia energética o la gestión energética (Banco interamericano et al., 2015), todo lo anterior mencionado motivado por la búsqueda de una eficiencia operacional, cuidado del medio ambiente, productividad, buscando la maximización de la economía en particular.

La eficiencia energética para los usuarios finales resulta ser un buen negocio ya que proporciona menores costos, mejor desempeño energético, incrementa la confiabilidad de las operaciones, aumenta la seguridad del suministro, contribuye a mitigar los efectos negativos que el uso y el consumo de energía producen sobre el medio ambiente, según el plan energético nacional Colombia: ideario energético 2050 ( UPME;2015) señalan que el potencial de mejoras de eficiencia energética a nivel mundial en la mayoría de los sectores económicos de muchos países rondan entre un 30% y 40%. La organización internacional de normalización (ISO) presenta la ISO 50001 con la finalidad de aportar a una metodología clara en la gestión de los recursos energéticos.

En la figura 3-1 siguiente podemos ver según reporta la CREG la valoración económica que representa la ineficiencia energética global en Colombia, donde es una cifra importante para la economía del país.

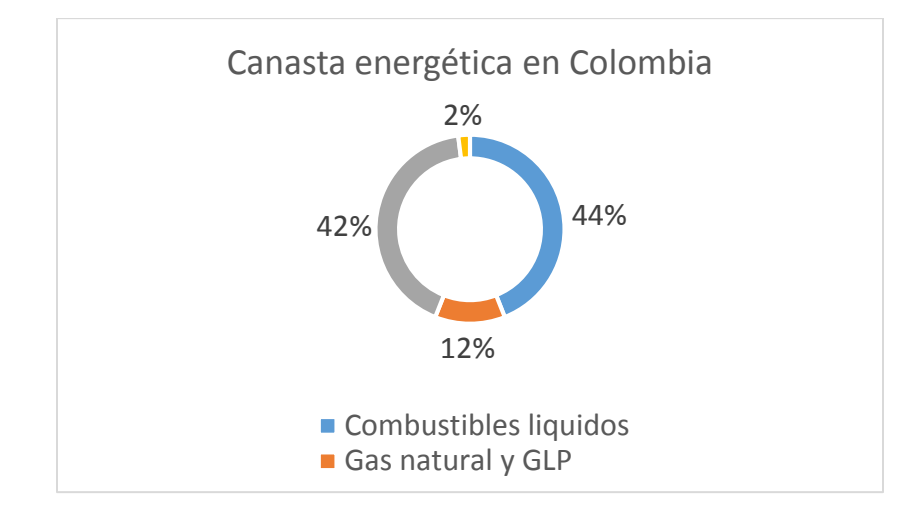

Figura 3-1. Canasta energética en Colombia Fuente: elaboración propia, haciendo uso de CREG 2018 [\(http://www.creg.gov.co/,](http://www.creg.gov.co/) 2019)

<span id="page-15-0"></span>Es importante aclarar para el entendimiento de este documento que todo proceso o planta de electricidad pese a que se considera un nodo de generación posee grandes cargas de consumos de energía de los equipos o sistemas que hacen parte de la cadena productiva, se conocen normalmente como servicios auxiliares, por ende este nodo de generación tiene una gran componente de carga, por lo general estas cargas pese a que es un bajo porcentaje comparado con la generación, son cargas representativas que se pueden comparar con los consumos de grandes clientes o con usuarios no regulados en el mercado colombiano, los usuarios no regulados en el mercado colombiano son aquellos que consumen más de 55.000kW\_h/mes, siendo estas cargas asociadas al proceso de generación de energía son cargas gestionables candidatas a la implementación del desarrollo de una metodología de gestión energética.

La capacidad total instalada de generación de energía en Colombia en la actualidad según reporte de XM para este año 2019 es de 17726 MW aproximadamente, de los cuales el 67% se produce con hidroelectricidad, el resto de la canasta energética se diversifican en térmica, solar, eólica, biogás y bagazo, (www.xm.com.co,2019).

La potencia auxiliar utilizada para el proceso de generación es variable depende del tipo o la fuente primaria, del tamaño y la tecnología que esta disponga, el consumo de los servicios auxiliares puede variar entre 0,2% y 2,23%, para el caso de las hidroeléctricas es de 0,32%, (Energy Conservation & Development Division, Dept. of Electrical & Electronic Engineering, 2015) según la tabla 2-1 especifica los valores medios obtenidos después de un estudio realizado en todo el mundo y según el tipo de fuente primaria utilizada para el proceso de generación de energía eléctrica.

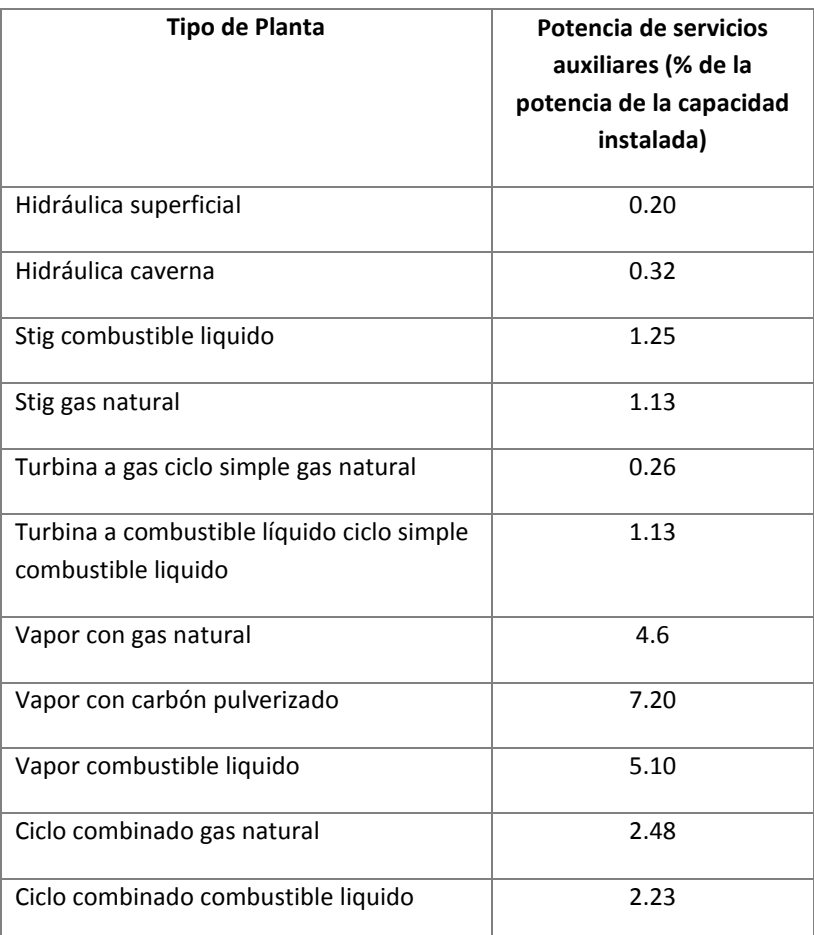

#### <span id="page-16-0"></span>Tabla 3-1. Potencia instalada en servicios auxiliares según el tipo de planta

Fuente: Energy Conservation & Development Division, Dept. of Electrical & Electronic Engineering (2015). Traducción libre

El estudio se realizará en la central San Carlos ubicada en el oriente antioqueño, en el municipio de San Carlos vereda el Jordán, esta central hace parte de una cadena energética muy importante para el sistema interconectado colombiano (www.xm.com.co,2019)., es la central más grande del país la cual cuenta con 1240MW instalados, con 33 años de operación, con capacidad de generar 892,8GW/h-mes, según la tabla No. 3-1 la potencia instalada para los servicios auxiliares de esta central deber ser de aproximadamente 3.968 MW y la energía máxima que debería consumirse, sin tener en cuenta la energía no asociada al proceso de generación es de 2,856GW/h-mes (Energy Conservation & Development Division, Dept. of Electrical & Electronic Engineering, 2015).

Para dimensionar las cantidades, esta energía podría suministrar la energía de aproximadamente 19.040 hogares colombianos donde se estipula en un promedio de consumo por hogar de 150KW/hmes. La eficiencia neta global de la central San Carlos es de aproximadamente de 92%, las pérdidas más representativas están en la turbina, generador, transformador y el consumo de energía asociado y no asociado al proceso de generación proveniente a los servicios auxiliares (Barrosa. C; Peypoch. N. 2010).

Los consumos energéticos asociados a los servicios auxiliares de la central hidroeléctrica son ineficientes por flujo excesivo de agua, ineficiencias operacionales en los diferentes sistemas de aire, agua e hidráulico y eléctrico, diseños no óptimos, envejecimiento de los equipos, obsolescencia tecnológica, uso de controles ineficientes, etc. En la central San Carlos no se cuenta con la cultura en eficiencia energética o por la racionalización de este recurso esencial, se mitifica en gran parte del personal que esta energía no representa costo para la organización, no cuenta con la aplicación de alguna metodología al desarrollo de programas en eficiencia energética, no se conoce la eficiencia de sus equipos y sistemas, no se tiene el modelo matemático que correlacione la generación con el consumo asociado y no asociado al proceso, no se tiene cuantificado los potenciales de ahorro energético.

En la central solo se cuenta con un indicador energético que relaciona la energía consumida Vs la energía generada, es de 0,59% muy superior a la definida por la tabla No 1, lo cual indica que es muy superiores a los valores medios obtenidos de otras plantas del mundo.

La propuesta descrita tiene como finalidad mostrar los resultados y conclusiones a un diagnóstico energético, establecer los potenciales de racionalización e identificar las medidas que deben adoptarse para que la energía se use de forma eficiente sin detrimento de su funcionamiento y del medio ambiente en sistemas o procesos específicos con ayuda de la optimización operativa, con lo anterior se busca poder identificar el consumo óptimo para la central San Carlos con el modelo matemático que se espera obtener, implementar una metodología clara para el desarrollo de la gestión energética y que sea sostenible en el tiempo.

Busca además la conservación del medio ambiente, aumentar los ingresos operacionales, eficiencia operacional, competitividad en el mercado etc.

## **4. Central Hidroeléctrica San Carlos**

<span id="page-18-0"></span>Con el fin de ir puntualizando el foco de estudio entraremos hacer una pequeña descripción de manera muy general de la central hidroeléctrica San Carlos.

## <span id="page-18-1"></span>**4.1. Localización**

Está localizada en el departamento de Antioquia, en jurisdicción del municipio de San Carlos, cerca al corregimiento el Jordán. Con más de 30 años de operación comercial, continúa siendo la mayor capacidad instalada del país, con 1240 MW, distribuidos en ocho unidades de 155 MW cada una y con la infraestructura necesaria para la instalación de dos unidades adicionales.

La central San Carlos tiene el embalse Punchiná que se encuentra localizado sobre el rio Guatapé, la presa es de tipo gravedad en tierra con 70 m de altura y 800 m de longitud, formando un embalse con una capacidad de 61,67 millones de metros cúbicos, de los cuales 53,21 millones de metros cúbicos son de embalse útil. El vertedero de la presa es de tipo libre con un canal superficial de concreto, diseñado para evacuar la creciente máxima probable estimada de 7200 m3/s. Cuenta con dos torres de captación de 54 m de alto cada una, con secciones circulares en las cuales se alojan las compuertas cilíndricas accionadas por servomotores hidráulicos para el control de flujo del agua. A partir de estas torres de captación se conducen los caudales a los túneles de conducción por medio de dos pozos verticales revestidos en concreto de 147 m de profundidad (ISAGEN S.A E.S.P. Características técnicas Central hidroeléctrica San Carlos. [Online], 2019)

## <span id="page-18-2"></span>**4.2. Casa de máquinas**

La casa de máquinas está conformada por cavernas subterráneas paralelas, localizadas a unos 400 m de profundidad. En la caverna principal se alojan las unidades generadoras y en la segunda los bancos de transformadores de potencia. La central San Carlos cuenta con ocho turbinas tipo Pelton de eje vertical, seis chorros, caudal nominal de 32,7 m3/s, caída media de 554 m, para una potencia nominal de 170 MW girando a 300 rpm. Estas turbinas están acopladas a generadores síncronos con rotor de 24 polos salientes, cada generador tiene 170 MW de potencia nominal con factor de potencia de 0,95 y tensión de salida de 16,5 kV. Cada turbina posee una válvula esférica de 1,90 m de diámetro y 68 toneladas de peso con un tiempo de cierre de 120 segundos y diseñada para operar con flujo (ISAGEN S.A E.S.P. Características técnicas Central hidroeléctrica San Carlos. [Online], 2019).

La energía producida por los ocho generadores es entregada a cuatro bancos de tres transformadores monofásicos de 109/122 MVA que elevan la tensión al nivel de transmisión de 230 kV. Para la conexión de los generadores a los transformadores se utilizan interruptores de potencia con una capacidad de interrupción de 4000 MVA a tensión nominal de 16,5 kV. De cada uno de los bancos de transformadores de potencia sale un circuito trifásico de 230 kV en cables monopolares aislados en papel impregnado de aceite. Los circuitos tienen una longitud promedio de 450 m

instalados en dos pozos inclinados que realizan un recorrido desde la caverna de transformadores hasta una estructura exterior en donde los cables empalman con dos líneas aéreas a doble circuito a 230 kV que van hasta la subestación San Carlos distante 2,5 km, finalmente allí es donde la generación de la central hidroeléctrica San Carlos es entregada al Sistema de Transmisión Nacional, STN, para ser llevada a los centros de Consumo (ISAGEN S.A E.S.P. Características técnicas Central hidroeléctrica San Carlos. [Online], 2019).

La descarga de agua de la central se entrega al rio Samaná Norte a través de dos túneles de 1587 m de longitud.

## <span id="page-19-0"></span>**4.2.1. Turbinas**

La central San Carlos cuenta con ocho turbinas tipo Pelton de eje vertical, este tipo de turbinas se clasifican como turbinas de acción o de impulso, estas giran cuando un chorro de agua proveniente de una tobera golpea sus cangilones a velocidades muy altas. El chorro de agua no posee ninguna energía de presión, dado que el agua no puede confinarse después de salir de la tobera.

#### <span id="page-19-2"></span>Tabla 4-1. Datos técnicos de las turbinas Pelton

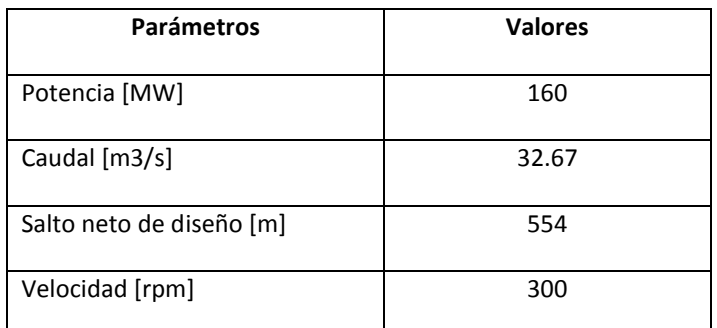

Fuente: elaboración propia, haciendo uso de hoja de vida de equipos según fabricante (2018)

## <span id="page-19-1"></span>**4.2.2. Generadores**

La central San Carlos dispone de ocho unidades de generación de las cuales cuatro (1 a 4) pertenecen a la primera etapa "San Carlos 1" y las otras cuatro (5 a 8) a la segunda etapa "San Carlos 2". Los generadores son los equipos encargados de convertir la energía mecánica suministrada al rotor en energía eléctrica. Un generador se compone básicamente de dos elementos, el estator y el rotor. Los datos de los generadores se muestran a continuación:

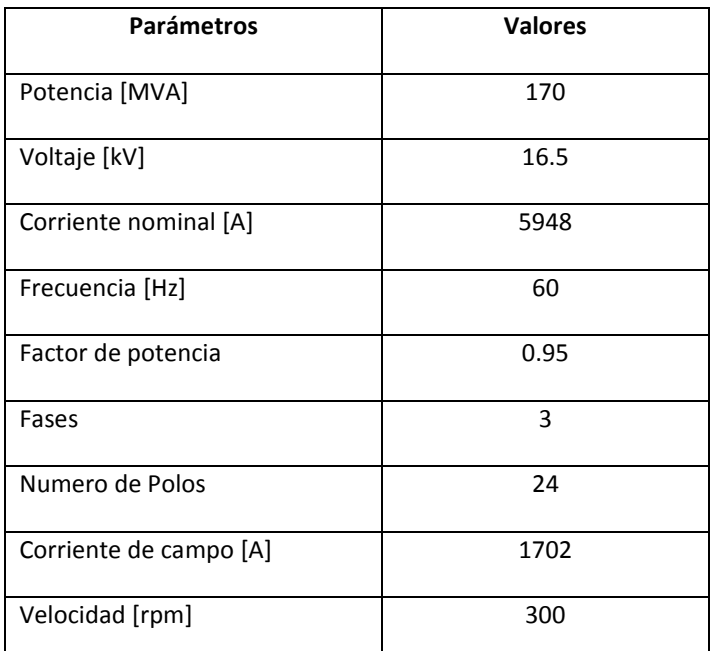

<span id="page-20-1"></span>Tabla 4-2. Datos técnicos de los generadores

Fuente: elaboración propia, haciendo uso de hoja de vida de equipos según fabricante (2018)

La potencia de salida para los generadores está dada por la siguiente ecuación teórica con energía reactiva 0 MVARS.

$$
P_{out} = 9.81 \times H_N \times Q \times \eta_T = 170 \, [MW]
$$

Ecuación 1

<span id="page-20-2"></span>Donde  $\eta_T$  es la eficiencia del sistema turbina-generador, Q el caudal en m3/s y  $H_N$  es la cabeza neta de la central. Por otra parte, la potencia de entrada al generador o desarrollada por la turbina está dada por la siguiente ecuación teórica.

$$
P_{in} = 9.81 \times H_N \times Q = 177 \, [MW]
$$

Ecuación *2*

<span id="page-20-3"></span>Así, la eficiencia total del sistema generador-turbina es de aproximadamente de 95.74% teóricamente en un punto de la operación.

#### <span id="page-20-0"></span>**4.2.3. Interruptores de potencia**

Los interruptores de potencia de alta tensión son equipos mecánicos de maniobra que interrumpen y cierran los circuitos eléctricos (corrientes de trabajo y corrientes de fuga) y, en estado cerrado, conducen la corriente nominal. El interruptor es un elemento de conmutación (conexión o desconexión) de circuitos eléctricos como ya se mencionó y su función la cumple en dos situaciones diferentes. Maniobra: conexión o desconexión de circuitos con un flujo de corriente que no es muy superior a la corriente nominal del circuito. Protección: desconexión de circuito que se encuentran bajo condiciones de falla, generalmente se interrumpe una corriente muy superior a la corriente nominal del circuito.

Actualmente en la central San Carlos se está haciendo una renovación de los interruptores de potencia con sistemas neumáticos (con este mecanismo se almacena la energía para la operación en forma de aire comprimido, por lo cual se requiere de la utilización de compresores) a interruptores de potencia con sistemas de resortes (con este mecanismo se almacena la energía para la operación en resortes, por lo cual se requiere de la utilización de motores para la carga de dichos resortes), esto debido a que en la actualidad se hace muy complicado conseguir repuestos para los interruptores antiguos, dado a la edad de estos, sin embargo, estos se encuentran en condiciones excelentes para seguir operando.

## <span id="page-21-0"></span>**4.2.4. Transformadores de potencia**

Los transformadores de potencia son los encargados de elevar la tensión de los generadores para llevarla a la subestación eléctrica San Carlos y conectarse al SIN. La central de San Carlos tiene cuatro bancos de transformadores monofásicos tridevanado lo cual da un total de 12 transformadores y se tienen 3 transformadores de respaldo para un total de 15 transformadores de potencia. A cada banco de transformadores van conectadas 2 máquinas, cada una se conecta a uno de los devanados de baja de cada transformador del banco de transformadores y su conexión es en delta. La salida del banco de transformadores se conecta en Y. A continuación, se tienen los datos de los transformadores que se implementan en la central San Carlos.

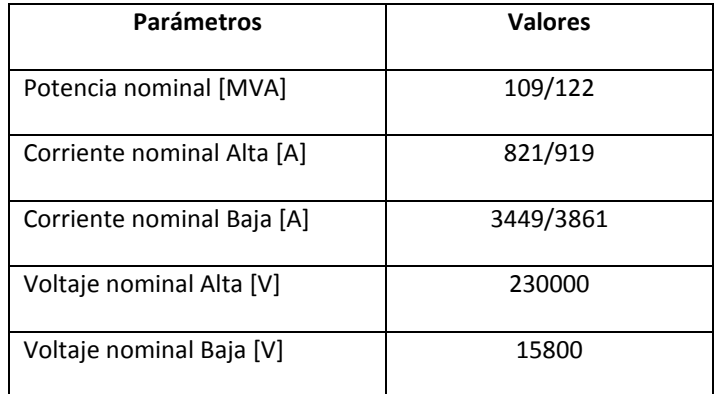

#### <span id="page-21-1"></span>Tabla 4-3. Datos técnicos de los transformadores.

Fuente: elaboración propia, haciendo uso de hoja de vida de equipos según fabricante (2018)

#### <span id="page-22-0"></span>**4.2.5. Cables de potencia**

Los cables de potencia son los encargados de transportar la energía generada, desde los transformadores de potencia hasta puente cables en donde está la frontera comercial entre la empresa ISAGEN S.A y la empresa ISA Intercolombia. Son cables monopolares cilíndricos aislados por diferentes materiales e impregnados en aceite, por todo el centro hay flujo de aceite constantemente con el objetivo que estos no tomen altas temperaturas de operación.

#### <span id="page-22-1"></span>**4.2.6. Subestación principal 1 y 2 (SP1 y SP2)**

La subestación principal es un barraje de 480 V encargada de alimentar los equipos periféricos de la central. La alimentación de 480 V se toma de un transformadores de 16,5/0,48 kV conectado al barraje de los generadores 4 y 5 de la central San Carlos, entre el barraje de cada generador y el transformador principal de la SP1 se encuentran dos interruptores que se encuentran enclavados eléctricamente de modo que si uno de los dos generadores ( 4 ó 5) está alimentando la SP1, el otro no lo haga simultáneamente, esta es la alimentación principal de la subestación, también tiene otros dos circuitos de respaldo (Circuitos k5 y k11) los cuales vienen de la subestación de 13,2 kV ubicada en la subestación de 230 kV de ISA, en el mismo lugar donde se encuentran las plantas de generación diésel, estos dos nuevos circuitos llegan a un segundo transformador de 13,2/0,48 kV por medio de dos interruptores que al igual que los anteriores están enclavados eléctricamente. Finalmente, si en la subestación no se tiene disponibilidad de energía por ninguno de estos ya mencionados se pueden conectar las plantas diésel y alimentar la subestación, esta es llamada la SP2, (ISAGEN S.A E.S.P. Características técnicas Central hidroeléctrica San Carlos. [Online], 2019).

### <span id="page-22-2"></span>**4.2.7. Servicios auxiliares y otras cargas asociadas o no al proceso.**

Las cargas asociadas y no asociadas al proceso de generación de electricidad para el caso de la central San Carlos se compones de:

Servicios auxiliares: son aquellos equipos que son esenciales para la generación de la electricidad se componen básicamente de bombas de aceite, bombas centrifugas, motores, baterías, entre otras.

Servicios misceláneos y otros: son aquellas cargas que no son fundamentales para el proceso pero que aun así pueden ser críticas y de gran importancia, iluminación, chillers, umas, entre otras.

### **5. Marco teórico**

<span id="page-23-0"></span>La energía se consume de muchas formas, desde el suministro de recursos vitales como el agua, petróleo y el gas, hasta la iluminación y la calefacción. Mucha de esa energía se consume de forma útil, pero otra gran cantidad de energía no, esto no solo sucede en los usuarios finales como hogares, industrias, comercio etc., sucede también en las plantas de generación de energía eléctrica.

En el mundo la gestión energética es un tema de interés en especial en las industrias y en las instituciones en países como Estados Unidos de América, en Canadá y en países de la Unión Europea, el costo de la energía es alto, ya que en la composición de su mercado energético la principal fuente de generación son combustibles; igual sucede en casos como Chile y Argentina, donde el parque Industrial se ve afectado por los costos de estos rubros que inciden directamente en el costo de una compañía, y por ende en la rentabilidad de las mismas. La ausencia de políticas orientadas a promover el uso racional energético tiene un impacto negativo en el ambiente, por lo cual las principales empresas que conforman cada uno de los eslabones del mercado energético están, actualmente, desarrollando campañas en busca de la eficiencia energética, este es un tema de interés común para cada uno de los actores del mercado.

Para el desarrollo del estudio se debe analizar las eficiencias de cada uno de los sistemas asociados al proceso de generación de energía eléctrica, el sistema eléctrico al igual que los otros sistemas (vapor, aire comprimido, aguas, etc.) está compuesto por un sistema de transformación en los cuales la fuente primaria puede ser la misma energía eléctrica, en los sistemas que se tiene en la central se puede dividir en dos grandes grupos:

- Sistema Eléctrico.
- <span id="page-23-1"></span>• Sistema Térmico.

### **5.1. El sistema eléctrico se divide en:**

#### **5.1.1. Generadores:**

Las máquinas síncronas son elementos de transformación de energía mecánica a energía eléctrica (en corriente alterna) o viceversa. La característica principal de estas máquinas es que operan a velocidad constante y es la velocidad a la que gira el campo magnético creado por las bobinas de campo magnético. La velocidad de síncrona se define como (Guru & Hiziroglu, 2006):

$$
N_S = \frac{120*f}{p}
$$

Ecuación 3

<span id="page-23-2"></span>Donde  $N_s$  es la velocidad de síncrona [rpm], f es la frecuencia del sistema y p es el número de polos de la máquina. Estas máquinas se componen fundamentalmente de una parte móvil llamada rotor y otra parte estática llamada estator.

#### **5.1.1.1. Estator.**

El estator también se conoce como armadura y su función principal es contener los conductores que forman las bobinas dispuestas simétricamente para formar devanados polifásicos equilibrados en los cuales se induce una fem. Además, da soporte mecánico al generador síncrono y se conforma de láminas de acero para minimizar pérdidas del núcleo.

#### **5.1.1.2. Rotor.**

El rotor según su construcción puede ser de 2 tipos, cilíndricos y de polos salientes. Este se hace girar por medio de una fuente de energía mecánica externa a velocidad síncrona y se compone del mismo número de polos que el estator los cuales se forman de un devanado por el cual circula corriente continua para producir un flujo constante.

#### **5.1.1.3. Generador síncrono de polos salientes.**

A diferencia del generador de polos lisos, dado el espacio entre los polos se puede evidenciar que por la forma del rotor se presentan variaciones de reluctancia lo cual hace que el modelo del generador cambie obteniendo dos reacciones diferentes, representadas por la reactancia de eje directo  $Xd$  correspondiendo al eje polar y la reactancia de eje de cuadratura  $Xq$  correspondiendo al intermedio entre polos. En consecuencia, de este fenómeno la corriente también se divide en dos componentes  $Id$  e  $Iq$  siendo las componentes de la corriente en el eje directo y de cuadratura.

Por lo tanto, la tensión generada en la armadura la f.e.m. por fase Ea, las f.e.m. por el efecto de componentes de corriente  $Id \in Iq$  y la caída de tensión por resistencia de armadura. A continuación, se muestra el modelo de un generador de polos salientes.

La potencia en una máquina de rotor cilíndrico es un caso general de la potencia de una máquina de polos salientes, dado que en la primera la  $Xd$  es igual a la  $Xq$  lo cual se puede observar en las ecuaciones dadas (Chapman., Stephen J. Maquinas eléctricas. 3edición. Mc Graw Hill).

$$
\widetilde{V}_a = \widetilde{E_a} + \widetilde{E_d} + \widetilde{E_q} - \widetilde{I_a} R_a
$$

Ecuación 4

<span id="page-24-0"></span>La anterior ecuación representa el voltaje por fase de un generador síncrono de polos lisos, donde:

 $\widetilde{E_d} = -j\widetilde{I_d}X_d$ 

<span id="page-24-1"></span>Ecuación 5

$$
\widetilde{E_q} = -j\widetilde{I_q}X_q
$$

<span id="page-25-0"></span>Ecuación 6

 $\widetilde{I}_a = \widetilde{I}_d + \widetilde{I}_q$ 

Ecuación 7

<span id="page-25-1"></span>Donde Ed es la fem inducida por la reactancia  $Xd$ , Eq es la fem inducida por la reactancia  $Xq$ ,  $Xd$  es la reactancia de eje directo,  $Xq$  es la reactancia de eje de cuadratura,  $Ra$  es la resistencia en el devanado de armadura,  $Ea$  es la fem inducida en el devanado de armadura,  $Va$  es el voltaje en bornes de generador,  $Ia$  es la corriente en el devanado de armadura,  $Id$  es la corriente provocada por la reactancia  $Xd$  y  $Iq$  es la corriente provocada por la reactancia  $Xq$ .

<span id="page-25-2"></span>Luego la potencia de salida de un generador síncrono de polos salientes se da por las siguientes expresiones, despreciando la resistencia de la armadura.

$$
\tilde{S} = P + jQ
$$

Ecuación 8

$$
Q = \frac{3V_aE_a}{X_d} \cos \delta - \frac{3V_a^2}{X_d} \cos^2 \delta - \frac{3V_a^2}{X_q} \sin^2 \delta
$$

<span id="page-25-3"></span>Ecuación 9

$$
P = \frac{3V_aE_a}{X_d}\sin\delta + \frac{3V_a^2(X_d - X_q)}{2X_dX_q}\sin(2\delta)
$$

Ecuación 10

<span id="page-25-4"></span>Donde P es la potencia real en [W], Q es la potencia compleja en [VAR] y  $\delta$  es el ángulo de potencia entre  $E$ a y  $Va$ 

La eficiencia del generador se define como:

$$
n = \frac{P_{Salida}}{P_{Salida} + P_{Perdidas}} = \frac{3V_a I_a Cos\theta}{3V_a I_a Cos\theta + P_c + 3I_a^2 R_a}
$$

Ecuación 11

<span id="page-25-5"></span>Donde

$$
P_c = P_r + P_{st} + V_f I_f
$$

Ecuación 12

<span id="page-25-6"></span>En esta ecuación  $P_c.P_r$ ,  $P_{st}$  y  $V_f I_f$  son las pérdidas constantes, pérdidas por rotación, pérdidas parasitas y pérdidas en el devanado de campo respectivamente.

#### **5.1.2. Fuerza Motriz:**

El origen del motor eléctrico se remonta hasta 1831, cuando Michael Faraday demostró los principios del electromagnetismo. El propósito de un motor eléctrico es convertir la energía eléctrica en energía mecánica.

Aproximadamente entre el 60 y 70 % del consumo de energía eléctrica de una industria corresponde a equipos electromotrices tales como ventiladores, bombas, compresores, bandas transportadoras, etc.

En la transformación de energía eléctrica en mecánica (que tiene lugar en un motor), una parte de la energía eléctrica tomada de la red se convierte en calor, constituyendo lo que son las pérdidas de un motor.

El circuito equivalente del motor está representado por la figura 5-1, donde Xsta, Rsta son la reactancia y la resistencia que representa el bobinado del estator, La Rc y la Xm representa la impedancia del entre hierro y sirven para calcular las pérdidas de magnetización la Xrot y la Rrot representan la impedancia del rotor, la s es deslizamiento al que está sometido el motor y se calcula con la diferencia entre la velocidad síncrona y asíncrona.

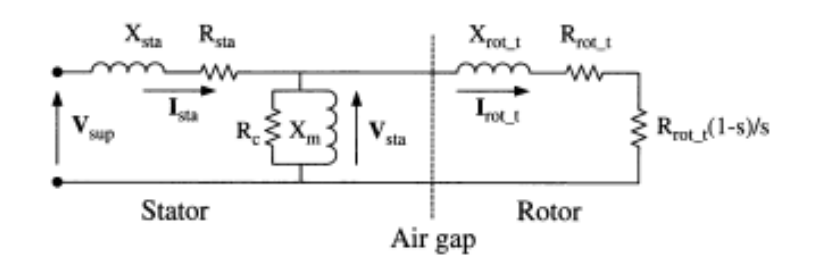

<span id="page-26-0"></span>Figura 5-1. Circuito Equivalente motor de inducción Fuente: Electrical Energy Conversion and Transport: An Interactive Computer-Based Approach, by George G. Karady and Keith E. Holbert.

En la figura 5-2 ilustra las pérdidas asociadas a un motor de inducción, la potencia transferida a través del entrehierro por el gap es la potencia de entrada (Psup) menos las pérdidas del cobre del estator y la pérdida de magnetización (hierro del estator). La potencia eléctricamente desarrollada (Pdv) es la diferencia entre la potencia del entrehierro (Pag) y las pérdidas del rotor. Eléctricamente la potencia desarrollada se puede calcular a partir de la potencia disipada.

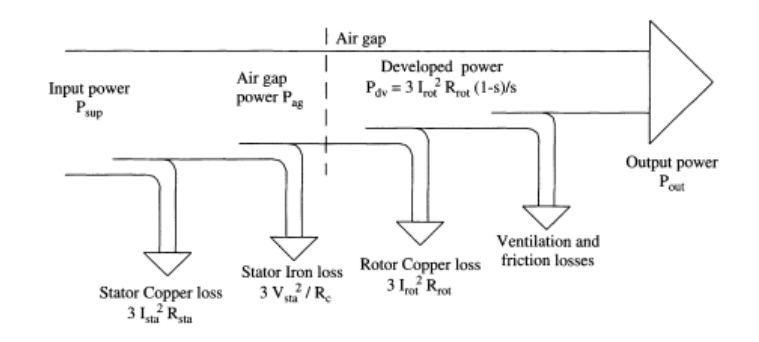

<span id="page-27-0"></span>Figura 5-2. Pérdidas asociadas a un motor de inducción Fuente: Electrical Energy Conversion and Transport: An Interactive Computer-Based Approach, by George G. Karady and Keith E. Holbert.

La eficiencia de un motor esta dad por la ecuación 4.

$$
n = +\frac{Pu}{Pe} = \frac{Putil}{Putil + Pperdidas}
$$

Ecuación 13

<span id="page-27-1"></span>El cálculo exacto de las pérdidas no es fácil de determinar, dada la gran variedad de formas constructivas y de los tipos de ventilación, sin embargo, actualmente existen varias metodologías como, método del deslizamiento, método de las corrientes, método del circuito equivalente y método estadístico. Este último es el que se viene aplicando en la central, basado en el cálculo del factor de carga y en la tabla NEMA MG10.

El factor de carga se calcula según ecuación 14:

$$
FC = \frac{\sum_{i=1}^{n} Pi \; medida\frac{1}{n}}{Pnominal\frac{1}{eff}}
$$

Ecuación 14

#### <span id="page-27-2"></span>**5.1.3. Transformación:**

El transformador es una maquina eléctrica, que transforma energía eléctrica a energía eléctrica a diferentes niveles de tensión, se compone de dos partes fundamentales de estator y núcleo, el transformador se selecciona según el tipo y su aplicación, la eficiencia sde un trasformador se define como el cociente entre el flujo de potencia activa (estas máquinas no acumulan energía) desde un sistema primario (Pt) a un sistema secundario el cual suministra a los equipos, usuarios una potencia (Psalida) a un voltaje definido, cuando fluye esta potencia en el interior del transformador se producen unas pérdidas por lo tanto Pt es mayor que Psalida.

El transformador es una maquina eléctrica, que transforma energía eléctrica a energía eléctrica a diferentes niveles de tensión, se compone de dos partes fundamentales de estator y núcleo. El balance de potencias de un trasformador se ve en la Figura 5-3, en las ecuaciones 15 a la 21 se obtienen todas las potencias del trasformador y el cálculo de pérdidas.

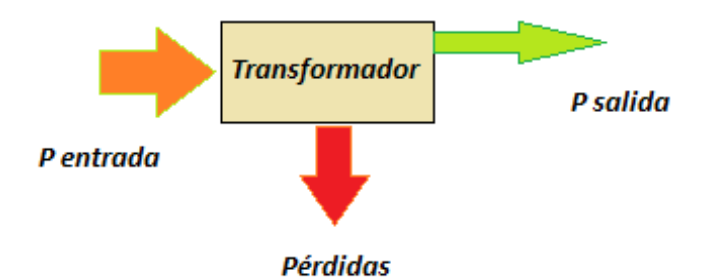

<span id="page-28-1"></span><span id="page-28-0"></span>Figura 5-3. Balance de potencia de un transformador Fuente: elaboración propia, haciendo uso teoría, (Guru & Hiziroglu, 2006)

P entrada =  $Pp = \sqrt{3}Vp * Ip * cos\theta$ 

Ecuación 15

$$
P \, \text{salida} = Ps = \sqrt{3}Vs * Is * \cos\theta
$$

Ecuación 16

<span id="page-28-4"></span><span id="page-28-2"></span>Pperdidads =  $Po + Pcu = Po + c^2 * Pcc$ 

<span id="page-28-3"></span>Ecuación 17

$$
C=\frac{s}{sn}
$$

Ecuación 18

$$
n = \frac{Psalida}{Pentrada}
$$

Ecuación 19

$$
n = 1 - \frac{Pperdidas}{Psalida + Pperdidas}
$$

Ecuación 20

<span id="page-28-5"></span>
$$
n = 100\% - \left(\frac{Po + C^2 * Pcc}{c * Sn * cos \theta + Po + C^2 * Pcc}\right) * 100\%
$$

Ecuación 21

<span id="page-28-7"></span><span id="page-28-6"></span>Donde (C) es el factor de carga (Pcc) pérdidas en el cobre y (Po) pérdidas en vacío, (Chapman, 2010)

Las ecuaciones anteriores representan la manera de hacer los análisis de rendimiento, el factor de carga ideal se calcula según la ecuación siguiente:

$$
C = \sqrt{\frac{p_o}{p_{cc}}}
$$

<span id="page-29-1"></span>Ecuación 22

#### **5.1.4. Factor de potencia:**

El factor de potencia se determina por el coseno del ángulo de desfase entre la corriente y la tensión de un sistema eléctrico, este fenómeno se debe a las cargas inductivas de un sistema eléctrico, este fenómeno debe corregirse con la compensación reactiva con el objeto de disminuir las pérdidas en transformadores, motores y conductores etc. En general se debe efectuar compensación reactiva con el objeto de disminuir pérdidas, mejorar la calidad de potencia del sistema y mejorar los perfiles de tensión. Los principales equipos que aportan una componente inductiva son los motores de inducción, transformadores etc., estos equipos toman parte de energía de la red o de la fuente y la convierten en trabajo útil la otra parte de energía la utilizan en la magnetización.

Para la corrección de factor de potencia en los sistemas auxiliares se fija como punto a corregir las barras principales de distribución, se asume que el FP\* denota como el factor de potencia referente de los sistemas auxiliares, Paux y Qaux denotan la potencia activa y reactiva respectivamente. Para ello denotamos el algoritmo en estado estable del factor de potencia según la ecuación:

$$
\Delta Q^*aux = Paux * tan(cos(FP^*) * 1^{-1}) - Qaux
$$

<span id="page-29-2"></span>Ecuación 23

- Las ventajas de corregir el factor de potencia se dividen en:
- Aumento de la capacidad de transporte por líneas
- Aumento de la capacidad de transformación
- Disminución de las caídas de tensión
- Reducción de pérdidas

El aumento de capacidad en transformadores se define por la ecuación:

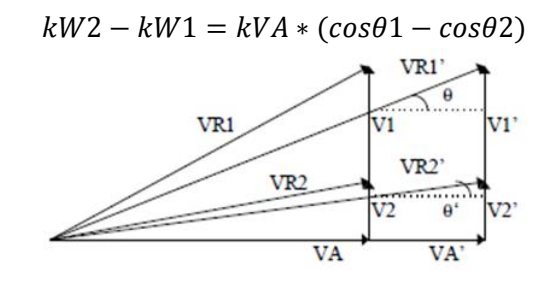

<span id="page-29-0"></span>Figura 5-4. Esquema de triángulos efecto de la corrección del FP Fuente: elaboración propia, haciendo uso teoría, (Guru & Hiziroglu, 2006)

En las ecuaciones 24 y 25 se determinan las reducciones de pérdidas en transformadores

$$
\Delta P = \left[\frac{(P1 - P2)}{P1}\right] \times 100\%
$$

<span id="page-30-1"></span>Ecuación 24

$$
\Delta P = \left[1 - \left(\frac{\cos \phi_1}{\cos \phi_2}\right)^2\right] \times 100\%
$$

Ecuación 25

### <span id="page-30-2"></span>**5.1.5. Iluminación:**

En general la iluminación se puede describir como una fuente transforma energía eléctrica en lumínica, dicha eficiencia está determinada por la cantidad de flujo luminoso por metro cuadrado con respecto a la capacidad de transformación de la energía eléctrica.

<span id="page-30-0"></span>El sistema térmico se compone de tres grandes grupos, se divide en:

### **5.2. El sistema térmico se divide en:**

#### **5.2.1. Bombeo:**

Equipo que tiene la capacidad de transportar fluido de un lugar a otro, transforma energía eléctrica a energía hidráulica, estos equipos son los de más altos consumos de energía en una central hídrica por lo general son los equipos y sistemas más ineficientes energéticamente por diversos motivos entre ellos, mala selección de la bomba y motor, flujos no concebidos, pérdidas en accesorios y tuberías entre otros, la eficiencia está dada por el cociente de la potencia hidráulica y la potencia eléctrica.

Teniendo en cuenta que uno de los principales focos de atención en potencial de disminución de consumo son los sistemas de bombeo se analizan todas las bombas acordes al punto de operación real. Eficiencia: Es la relación entre la potencia hidráulica o potencia útil de bombeo y la potencia demandada para generar dicha potencia hidráulica. Los fabricantes reportan en los catálogos un valor conocido como eficiencia hidráulica que se calcula como la relación entre la potencia hidráulica y la potencia al eje. Nótese que existen otras eficiencias asociadas al motor y a la transmisión de potencia, de modo que la eficiencia global de la motobomba es el producto de todas las eficiencias asociadas al bombeo. La eficiencia reportada en el resumen de cada una de las bombas corresponde a la eficiencia global.

Es importante anotar que la eficiencia varía con el punto de operación de la bomba, por lo tanto, una bomba con una eficiencia baja no necesariamente es defectuosa, simplemente opera en un punto inadecuado, como acciones se toman los puntos de operación y se obtienen las curvas.

### **5.2.2. Compresores y Aire acondicionado:**

Estos equipos están determinados por las eficiencias de cada equipo o sistema acorde al principio de funcionamiento de cada uno, estos equipos transforman energía eléctrica a energía térmica. Normalmente son equipos de altos consumos de energía, en una central hídrica son equipos fundamentales para la refrigeración de sistemas y el confort de las personas.

## <span id="page-31-0"></span>**5.3. Gestión en la energía**

La gestión en la energía puede concebirse como un esfuerzo organizado y estructurado, para conseguir la máxima eficiencia en el suministro conversión y utilización de la energía. Esto es lograr un uso más racional de la energía, que permita reducir el consumo de esta, pero sin perjuicio del confort, productividad y la calidad de la producción.

Se llevará a cabo una metodología para el desarrollo de la optimización de la eficiencia energética, que consiste en la aplicación de herramientas técnico-organizativas que, aplicadas de forma continua con la filosofía y procedimientos, de la gestión total de la calidad, permiten identificar y utilizar todas las oportunidades de ahorro, conservación de energía. Las herramientas que se utilizarán son:

- Diagrama Energético Productivo.
- Gráfico de energía vs producción (E VS P)
- Gráficos de control
- Gráfico de consumo y producción en el tiempo (E P VS T)
- Diagrama índice de consumo producción (IC VS. P)
- Diagramas de dispersión y correlación.
- Gráfico de tendencia o de sumas acumulativas (CUSUM)
- Diagrama de Pareto

Se menciona un clásico de la literatura que ayudará de soporte para el desarrollo del proyecto y se tomará como referencia el libro Energy Management Handbook escrito por Wayne C. Turner.

## **6. Revisión de literatura**

<span id="page-31-1"></span>Para el trabajo realizado se hizo un estado del arte del tema específicamente aplicado a plantas de generación de energía eléctrica, las referencias identificadas y mencionadas a continuación sirvieron como aportes para la construcción y elaboración del estudio, a continuación:

## <span id="page-32-0"></span>**6.1. Revisión 1.**

En la conferencia realizada por los profesores Mr. Rajashekar P. Mandi y Dr. Udaykumar R. Yaragatti en el 5th International Conference on Industrial and Information Systems IEEE en el 2012, exponen lo que lograron determinar a través de un trabajo realizado a una central térmica de 210MW ubicada en la india, en ella se explica que con la sustitución de equipos, mejoras sustanciales en los sistemas de combustión, en los sistemas de bombeo en general y en los servicios auxiliares lograron reducir 12,5% de la energía consumida en auxiliares, el cual representaba 5MW más para entregar al mercado de electricidad y generar mayores ingresos para el centro productivo.

La metodología aplicada en este consistió en la identificación de problemas puntuales en la obsolescencia tecnológica de algunos equipos, para ello se realizaron mediciones de campo de identificación de variables que permitieran encontrar las condiciones de los diferentes sistemas, como lo fueron la medición de las eficiencias de bombas, quemadores y motores. En este trabajo los autores concluyen con los rediseños y la reingeniería de los diferentes sistemas y equipos permitió que la generación de energía eléctrica en la central se hiciera con indicadores óptimos desde el punto de vista eficiencia, económico y ambiental.

Como limitaciones del trabajo se logran identificar algunos aspectos, el primero es que en el desarrollo del trabajo se enfocan específicamente en algunos equipos, no se genera en la concepción inicial del trabajo como parte de la metodología una cuantificación o caracterización energética de todos los equipos asociados al proceso para dar un indicio al lector la representación que tiene los equipos seleccionados en el trabajo en cuanto al consumo energético, no se cuantifica los potenciales de ahorro en los demás sistemas y no calcula los valores óptimos en cuanto a la relación de la energía generada a la consumida.

## <span id="page-32-1"></span>**6.2. Revisión 2.**

En la conferencia International del 2014 "Conference on Power System Technology" los profesores Yao Chen, Dawei Yao, Wenxiao Ma, Jiuping Pan, Lars Gertmar, Arash Babaee, and Richard Vesel, expusieron un trabajo titulado Study on Coordinated Reactive Power Control Strategies for Power Plant Auxiliary System Energy Efficiency and Reliability Improvement , donde logran reducir el consumos de los servicios auxiliares hasta el 12% con la corrección del factor de potencia en las bombas ARUs a una central térmica de 300MW en Canadá.

Este trabajo se centró en básicamente en la corrección de un problema de índole técnico de la central, el cual diseñaron un control automático para mejorar el consumo de energía reactiva en las bombas ARUs, como conclusión se tiene que al mejorar la problemática se disminuyen pérdidas en el sistema eléctrico de los CCMs de la planta de generación llegando a la reducción del consumo de energía eléctrica de los mismos, así mismo se contribuye a la mejora de la eficiencia energética de la central.

La metodología aplicada consistió en la solución de un problema técnico con simulaciones en MATLAB para la corrección de este, en los diferentes resultados se analizaba los impactos a la central desde lo técnico la instalación de bancos capacitivos, luego de obtener las simulaciones de los diseños planteados se procedido a la implementación y a la verificación de resultados posteriormente.

La limitación del trabajo referente al aporte a la construcción del estudio nuestro es que se enfoca en la corrección de un problema puntual, no trabaja en la construcción indicadores energéticos, no se realiza la caracterización de la planta, no se construyen las herramientas de control energético de la planta, no se calculan los valores óptimos de los consumos energéticos entre otros.

## <span id="page-33-0"></span>**6.3. Revisión 3.**

En el artículo publicado por la revista Energy Economics en el 2017 con título Rationality of energy efficiency improvement targets under the PAT scheme in India – A case of thermal power plants, escrito por: Nihar R. Sahoo a, Pratap K.J. Mohapatra b, Biresh K. Sahoo c, Biswajit Mahanty.

El trabajo descrito consiste en el esquema basado en el mercado Perform Achieve and Trade, este se introdujo en India para mejorar la eficiencia energética en sectores de uso intensivo de energía, y para centrales térmicas reduciendo su consumo de energía específico dentro del marco de un esquema de certificado negociable. La experiencia internacional muestra que estos esquemas están muy influenciados a objetivos obligados asignados a las respectivas plantas. En el estudio, examinan la racionalidad de los objetivos establecidos para el sector eléctrico de la India, basados en comparación con el potencial de ahorro de energía de las plantas, y los objetivos asignados a las respectivas plantas, los modelos de análisis de envolvimiento de datos se utilizan para determinar eficiencia y potencial de ahorro energético. Los resultados del estudio indican que, en la mayoría de los casos, los objetivos son menos que los potenciales reales del sector de la energía térmica, Existen ineficiencias sustanciales dentro del sistema tanto de uso energético como de destreza gerencial; y si el sector alcanza su pleno potencial, entonces del mercado de certificados de ahorro de energía puede ser testigo de un excedente de 4.7 millones de certificados debido a la energía térmica del sector.

En síntesis, el estudio se enfoca a las exigencias realizadas por el programa nacional de ahorro de energía (PAT), encontrar potenciales inherentes reales de este tipo de plantas.

La metodología aplicada a este trabajo es primero indagar a nivel mundial hay tipos de aplicaciones y los éxitos específicos en plantas térmicas, luego definen la problemática donde busca marcar los errores de las exigencias del PAT en cuanto a las unidades de calor y unidades energéticas generadas y gastadas en el proceso, luego plantean el modelo a desarrollar y los resultados obtenidos.

El modelo obtenido fue un modelo lineal y que tiene como soporte grande la revisión de la literatura mencionada, se estudiaron 71 plantas térmicas se realizaron varias hipótesis por ende varias modelaciones, como resultados obtenidos se tiene que los ahorros y los potenciales en los ahorros dependen de las capacidades y de los tipos de tecnologías a utilizar en el proceso, no se pueden definir un indicador estándar para el tipo de industria si no para el tipo de tecnología utilizada, capacidad y otras más variables.

Como limitante se concentran por el tipo de proceso en las unidades de calor gastadas vs en las unidades energéticas generadas para el cálculo de eficiencias no se centran en subprocesos, no se realiza una auditoria energética y solo se enfoca a plantas térmicas.

## **7. Objetivos**

## <span id="page-34-1"></span><span id="page-34-0"></span>**7.1. Objetivo General.**

• Encontrar el mejor punto de eficiencia energética de la central San Carlos con respecto a la generación neta en cualquier punto de cargabilidad de la planta.

## <span id="page-34-2"></span>**7.2. Objetivo Específicos.**

- Identificar los indicadores energéticos aplicables a una central de generación central hidroeléctrica San Carlos.
- Realizar una auditoria energética a los diferentes sistemas (térmico y eléctrico) asociados al proceso de generación de energía eléctrica, con el fin de calcular eficiencias actuales de los equipos y sistemas de la central San Carlos, identificar los potenciales de mejora y ahorros energéticos.
- Construir un modelo matemático que permita calcular el consumo de energía de los servicios auxiliares para cada punto de cargabilidad de la central San Carlos, modelarlo en una herramienta matemática MATLAB
- Hallar los indicadores energéticos mejores correlacionados con la producción de energía eléctrica para la central San Carlos, extrapolar resultados para plantas similares en Colombia, motivar desde lo regulatorio a estudiar nuevas regulaciones que incentiven las buenas prácticas de eficiencia en las centrales de generación de energía eléctrica

## <span id="page-34-3"></span>**7.3. Metodología para lograr los objetivos.**

La metodología que se busca implementar varía acorde al objetivo planteado, y se especifica su particular.

En la identificación de indicadores aplicables a una central de generación y siguiendo las correlaciones de variables del proceso se realizará un esquema de trasformación de energías asociadas al proceso como tal, con esta caracterización se identificaran las energías que entran y salen en los diferentes subsistemas y desde allí aprovechando los sistemas de medición instalados se toman los datos a cada variable se identificarán las relaciones de las variables encontradas, se evaluará el comportamiento y por medio de herramientas estadísticas y matemáticas se determinará cuál de las relaciones encontradas define un indicador energético que describa funcionalmente la operación energética de la planta. Se tomarán datos históricos de consumos de energía de servicios auxiliares.

Una vez ya identificado los procesos y flujos energéticos del proceso se inicia con la evaluación de la eficiencia de cada subsistema donde exista una transformación de energía, para hacer este hito se debe considerar hacer la evaluación del punto de eficiencia al que está operando cada equipo, subsistema, para ello se divide en dos grupos o subsistemas generales, el primero es el sistema eléctrico y el segundo el sistema térmico o mecánico, el detalle de cada sistema se hará en la explicación del desarrollo del objetivo. En este punto se hallarán los potenciales de ahorro en la reducción de consumos de energía producto de mejores prácticas operativas o de sustitución tecnológica de equipos o en sistemas de control que maximizan la eficiencia de los subsistemas. Para las mediciones se cuenta con los equipos de medida especializados a utilizar.

Para la construcción del modelo matemático se toma como insumo los dos objetivos específicos descritos anteriormente, son la base para el desarrollo del modelo, inicialmente se evalúa el comportamiento de la relación de variables mejor aplicable a la central San Carlos, dependiendo del modelo obtenido según sea linealizado o no se aplicarán técnicas de optimización conociendo los puntos óptimos operativos en eficiencia de cada proceso sirviendo esto como las restricciones posibles al modelo, esto se programará con ayuda de Matlab que permita el cálculo de los consumos óptimos de energía para cualquier punto de cargabilidad.

Con los resultados ya obtenidos se espera encontrar los indicadores o el indicador energético que mejor represente el comportamiento operativo del central San Carlos.

## <span id="page-35-0"></span>**8. Indicadores energéticos aplicables a una central de generación Central Hidroeléctrica, caso central San Carlos.**

En el presente capitulo se examinan los indicadores básicos energéticos aplicables al desarrollo natural del proceso de generación de energía eléctrica en una central hidroeléctrica, estructurados en las informaciones históricas de generación de energía, de consumo de energía en sus servicios propios entre otras, esta sección podrá ser de gran ayuda a las centrales hidroeléctricas en el diseño de sus indicadores energéticos, aun cuando dichos indicadores estarán en función de las condiciones específicas de cada una de ellas.

Los indicadores energéticos son una herramienta importante para analizar interacciones entre la actividad económica y humana. Además de proveer información sobre las tendencias respecto al consumo histórico de energía, los indicadores de eficiencia energética pueden también ser utilizados en la modelización y la predicción de la demanda futura de energía para cualquier tipo de industria.
El análisis y caracterización energética de cada proceso industrial permite a las empresas definir indicadores propios enfocados al ahorro energético. Estos sirven como base de comparación y monitoreo para controlar y reducir las pérdidas energéticas de sus procesos y evaluar los potenciales de reducción de las pérdidas energéticas debidas a la tecnología empleada.

Para buscar las relaciones de las variables energéticas utilizadas en el cualquier proceso productivo se debe realizar un levantamiento del esquema del proceso vinculando los tipos de energía que hacen parte de dicho proceso, esto con el fin de tener la claridad suficiente de donde hay transformaciones energéticas relacionadas con las salidas de cada subproceso, para el diseño de cualquier indicador es necesario relacionar las variables de entrada y salida de lo que yo quiero evaluar según figura 8-1, como se puede observar en cada proceso has desperdicios energéticos y de materia prima que incluso en muchas industrias no se valoran estos desperdicios y se toma como parte natural del proceso. En la elaboración de los indicadores energéticos se pueden diseñar partiendo desde lo más general y llegar hasta lo particular, energéticamente hablando yo puedo relacionar la energía consumida total de una planta versus el número de productos fabricados o llegar a tener la relación de consumo de energía por líneas de proceso o por equipo versus el número de productos obtenidos en la línea o en el equipo a medir, esto dependerá de las políticas organizacionales. En lo anterior se define que para la estructuración de los indicadores energéticos es de gran importancia conocer, primero las transformaciones energéticas del proceso, variables de salida y, de entrada, levantamiento de datos históricos y por último revisar las correlaciones de dichas variables que me definan un buen comportamiento de la relación entre estas variables.

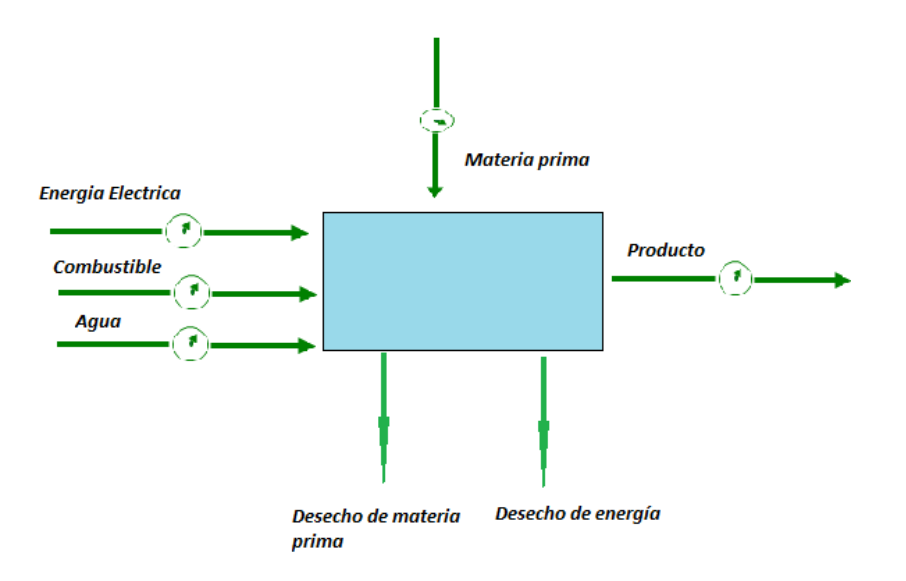

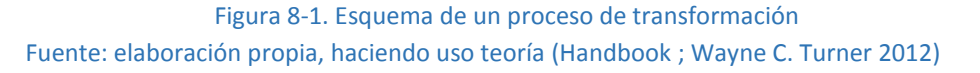

En la figura 8-2, se muestra los flujos de cada sub proceso de la cadena de producción para la central San Carlos.

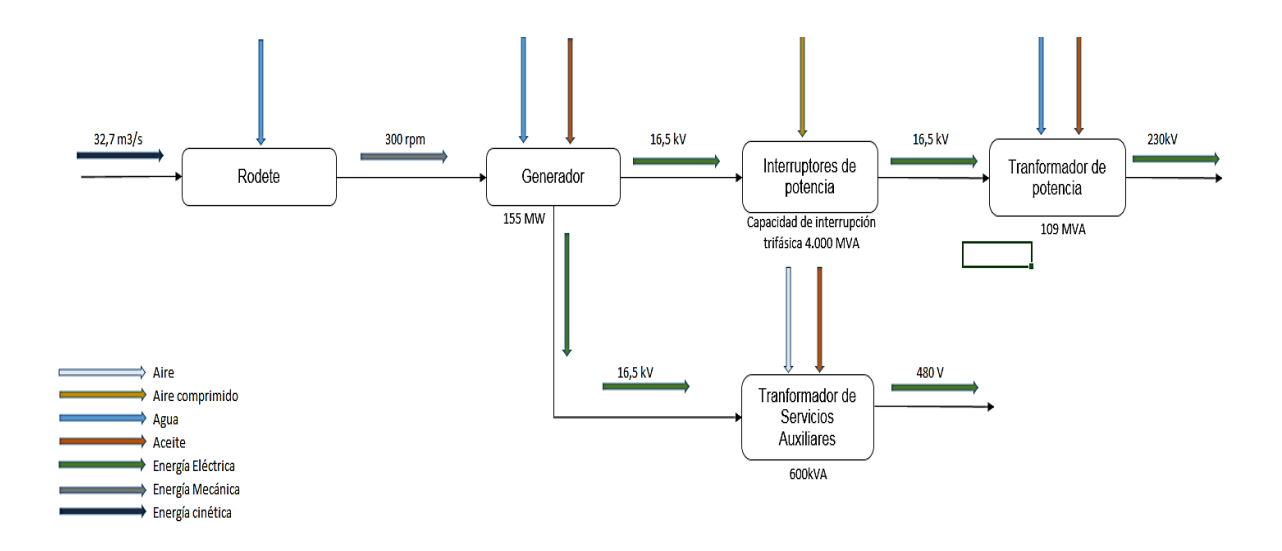

Figura 8-2. Flujo de procesos con cada transformación de energía, central San Carlos Fuente: elaboración propia.

Para el caso de una central hidroeléctrica se tiene que la energía que entra al proceso es una energía potencial que es convertida a energía mecánica luego dicha energía mecánica es transformada en energía eléctrica, de manera genérica la eficiencia global de planta estaría dada por:

$$
n_T = \frac{P_{out}}{P_{in}}
$$

Ecuación 26

Donde

$$
P_{out} = 9.81 \times H_N \times Q \times \eta_T = 170 \, [MW]
$$

Ecuación 27

$$
P_{in} = 9.81 \times H_N \times Q = 177 \, [MW]
$$

Ecuación 28

Para la planta sería

$$
n_T = \sum_{i=1}^n \frac{P_{out_n}}{P_{in}}
$$

Ecuación 29

La potencia de entrada es una potencia que depende de parámetros operativos y técnicos, donde estos últimos están definidos por las eficiencias hidráulicas del sistema de carga que dependen de las pérdidas mayores y menores del sistema adicional del nivel de embalse, por ende, nos centraremos a buscar mejorar la eficiencia en buscar que la potencia entregada sea mayor ya que

$$
P_{out} = P_{in} * (effg * efft * efftb) - Cp - Pc
$$

Ecuación 30

 $Cp = Consumos$  propios por auxiliares

Ecuación 31

 $effg = e$ ficiencia generador

Ecuación 32

 $eff = eficiencia transformador$ 

Ecuación 33

 $Pc = perdidas en conductor de potencia$ 

Ecuación 34

 $efftb = eficiencia turbina$ 

Ecuación 35

Con lo anterior se muestra que la potencia de salida depende de muchas variables pero muy pocas de ellas gestionables como lo son las eficiencias de turbina, generador y trasformador, estas variables como vamos a observar más adelante en el documento se pueden gestionar con la operación por el momento para la definición de los indicadores se tendrá en cuenta solo el consumo propio de la central, las pérdidas en el conductor dependen de la corriente que transporta el conductor en un instante de tiempo.

Para la construcción del indicador se recopila los datos históricos desde el 2006 hasta el año 2018, se tabulan los variables a cruzar, se verifica el comportamiento de ellas y se validan los criterios de correlación para la definición del indicador.

Las variables por analizar son el consumo de energía de servicios propios y la generación neta o entregada al sistema.

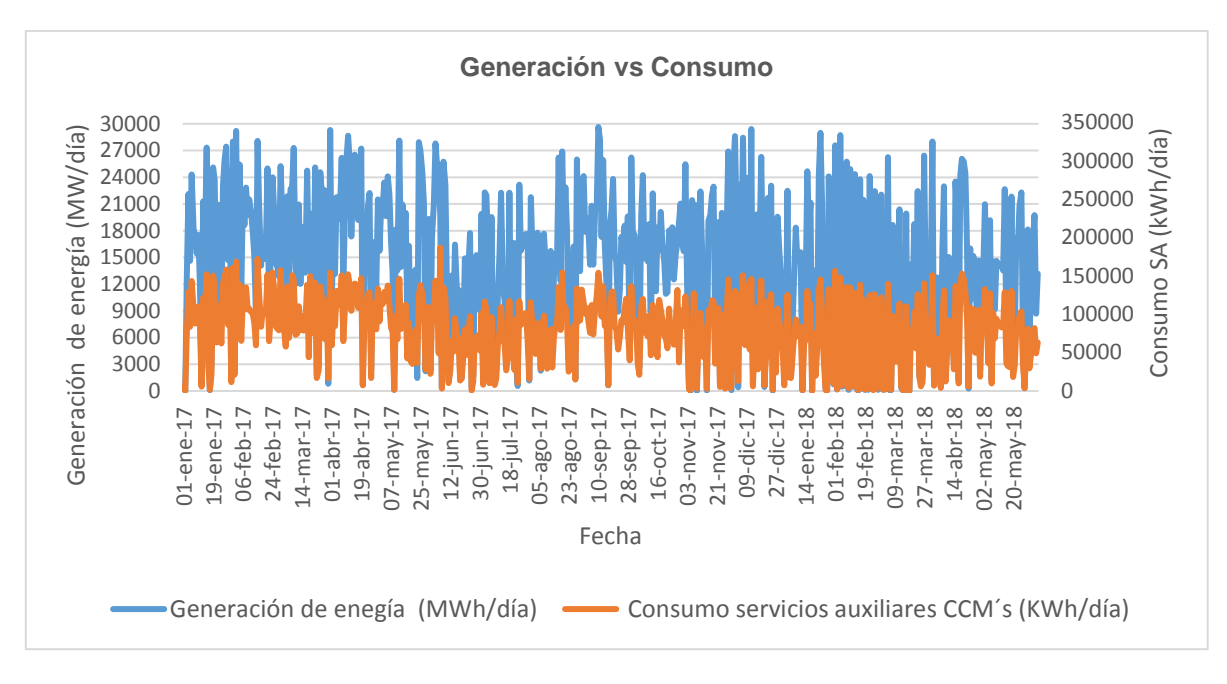

Figura 8-3. Gráfico energía consumida Vs t, energía generada Vs t. Fuente: elaboración propia.

La figura anterior muestra un comportamiento correlacionado entre ellas, sin embargo, se procede a la validación de la correlación de variables encontrando una correlación mayor al 90% considerando así una muy buena correlación, definiendo así el indicador energético de planta.

$$
Ie = \frac{Econsumida}{Egenerala}
$$

Econsumida=Energía por consumos propios Egenerada=Energía generada entregada al sistema

Ecuación 36

Para dar un mejor concepto de las relaciones de los flujos de potencia en el indicador se muestra en la figura 8-4, allí se especifica de manera clara la relación entre las dos potencias o energías.

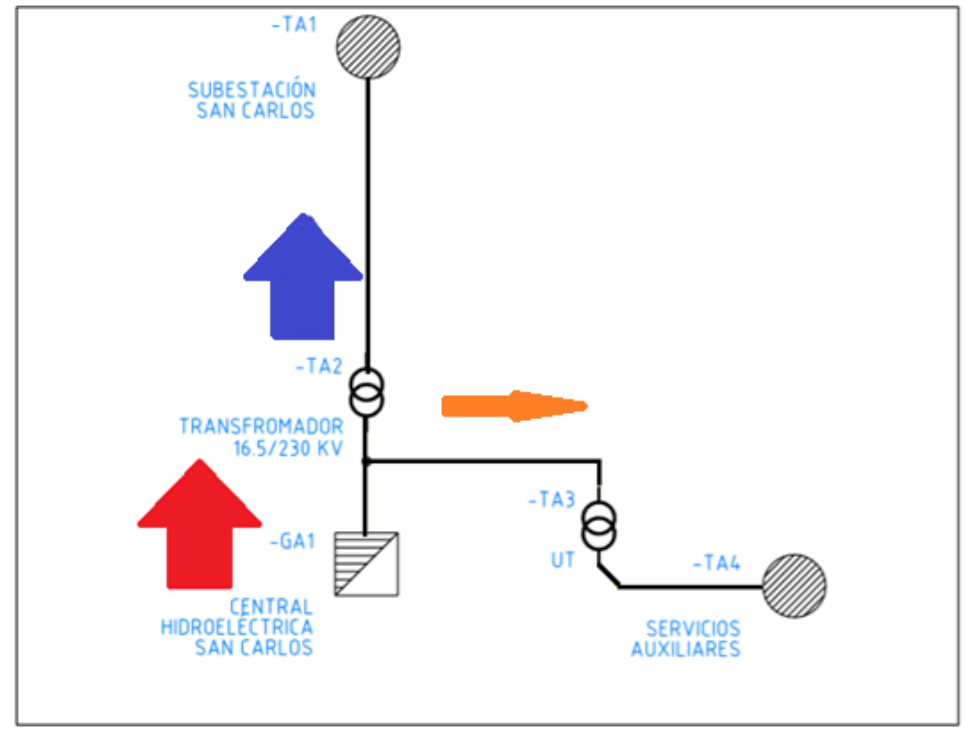

Figura 8-4. Gráfico flujo de energía central San Carlos Fuente: elaboración propia.

Vamos a revisar el comportamiento del indicador en el mismo periodo de tiempo especificado en la figura 8-4, en la figura 8-5 se muestra dicho comportamiento, este indicador es muy estable pese a que se ven reflejados picos y variables en algunos periodos de tiempo esto obedece a problemas técnicos asociados a ineficiencias de cargas de bombeo.

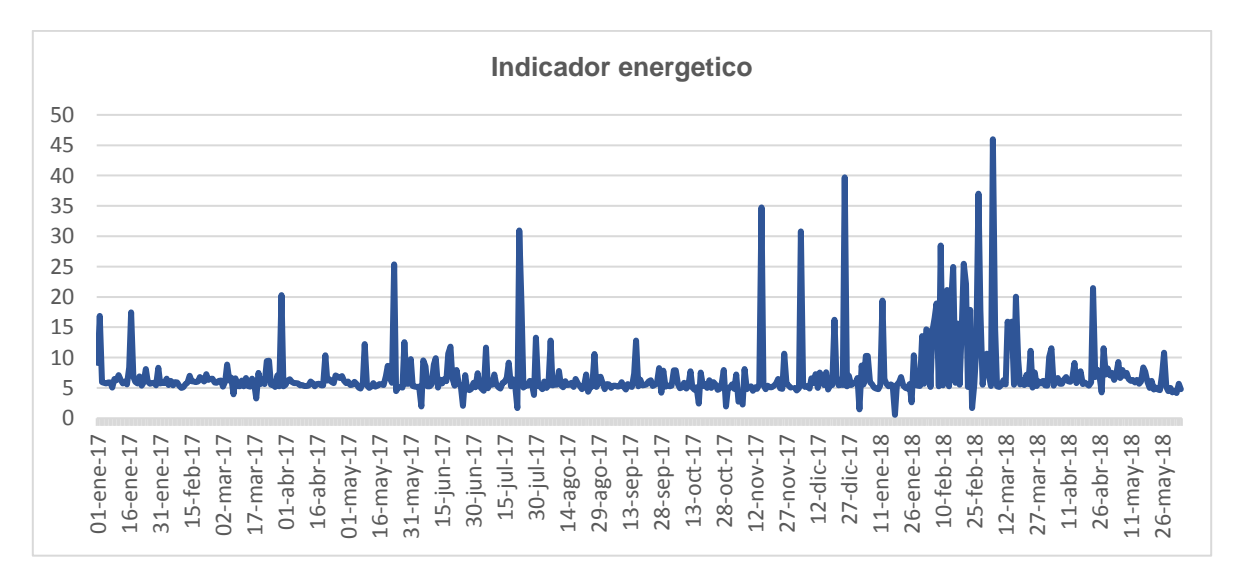

La relación de consumo y la generación de energía eléctrica está en un rango del 06% al 0,9%.

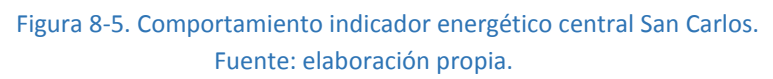

# **9. Auditoria energética.**

El diagnóstico energético permite conocer de un proceso, de qué manera y con qué eficiencia se consume la energía e identifica ineficiencias y oportunidades de mejorar el rendimiento energético en el proceso.

La auditoría energética se realiza bajo dos esquemas principalmente en sistema eléctrico y sistema térmico de la central, en el sistema eléctrico está comprendido lo que es fuerza motriz, transformación, factor de potencia, pérdidas por efecto joule, iluminación entre otras, en el sistema térmico se desprende los equipos y sistemas como chiller, umas, bombeo entre otras

# **9.1. Sistema eléctrico.**

Para la realización del diagnóstico, se efectuaron registros de las principales variables eléctricas en los principales transformadores de servicios auxiliares de la Central San Carlos efectuando registros durante una semana. Se utilizaron analizadores de redes marca Fluke 435 para determinar, entre otros parámetros, la curva de carga, el factor de potencia, la eficiencia del sistema de transformación, los consumos globales, regulación de tensión, distorsión armónica, desbalances de corriente y la posible sobrecarga de alimentadores.

Se realizaron mediciones de todas las cargas de las diferentes CCMs que operan en la central, para realizar un balance de energía eléctrica, y una caracterización de los principales consumidores de energía de los servicios auxiliares de la central.

Adicionalmente, se realizaron mediciones en los principales motores, con el fin de evaluar la posibilidad de sustituir motores estándar por motores de alta eficiencia. Para estas mediciones se utilizó el analizador de redes FLUKE 43 B.

Se realizó un estudio global del sistema de iluminación de la casa de máquinas, con el propósito de evaluar alternativas que permitan el uso eficiente de la energía eléctrica. Donde se llevó a cabo un recorrido por las diferentes áreas de la central con el fin de registrar el nivel de iluminación (luxes) y realizar un inventario de las luminarias allí instaladas.

Se efectuó un flujo de carga por el método de Newton/Raphson, con el programa DIGSILENT, para analizar la distribución de potencia en el sistema, la compensación de factor de potencia, la posible redistribución de cargas, las anomalías en el nivel de tensión y las pérdidas generales del sistema de distribución. La información requerida para simular dicho flujo fue tomada de los resultados de las mediciones eléctricas. A continuación, se anexan los resultados obtenidos después de las mediciones y cálculos realizados, para efectos de los resultados en pesos se considera un precio de la energía kW\_h a \$150 COP, según comportamiento del precio de bolsa.

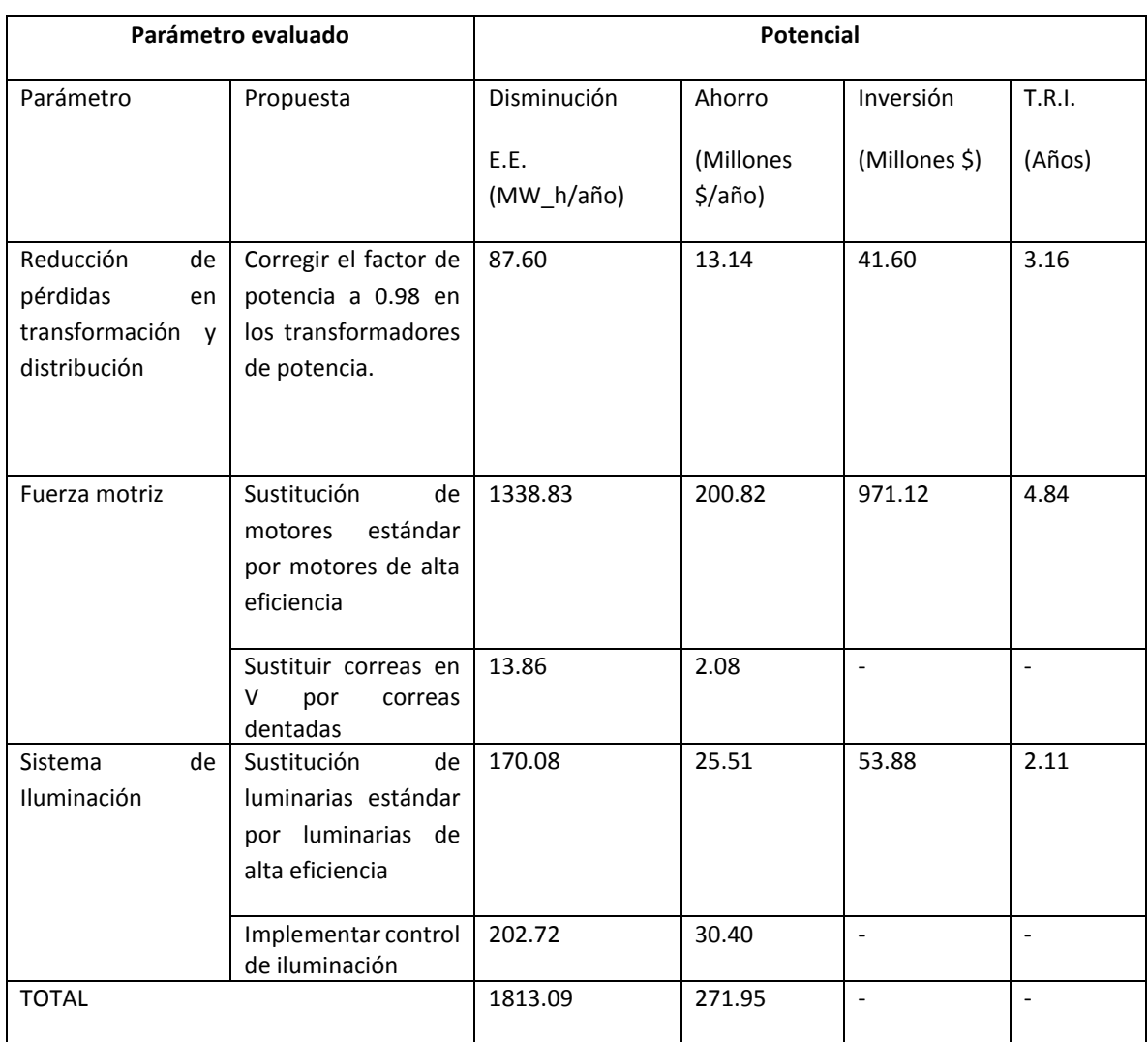

## Tabla 9-1. Resultados obtenidos auditoria energética

Fuente: elaboración propia, haciendo uso de auditoria energético instituto de energía termodinámica UPB.

# **9.2. Sistema térmico.**

El diagnóstico energético efectuado en la central San Carlos incluye: la evaluación de diversos grupos de bombeo de agua y de aceite. Se realizaron mediciones en las zonas de San Carlos 1 y 2 que se divide en: Las bombas ARU, teniendo en cuenta los tres escenarios posibles hacia donde se puede bombear agua, los grupos de bombas ARAA, los grupos de bombas AFAA, las bombas de aceite de Cojinete guía inferior y se realiza un análisis de los grupos de bombeo de aceite regulador de velocidad y los grupos de bombeo de aceite alta presión cojinete de empuje. El objetivo del estudio es, determinar el estado actual de los grupos tanto en eficiencia como en estado de las bombas. Todo lo anterior enfocado a lograr el mayor aprovechamiento energético.

## Tabla 9-2. Datos técnicos de los transformadores

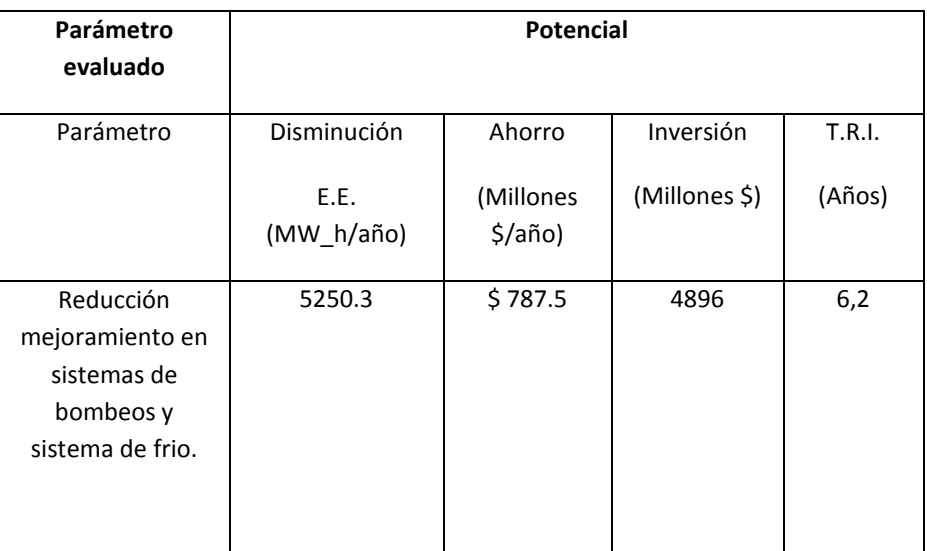

Fuente: elaboración propia, haciendo uso de auditoria energético instituto de energía termodinámica UPB.

Considerando que el consumo de CCMs es de 37102.2143 MW\_h/año y el potencial de la reducción del consumo en CCMs es de 7063 MW\_h/año lo que equivale casi una reducción del 20% del gasto energético en los equipos asociados al proceso de generación, para dimensionar el resultado este valor equivale al consumo de 3900 hogares promedio en Colombia, lo cual es representativo para efectos del estudio.

# **10.Construcción del modelo matemático.**

Con lo anterior se busca determinar una modelización del comportamiento de las variables a analizar (Consumo y producción) a través del tiempo, haciendo comparaciones entre estas en el presente y en el pasado para así identificar los patrones del comportamiento y poder identificar las mejoras posibles en el sistema.

Existen métodos matemáticos y estadísticos que nos permiten modelar y simular los consumos de una empresa del sector productivo, la relación energética entre consumo de energía y unidad de producto normalmente es una dispersión de puntos que son de la forma lineal  $y(x) = mx + b$ , pero dependiendo del proceso se pueden obtener relaciones no lineales, nulas o lineales negativas entre otras, a continuación se presenta el modelo matemático del consumo en función de la producción de la central hidroeléctrica San Carlos.

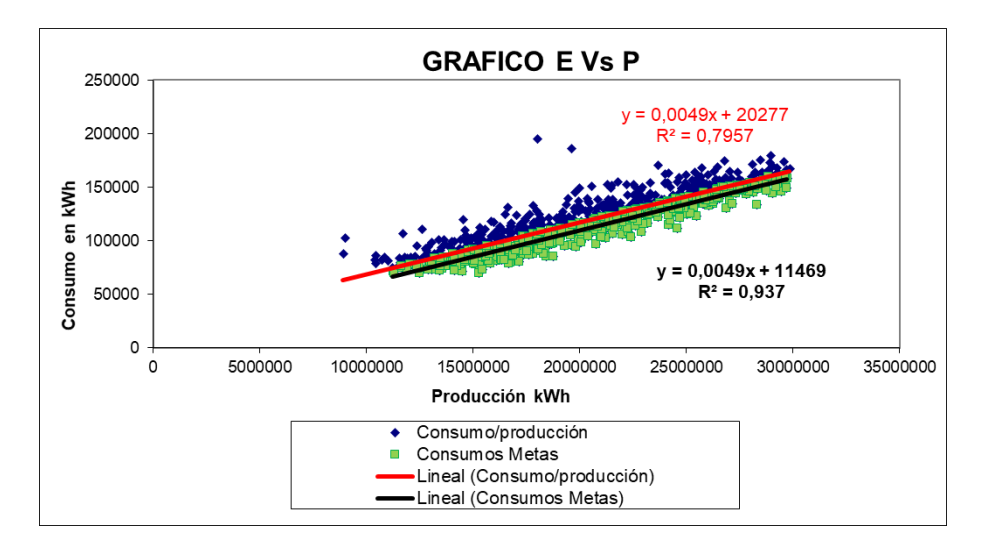

Figura 9-1. Dispersión del indicador energético central San Carlos Fuente: elaboración propia.

La ecuación de la figura E Vs. P debe estar dado por una recta de la forma.

$$
E = mP + E_o
$$

Ecuación 37

Donde cada una de las variables allí mostradas se explican a continuación:

: Consumo de energía en el periodo seleccionado

P: Producción asociada al periodo seleccionado

 $m$ : Pendiente de la recta, la cual significa la razón de cambio medio del consumo de energía con respecto a la producción.

 $E<sub>0</sub>$ : Intercepto de la línea en el eje vertical y que tienen como significado el consumo base de la central, es decir la energía no asociada al proceso de producción.

 $mP$ : Energía utilizada en el proceso productivo

La ecuación que se obtuvo para el consumo en función de la producción fue:

 $E(P_1) = 0,0049 \times P + 20277$  [kWh]

Ecuación 38

La cual es totalmente lineal, además se observa que el factor de correlación *R* obtenido a partir del método de los mínimos cuadrados es de *0,7957* lo cual se acepta para tomar como válida la regresión lineal, adicional se verifican la linealidad con la prueba Q-Q, estadístico t y F cumpliendo así el criterio de linealidad.

La energía no asociada al proceso productivo o de generación de energía eléctrica está dado por cargas eléctricas como iluminación, equipos de oficina, ventilación, refrigeración, equipos de taller, etc.

En la figura 9-1 se visualizan dos funciones linealizadas con las mismas dispersiones de puntos, la función de color negro es una función optimizada, lo que se observa es que se puede dar un primer paso a la optimización con los siguientes criterios.

La función inicial  $E(P_1)$  es obtenida con la dispersión de puntos de la relación entre las variables consumo y generación, el criterio inicial de optimización se obtiene del modelo obtenido con los siguientes criterios:

- a) Disminuyendo la carga base quiere decir cercando el punto del intercepto de la ecuación a 0, para llegar a disminuir esta carga se deben de realizar las acciones planteadas en el anterior capítulo de la auditoria energética.
- b) Todos los puntos de la dispersión que se encuentran por debajo de la linealizacion o para aquellos puntos que cumplan  $E(P_1) \geq E(P_1, P_2, ..., P_n)$ , estos puntos demuestran que en algunos puntos de la operación en un instante de tiempo se obtuvieron mejor eficiencias conformando así una nueva dispersión que cumplan la condición mencionada, de acá se obtiene la primera función optimizada  $E(P_2)$

$$
E(P_2) = 0.0049 \times P + 11469 \quad [kWh]
$$

Ecuación 39

Un análisis más exhausto del grafico de E Vs. P nos indica que un punto que se encuentre por encima del promedio, es decir por encima de la recta de la regresión lineal es un punto de alto consumo y baja eficiencia, en cambio un punto que esté por debajo del promedio o por debajo de la línea recta de la regresión lineal es un punto de bajo consumo y de alta eficiencia.

# **10.1. Técnicas de Optimización aplicadas para la optimización del gasto energético en la producción de energía.**

La optimización por naturaleza requiere un enfoque multifacético algunos problemas de optimización, como los modelos de programación lineal, pueden ser resuelta por un método de uso múltiple, pero la mayoría de los problemas necesitan individual atención. Típicamente, el secreto para resolver un problema es aprovechar de su particular estructura.

Las primeras actividades formales de investigación de operaciones se iniciaron en Inglaterra durante la segunda guerra mundial, cuando un grupo de científicos comenzó a tomar decisiones acerca del mejor aprovechamiento del material bélico. Al término de la guerra, las ideas formuladas para operaciones militares se implementaron en la industria y el comercio y se crearon así algoritmos que sirvieron para la optimización de múltiples problemas. Una de las aplicaciones más importantes fue la implementación de un algoritmo para la solución de un modelo de programación de la tripulación en aerolíneas, con 13 millones de variables este problema fue solucionado en un tiempo récord.

La optimización se ha convertido en una herramienta versátil en una amplia gama de aplicaciones áreas, que van desde la fabricación y la tecnología de la información a la Ciencias Sociales. Los métodos para resolver problemas de optimización son igualmente Numerosos y proporcionan una gran reserva de tecnología de resolución de problemas.

Hoy en día las aerolíneas hacen uso de estos algoritmos constantemente para programar sus viajes, las refinerías al igual que las aerolíneas planifican su producción en base a estas herramientas de optimización de recursos y la industria energética en general depende cada vez más de estas herramientas de optimización. La evolución de los algoritmos de investigación de operaciones, sumado a los avances de la tecnología computacional, ha traído consigo aplicaciones efectivas en el mundo real, superando la conceptualización y aportando a la resolución de problemas existentes y mejorables.

En el desarrollo del trabajo en especial en este capítulo trata de la unificación de la programación matemática y programación de restricciones. La optimización global y los métodos heurísticos también pueden incorporarse como marco de referencia.

Dentro del área de la optimización matemática están la programación lineal, la programación cuadrática, la programación entera mixta, entre muchas más que surgen tan solo desde hace cinco décadas, debido tanto a los desafíos armamentísticos de la guerra como al desarrollo y crecimiento industrial y las necesidades crecientes de mejorar los sistemas y procesos.

El objetivo de la optimización global es encontrar la mejor solución de modelos de decisiones difíciles frente a las múltiples soluciones locales. Las técnicas de optimización son empleadas para encontrar un juego de parámetros  $X = [x_1, x_2, ..., x_n]$ , que puede de algún modo ser definido como óptimo. En un caso simple esto podría ser la minimización o la maximización de alguna característica de sistema que es dependiente de  $X$ . En una formulación más avanzada la función objetivo,  $f(X)$  es minimizada o maximizada, estando sujeta a restricciones de igualdad  $G_i(X)$  =  $0$   $(i = 1, 2, ..., m_e)$ ; restricciones de desigualdad  $G_i(X) \leq 0$   $(i = m_e + 1, ..., m)$ ; y/o límites de parámetros  $X_I, X_U$ .

El problema general de optimización es el siguiente:

 $\frac{Min}{x}[f(X)]$ 

Ecuación 40

Respecto a:

$$
G_i(X) = 0, \quad i = 1, 2, ..., m_e
$$
  
 $G_i(X) \le 0, \quad i = m_e + 1, ..., m$ 

Donde X es el vector de parámetros de diseño de longitud  $n$ , la  $f(X)$  es la función objetivo, que devuelve un valor escalar, y la función de vector  $G(X)$  devuelve un vector de longitud  $m$  que contiene los valores de igualdad y restricciones de desigualdad evaluadas en **.**

Una solución eficiente y exacta con este problema depende no solo del tamaño del problema en términos del número de restricciones y variables de diseño sino también de las características de la función objetivo y sus restricciones. Cuando la función objetivo y sus restricciones son funciones lineales de la variable de diseño, el problema se conoce como programación lineal.

Finalmente, la optimización, también denominada programación matemática, sirve para encontrar la respuesta que proporciona el mejor resultado, la que logra mayores ganancias, mayor producción, o la que logra el menor costo. Con frecuencia, estos problemas implican utilizar de la manera más eficiente los recursos, tales como dinero, tiempo, maquinaria, personal, existencias, etc. Los problemas de optimización generalmente se clasifican en lineales y no lineales, según las relaciones del problema sean lineales con respecto a las variables.

La *Programación Lineal* resuelve problemas donde todas las relaciones entre las variables son lineales, tanto en las restricciones como en la función objetivo, esto evidencia su aplicación en diversos campos, como la ingeniería, la economía, la gestión y muchas otras áreas de la ciencia, la técnica y la industria.

El objetivo de la *Programación lineal* es optimizar (maximizar o minimizar) una función lineal de variables sujeto a restricciones lineales de igualdad o desigualdad, denominada función objetivo.

La forma más generalizada de un problema de *Programación lineal* consiste en minimizar o maximizar una función objetivo:

$$
Z = f(X) = \sum_{j=1}^{n} C_j x_j
$$

Ecuación 41

Sujeto a las siguientes restricciones:

$$
\textstyle \sum_{j=1}^n a_{ij} x_j = b_j \,,\;\; i=1,2,\ldots,p-1
$$

Ecuación 42

$$
\sum_{j=1}^{n} a_{ij} x_j \ge b_j, \ \ i = p, ..., q - 1
$$

Ecuación 43

$$
\sum_{j=1}^n a_{ij} x_j \le b_j, \quad i = q, \dots, m
$$

Ecuación 44

Donde  $p$ ,  $q \vee m$  son enteros positivos tales que:

Ecuación 45

Se ha observado que un modelo lineal puede adoptar varias formas; la función objetivo puede ser de máximo o mínimo y las restricciones pueden ser de mayor o igual, menor o igual o de signo igual, incluso tener restricciones de varios tipos. Se trata de definir ciertos prototipos del problema de programación lineal y de contar con las herramientas para poder expresar un problema de programación lineal en esa forma o en ese prototipo estándar que nos ayudara a resolver de una manera más sencilla el problema. Para describir un Problema de programación lineal son necesarios los tres elementos siguientes.

- a. Un vector  $\boldsymbol{c} \in \mathbb{R}^m$
- b. Un vector no negativo  $\bm{b} \in R^m$
- c. Una matriz  $m \times n$ , A

Con estos elementos, el problema lineal asociado y en forma estándar tiene la siguiente forma:

Maximizar o minimizar la función objetivo

$$
Z=c^TX
$$

Ecuación 46

Sujeto a:

Ecuación 47

 $X > 0$ 

 $AX = b$ 

Ecuación 48

Donde  $c^T X$  indica el producto escalar de los vectores  $c \vee X$ ,  $AX$  es el producto de la matriz  $A \vee e$ l vector  $X$ , y  $X \ge 0$  hace que todas las componentes de los vectores factibles sean no negativas. Los problemas de programación lineal generalmente se estudian en esta forma. En resumen, un problema de programación lineal se dice que está en forma estándar si:

- a. Es de minimización
- b. Solo incluye restricciones de igualdad
- c. El vector  **es no negativo**
- d. Las variables de decisión  $X$  son no negativas

## **10.2. Función Objetivo**

Para la central San Carlos se toma como función objetivo a maximizar  $Z = F(X)$ , con  $X = (x1, x2)$ , como las ganancias de la generación diaria en función de la producción y del consumo de la central. Es decir que suponiendo un costo de  $150 \frac{1}{W}$ , la función objetivo queda dada como sigue:

$$
Z = \left[ y * \frac{\$}{kWh} \right] \times \left[ x1 - x2 \right] \quad \text{[$\$]}
$$

Ecuación 49

Donde  $x1$  y  $x2$  son las variables de decisión,  $x1$  es la producción diaria de energía eléctrica en la central San Carlos medida en  $kWh$  y  $x2$  es el consumo de energía eléctrica diario de la central San Carlos medido en  $kWh$ ,  $y$   $y$  es el valor del kW/h en bolsa, este dato es suministrado por XM. Se desea optimizar esta función dado a que se quiere lograr con esto encontrar para cada punto de operación de la central San Carlos el consumo real y el óptimo, al maximizar la ganancia o la rentabilidad se puede llegar a inferir que este resultado se da al disminuir el consumo de energía eléctrica para una misma producción específica, entonces ese excedente de energía que se está dejando de consumir se puede entregar al sistema o se puede consumir menos cantidad de agua y almacenar la energía en el embalse.

Para obtener las restricciones en función de las dos variables de decisión (Consumo y producción) se hace un análisis de los equipos que tienen el consumo de energía Eléctrica más representativo de la central San Carlos y de las capacidades máximas y mínimas de producción de esta central.

## **10.3. Restricciones definidas.**

### **10.3.1. Primera restricción**

Si revisamos lo expuesto anteriormente en el "Diagrama de correlación (Consumo Vs. Producción), se encontró que la ecuación que define el consumo en función de la producción de la central es la siguiente:

$$
E = 0.0049 * P + 20277 \qquad [kWh]
$$

Ecuación 50

Donde E es el consumo de energía en  $kWh$  y P es la producción de energía en  $kWh$ , expresando esta ecuación en función de las dos variables de decisión  $x1, x2$  para el problema de optimización lineal, se obtiene la siguiente expresión:

$$
x2 = 0.0049 * x1 + 20277 \qquad [kWh]
$$

Ecuación 51

Como lo que se desea es minimizar el consumo, esta ecuación será de las restricciones más importantes en nuestro análisis, ya que se puede representar en forma de desigualdad como sigue:

 $x2 \le 0.0049 * x1 + 20277$ 

Ecuación 52

Con esta expresión estamos garantizando que el consumo optimizado va a estar por debajo en magnitud del consumo real obtenido con la expresión de Consumo en función de la producción. Para darle la forma estándar del problema de programación lineal se despejan las variables de decisión hacia un mismo lado, obteniéndose la siguiente expresión:

 $-0.0049 * x1 + x2 \le 20277 \rightarrow 1^{ra}$  Restricción

Ecuación 53

#### **10.3.2. Segunda y tercera restricción**

Entrando a analizar las condiciones nominales de generación o de producción  $(x2)$  de la central se encuentra información vital para la optimización del consumo de la central hidroeléctrica San Carlos, como ya se mencionó esta central cuenta con 8 generadores de energía eléctrica con una potencia nominal de 155  $MW$  por cada máquina y una potencia mínima de funcionamiento de 22  $MW$  por cada máquina. Así:

#### **10.3.2.1. Energía máxima de generación de la central San Carlos por día:**

Para calcular la energía máxima diaria que es capaz de entregar la central hidroeléctrica San Carlos al Sistema de transmisión Nacional, se considera que las 8 máquinas de generación funcionan simultáneamente y las 24 horas del día, por tal motivo de obtiene que:

$$
Energya_{Max} = 24 \left[ \frac{h}{dia} \right] * 8 \left[ Maq \right] * 155 \left[ \frac{MW}{Maq} \right] * 1000 \left[ \frac{kw}{MW} \right]
$$

Ecuación 54

$$
Energya_{Max} = 29'760.000 \left[ \frac{kWh}{dia} \right]
$$

Ecuación 55

## **10.3.2.2. Energía mínima de generación de la central San Carlos por día:**

Para calcular la energía mínima diaria que es capaz de generar la central hidroeléctrica San Carlos simplemente se apagan todas las unidades de generación y se obtiene una generación bruta de cero  $kWh$  generados. Sin embargo, deseamos saber la cantidad de energía generada por la central si se enciende una sola maquina en el día a potencia mínima durante una hora de operación, esto se obtiene como sigue:

$$
Energy(a_{Min} = 1 \left[ \frac{h}{dia} \right] * 1 \left[ Mag \right] * 22 \left[ \frac{MW}{Maq} \right] * 1000 \left[ \frac{kw}{MW} \right]
$$

Ecuación 56

$$
Energya_{Min} = 22.000 \left[ \frac{kWh}{dia} \right]
$$

Ecuación 57

Finalmente, las restricciones obtenidas de estas capacidades nominales de operación son las siguientes:

$$
Maquinas apagadas \{ x2 = 0
$$

Ecuación 58

$$
Maquinas\ encendidas \begin{cases} x2 \ge 22000 \rightarrow 2^{da} \, Restricción \\ x2 \le 29760000 \rightarrow 3^{ra} \, Restricción \end{cases}
$$

Ecuación 59

## **10.3.3. Cuarta restricción**

La cuarta restricción nace del concepto de eficiencia en los principales equipos utilizados en el proceso de generación, entre ellos contamos con los transformadores de potencia los generadores y aquellos sistemas y equipos que demanden altos consumos de energía eléctrica como son las bombas ARU y ARAA, las Chillers.

#### **10.3.3.1. Calculo eficiencia en los generadores de la central San Carlos**

Actualmente ISAGEN S.A cuenta con ocho generadores en funcionamiento en la central San Carlos de marca Toshiba. A continuación, se muestra una información recopilada de los manuales de estos generadores sobre su eficiencia para un factor de potencia unitario y para un factor de potencia en atraso.

Inicialmente, empezamos el análisis con un *factor de potencia unitario*, para este caso las eficiencias se toman a velocidad, frecuencia y voltaje nominal, con factor de potencia de 1,0. Para esto se incluyen las pérdidas  $I^2R$  de inducido y campo, pérdidas de núcleo, pérdidas de carga parásita, pérdidas de fricción y devanado, todas las pérdidas de cojinetes, pérdidas de sistema de excitación, y pérdidas de ventilación y enfriamiento.

Tabla 10-1. Eficiencia generador para un factor de potencia igual a uno (Fp. = 1) en función de la carga

| % Carga | Eficiencia |
|---------|------------|
| 50%     | 97,99%     |
| 60%     | 98,24%     |
| 70%     | 98,42%     |
| 80%     | 98,53%     |
| 90%     | 98,62%     |
| 100%    | 98,67%     |
| 115%    | 98,73%     |

Fuente: elaboración propia, haciendo uso de hoja de vida de equipos según fabricante (2018)

El modelo de la eficiencia del generador se obtiene a partir de los datos dados por el fabricante, el procedimiento matemático ha sido realizar el ajuste de la eficiencia del generador a una ecuación polinómica de segundo grado como se muestra a continuación:

$$
\eta = a_1 x_g^2 + a_2 x_g + a_3
$$

Ecuación 60

Donde  $x_g$  es el factor de carga del generador y los coeficientes  $a_1$ ,  $a_2$ , y  $a_3$  se obtienen del ajuste.

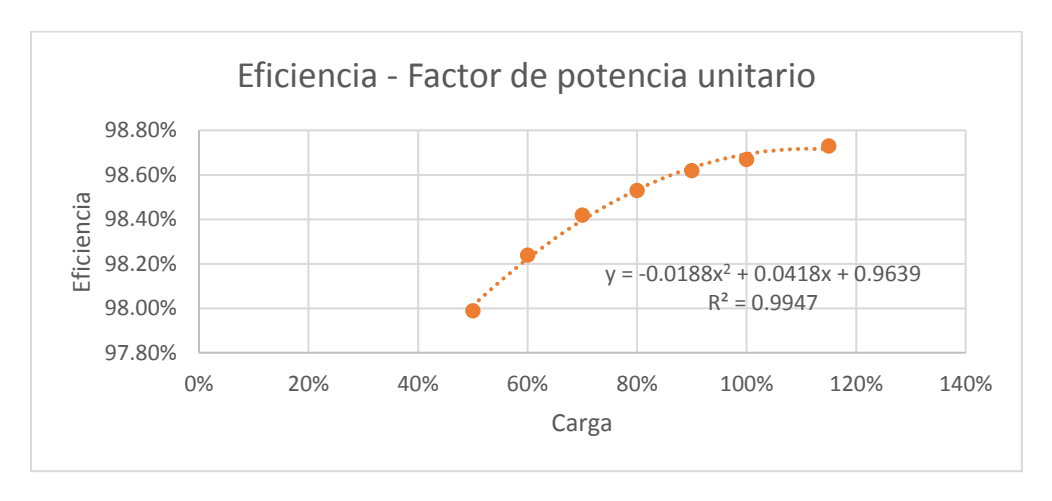

Figura 10-2. Eficiencia generador en función de la carga con Fp. = 1 Fuente: elaboración propia.

Así la ecuación para la eficiencia del generador para un factor de potencia unitario está dada por:

$$
\eta = -0.0188x_g^2 + 0.0418x_g + 0.9639 \rightarrow Fp = 1
$$

Ecuación 61

Así mismo para un *factor de potencia en atraso*, se obtienen eficiencias a velocidad nominal, frecuencia, voltaje y retraso del factor de potencia, incluyendo pérdidas  $I^2R$  de inducido y campo, pérdidas de núcleo, pérdidas de carga parásita, pérdidas por fricción y viento, todas las pérdidas de cojinetes, pérdidas por fricción de cepillo, pérdidas de sistema de excitación y pérdidas de ventilación y enfriamiento.

Tabla 10-3 Eficiencia generador para un factor de potencia igual a uno (Fp. en atraso) en función de la carga

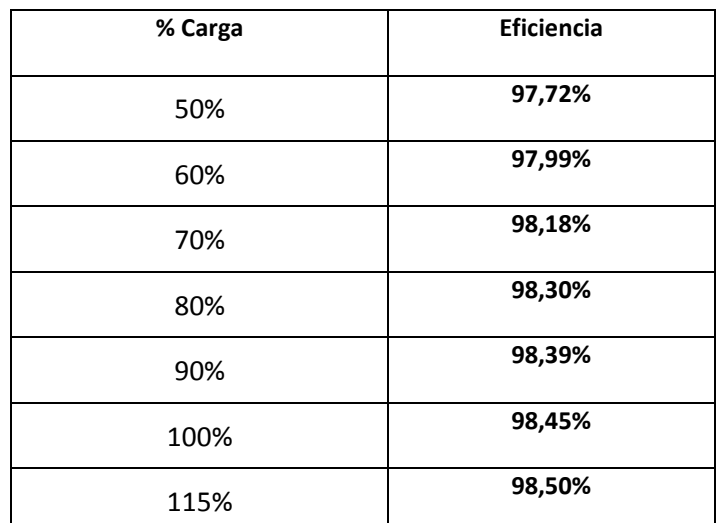

Fuente: elaboración propia, haciendo uso de hoja de vida de equipos según fabricante (2018)

Similarmente se obtiene la ecuación polinómica de segundo grado para su eficiencia.

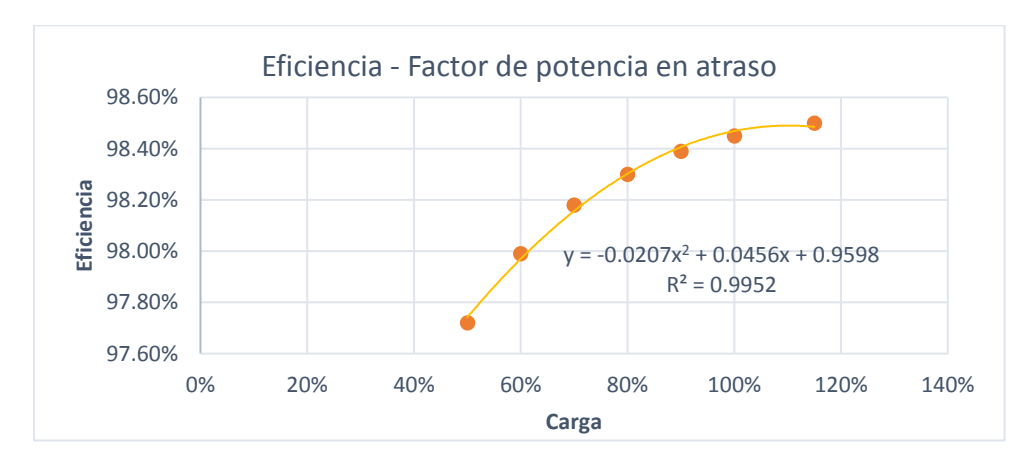

Figura 10-4. Eficiencia generador en función de la carga con Fp. En atraso

#### Fuente: elaboración propia.

$$
\eta = -0.0207x_g^2 + 0.0446x_g + 0.9598 \rightarrow Fp \text{ en atraso}
$$

Ecuación 62

Finalmente se puede mostrar el resultado conjuntamente en un gráfico donde se muestren dichas curvas, para así entender un poco el comportamiento de la eficiencia del generador a medida que cambian ciertos datos, como lo son el factor de potencia y el porcentaje de carga de estos.

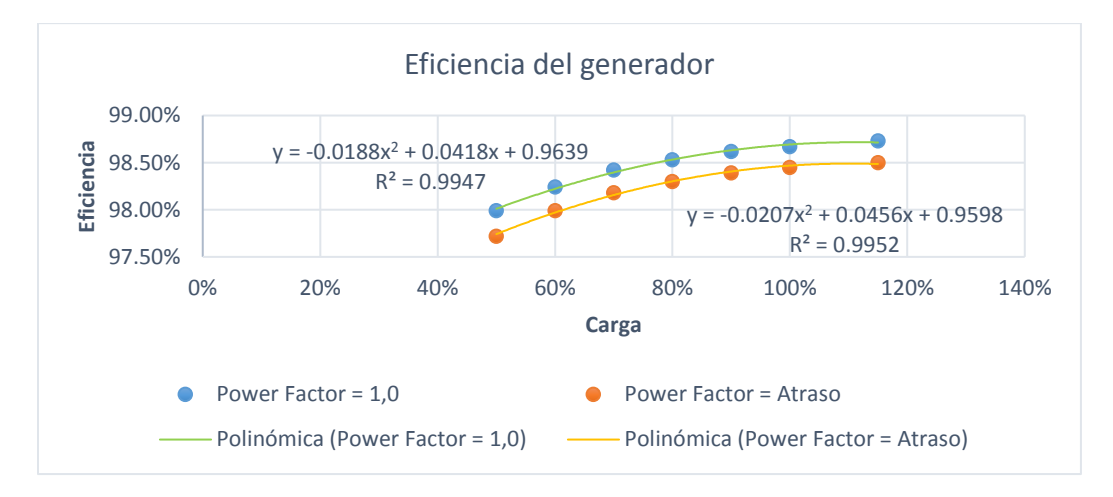

Figura 10-5. Eficiencia generador en función de la carga con Fp. en atraso y unitario Fuente: elaboración propia

Según figura 7-4 es claro observar que a mayor factor de potencia y a mayor factor de cargabilidad la eficiencia es mayor en ambos casos. En la tabla 7-4 se observa datos nominales del generador.

#### Tabla 10-2 Datos nominales de los generadores

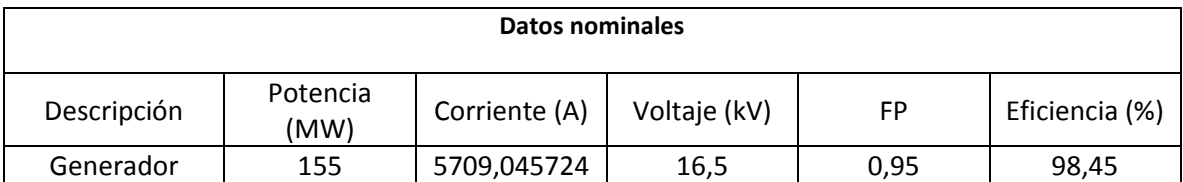

Fuente: elaboración propia, haciendo uso de hoja de vida de equipos según fabricante (2018)

## **10.3.3.2. Transformadores de potencia**

Son transformadores monofásicos tridevanados, su función principal es elevar la tensión de los generadores de energía a un nivel de tensión de transmisión  $230 \, kV$ . Dos unidades de generación se conectan a un banco de 3 transformadores monofásicos, la conexión se hace en una doble delta en los devanados de baja del banco de transformadores. Actualmente ISAGEN S.A cuenta con tres tipos de transformadores en la central San Carlos, clasificados por fabricante, entre ellos están Siemens, Toshiba y Osaka.

Potencia Nominal: 109/122 MVA

Pérdidas en vacío:  $P_o = 70$  kW

Ecuación 63

Potencia a plena carga: 
$$
P_C = 330 \, kW \rightarrow \left(122 MVA, \frac{230}{\sqrt{3}} \, kV, 15,8 \, kV\right)
$$

Ecuación 64

Tensión nominal: 
$$
\frac{230}{\sqrt{3}} kV/15,8 kV
$$

Ecuación 65

Sus parámetros nominales se dan como sigue:

$$
S_{nominal} = 122\,MVA/61MVA/61MVA
$$

Ecuación 66

$$
I_{nominal-Alta} = \frac{S_{nominal-Alta}}{V_{nominal-Alta}} = \frac{122 \, MVA}{\left(\frac{230}{\sqrt{3}}kV\right)} = 918,74 \,A
$$

Ecuación 67

$$
I_{nominal-Baja} = \frac{S_{nominal-Baja}}{V_{nominal-Baja}} = \frac{61 \, MVA}{(15.8 \, kV)} = 3860,76 \, A
$$

Ecuación 68

La eficiencia se obtiene a partir de la siguiente expresión:

$$
\eta = \frac{P_{salida}}{P_{entrada}} = \frac{P_{salida}}{P_{salida} + P_{perdidas}} = \frac{x.S.Cos\theta}{x.S.Cos\theta + P_0 + x^2.P_C} = 1 - \frac{P_0 + x^2.P_C}{x.S.Cos\theta + P_0 + x^2.P_C}
$$

Ecuación 69

Para obtener la máxima eficiencia se debe de cumplir que el factor de carga tenga la magnitud que se da a continuación:

$$
x = \sqrt{\frac{P_o}{P_c}} = \sqrt{\frac{70 \text{ kW}}{330 \text{ kW}}} = 0.46057
$$

Ecuación 70

Considerando que la máxima eficiencia se obtiene para un factor de carga de  $x = 46,057$  % este a su vez es equivalente a 56,18954 MVA. Además, considerando un factor de potencia  $Fp =$  $Cos \theta = 0.95$ , se obtiene lo siguiente:

$$
\eta_{max} = \frac{x \cdot S \cdot \cos \theta}{x \cdot S \cdot \cos \theta + P_0 + x^2 \cdot P_C} = 99,7385 \, \%
$$

Ecuación 71

Sin embargo, se obtiene información de las curvas de eficiencia de los transformadores a partir de los manuales disponibles, a continuación, se muestra la información recopilada.

Para un factor de potencia ideal en el transformador, es decir un factor de potencia unitario se obtiene los siguientes valores para su eficiencia en función de la carga.

Tabla 10-3 Eficiencia transformador Toshiba para un factor de potencia igual a uno (Fp= 1) en función de la carga

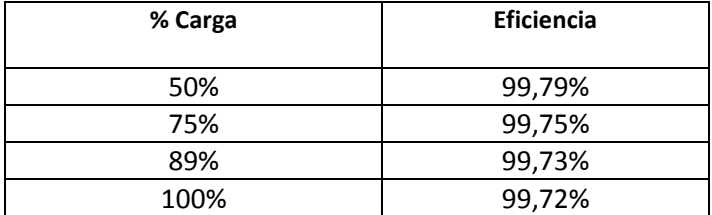

Fuente: elaboración propia, haciendo uso de hoja de vida de equipos según fabricante (2018)

Para esta primera tabla, que corresponde a un factor de potencia unitario se hace un análisis de los datos allí contenidos y se obtiene la siguiente expresión para la eficiencia de los transformadores en función de la carga:

$$
\eta = -0.0001x^2 - 0.0014x + 0.9986 \rightarrow Fp = 1
$$

Ecuación 72

Para un factor de potencia en atraso se hace el mismo análisis y se obtienen los siguientes resultados.

Tabla 10-4 Eficiencia transformador Toshiba para un factor de potencia en atraso en función de la carga

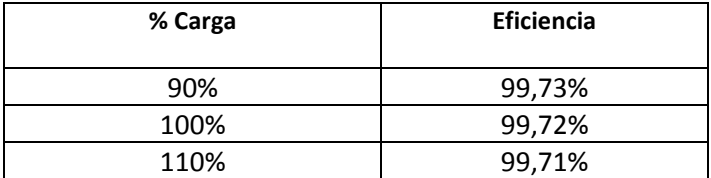

Fuente: elaboración propia, haciendo uso de hoja de vida de equipos según fabricante (2018)

Para esta segunda tabla, que corresponde a un factor de potencia en atraso se hace un análisis de los datos allí contenidos y se obtiene la siguiente expresión para la eficiencia de los transformadores en función de la carga:

 $\eta = -2 \times 10^{-13} x^2 - 0,001x + 0,9982 \rightarrow Fp$  en atraso

Al igual que como pasa con la eficiencia de los generadores, el comportamiento de la eficiencia en los transformadores tiende a aumentar a medida que el factor de potencia aumenta, es decir a medida que el factor de potencia tiende a la unidad.

Cuando las dos unidades generadoras correspondientes a un banco de tres transformadores monofásicos están a plena carga, las principales variables eléctricas en el transformador se presentan a continuación.

## Tabla 10-5 Datos nominales de los transformadores

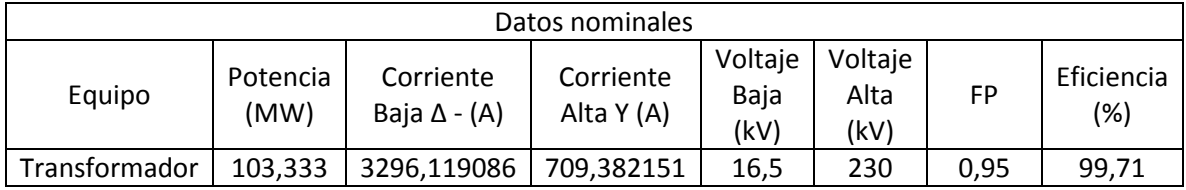

Fuente: elaboración propia, haciendo uso de hoja de vida de equipos según fabricante (2018)

El ahorro por pérdidas de transformación al intentar llevar el factor de potencia de los transformadores lo más cercano posible a la unidad para un factor de carga cualquiera, se describe con la siguiente ecuación:

*Ahorro* [
$$
kW
$$
] =  $P_{Actual}(\eta_{ideal} - \eta_{Actual})$ 

Ecuación 74

Donde  $P_{Actual}$  es la potencia de operación del transformador en ese instante,  $\eta_{Ideal}$  es la eficiencia del transformador para un factor de potencia unitario y a un factor de carga definido por la operación actual del transformador y  $\eta_{Actual}$  es la eficiencia actual del transformador para el factor de carga al que se encuentre operando en ese momento.

## **10.3.3.3. Cables de Potencia**

Actualmente los cables de potencia de la central San Carlos llevan en operación más de 32 años, sin embargo, se encuentran en perfecto estado para seguir operando, el fabricante es Poalwt. Los cables de potencia que salen de los transformadores de potencia y van hasta puente cables tienen una longitud aproximada de 500 metros, allí estos se conectan a la red de ISA INTERCOLOMBIA que tienen una longitud aproximada de 2,5 kilómetros. A continuación, se monta información acerca de los cables de potencia y de los barrajes del generador.

#### Tabla 10-6 Datos nominales cables de potencia

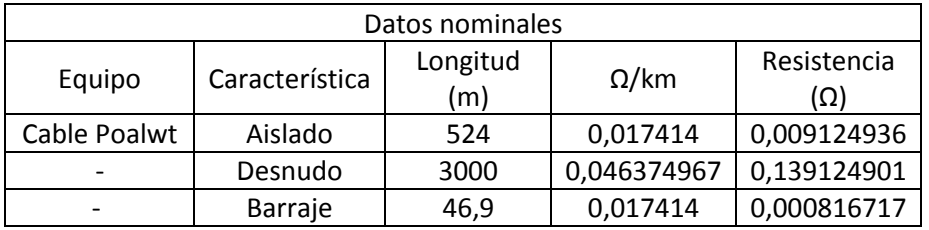

Fuente: elaboración propia, haciendo uso de hoja de vida de equipos según fabricante (2018)

# **10.3.3.4. Centros Control Motor (CCM)**

Es un tablero que alimenta, controla y protege circuitos cuya carga esencialmente consiste en motores, allí se usan muchos equipos actuadores como lo son los contactores y arrancadores como principales equipos de control. A continuación, se presenta una información recopilada sobre la demanda de energía eléctrica en los transformadores de los CCM's, esta se obtuvo según auditoria energética.

| Rendimiento (%)<br>Transformador |         | Pérdidas (kW) |        |        |
|----------------------------------|---------|---------------|--------|--------|
|                                  | Actual  | Ideal         | Actual | Ideal  |
| CCM <sub>1</sub>                 | 98,4    | 98,66         | 3,26   | 2,77   |
| CCM <sub>2</sub>                 | 98,49   | 98,68         | 3,35   | 2,91   |
| CCM <sub>5</sub>                 | 98,43   | 98,65         | 3,22   | 2,75   |
| CCM <sub>6</sub>                 | 98,43   | 98,66         | 3,3    | 2,8    |
| Promedio                         | 98,4375 | 98,6625       | 3,2825 | 2,8075 |

Tabla 10-7 Rendimiento de transformadores de distribución de los CCMs

Fuente: elaboración propia, haciendo uso de hoja de vida de equipos según fabricante (2018)

Las pérdidas por transformación son aproximadamente del orden de 1,61 % de la carga de los CCM's, pero idealmente se puede llegar a obtener eficiencias mayores lográndose así que las pérdidas sean del orden de 1,38 % de la carga de los CCM's, así los ahorros estarían dados en 0,23 % de la carga de los CCM's.

Las principales cargas que se conectan a los CCM's de la central San Carlos son las siguientes:

Bombas ARU, estas son bombas verticales de turbina doble etapa, son las encargadas de enfriar las unidades generadoras y los bancos de transformadores de la planta, la potencia nominal de estas bombas es de 150 hp que es equivalente a 111,9 kW y estas están diseñadas para bombear hasta  $250 L/s$ , estas son de marca Worthintong VTP. El fabricante de estas bombas recomienda que estas deben operar lo más cercano posible al punto de máxima eficiencia ya que si se está muy alejado de este punto estas pueden presentar múltiples fallas, ya sean por cavitación, deflexión del eje, problemas de sellado y alto de riesgo de grandes cargas hidráulicas, la máxima eficiencia garantizada por el fabricante es de 78,5% y en promedio estas bombas se encuentran trabajando a una eficiencia de 53,39 % cuando solo están alimentando una unidad generadora y los bancos de transformadores lo cual es una eficiencia muy baja en comparación con la nominal y significa que se está consumiendo muchas más energía de la necesaria para bombear cierto caudal de agua.

Cuando se alimenta las dos unidades generadoras y los bancos de transformadores que es otra de las formas posibles de operar las ARU, la eficiencia promedio de operación es de 58,13% y cuando las bombas ARU solo alimentan los bancos de transformadores la eficiencia promedio de operación es de 22,21 % lo cual es muy bajo respecto a la eficiencia nominal de estas bombas, para este último punto de operación se plantea instalar unas nuevas bombas de menor potencia que se adapten al caudal requerido por el banco de transformadores, ya que se está consumiendo con las ARU mucha energía para bombear una cantidad pequeña de agua, con esta nueva bomba se podría hasta ahorrar 66 kW de potencia para bombear solo el agua hacia las unidades de transformación.

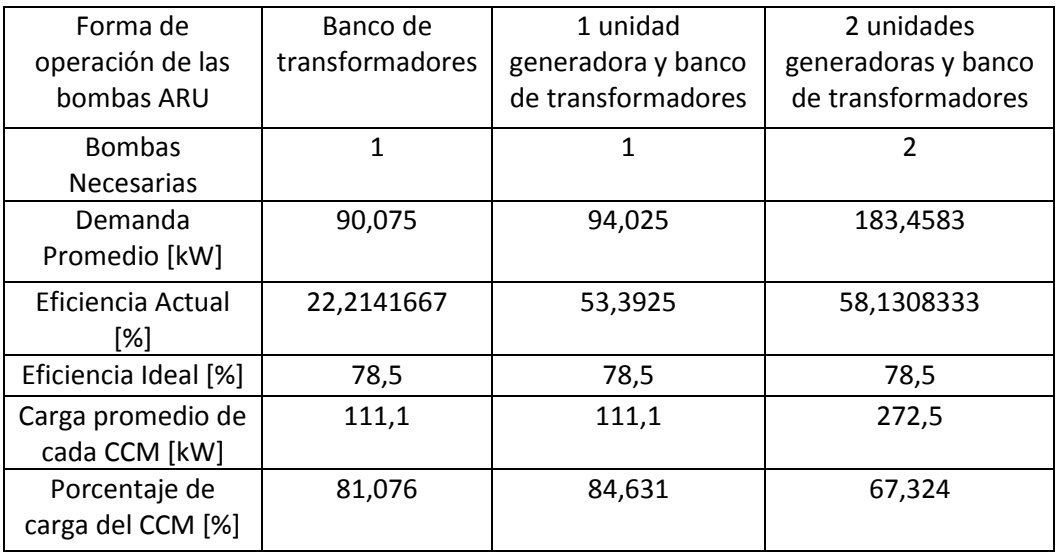

## Tabla 10-8 Operación bombas ARUs

Fuente: elaboración propia, haciendo uso de los resultados de la auditoria energética.

Bombas ARAA, son bombas verticales de turbina que suministran el agua hacia los condensadores de los Chillers, la potencia nominal es de  $40$  H $p$  que a su ves es equivalente a 29,84  $kW$ , estas son de la misma marca que las bombas ARU. Al igual que el análisis hecho para las bombas ARU la eficiencia máxima de las bombas ARAA según el fabricante es de 80% y estas se encuentran operando a una eficiencia promedio de  $64.28\%$  con un consumo promedio de  $26.075 \; kWh$ . Hay cuatro bombas ARAA en la central San Carlos, una instalada en cada CCM principal de la central respectivamente, generalmente solo operan dos y las otras dos se encuentran de respaldo.

Bombas AFAA, son bombas centrifugas que llevan el agua fría de los chillers hacia los ventiladores centrífugos que enfrían casa de máquinas y las UMAS (Unidades manejadoras de aire), que mantienen la temperatura de las celdas de los transformadores, la potencia nominal de estas bombas es de 15 hp que es equivalente a 11,19 kW. La eficiencia promedio de

operación de estas bombas es del 66,03 % y la eficiencia según las especificaciones del fabricante es de 83 %.

Bombas CGI, Son las bombas de cojinete guía inferior que recirculan el aceite térmico que retorna a una temperatura mayor de la unidad generadora hacia un intercambiador de calor donde se da una transferencia de calor con el agua proveniente del grupo ARU, cada unidad cuenta con dos grupos de bombeo de aceite, en condiciones normales de operación opera uno y el otro es de respaldo, la potencia nominal de estas bombas es de  $5 hp$  que es equivalente a  $3,73$   $kW$ .

Cuando ya se ha explicado el funcionamiento y puntos de operación de cada una de las principales cargas de los CCM's se continua a mostrar la ecuación que nos brindará el ahorro en cada una de las bombas en operación.

$$
Ahorro [kW] = P_{Actual} \left( 1 - \frac{\eta_{Actual}}{\eta_{Ideal}} \right)
$$

Ecuación 75

Donde  $P_{Actual}$  es la potencia de operación del motor o bomba en ese instante,  $\eta_{ideal}$  es la eficiencia del motor para un factor de potencia unitario y a un factor de carga definido por la operación actual del motor y  $\eta_{Actual}$  es la eficiencia actual del motor para el factor de carga al que se encuentre operando en ese instante.

Se hace un resumen de todos los equipos implementados en los CCM's en la siguiente tabla. A partir de esta tabla se calcula los posibles ahorros de energía eléctrica en los CCM's, además se usan para hacer los cálculos de consumo y pérdidas totales.

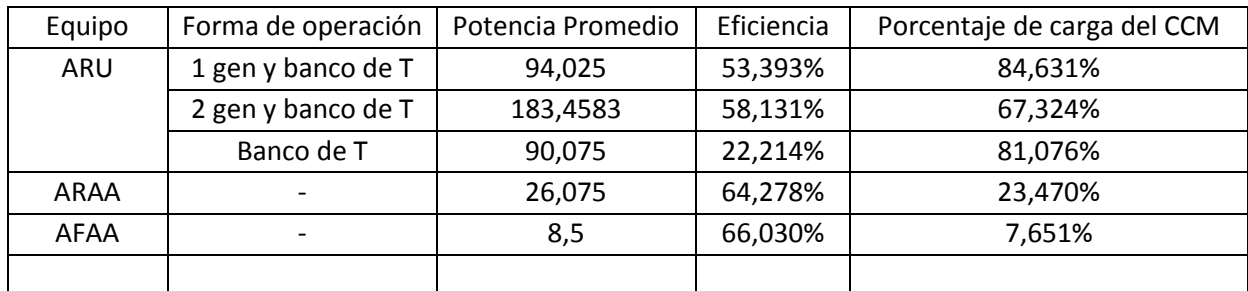

#### Tabla 10-9 Operación y potencia de bombas ARUs

Fuente: elaboración propia, haciendo uso de los resultados de la auditoria energética.

## **10.3.3.5. Subestación principal (SP1)**

La potencia activa promedio demandada por los servicios auxiliares de la central conectados a la SP1es de aproximadamente 640,48 kW, a continuación, se presentan algunos resultados en términos de la energía consumida por la SP1 a diario.

#### Tabla 10-10 Consumos SP1

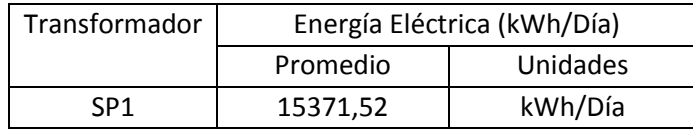

Fuente: elaboración propia, haciendo uso de los resultados de la auditoria energética.

En este instante se realizará el análisis del consumo que tendría la central para varios puntos de operación, este se realizará tanto a partir de la ecuación encontrada para el consumo en función de la producción (Gráfico E Vs. P) como a partir de un análisis teórico de consumo de energía en motores y pérdidas en conductores y transformadores.

Cuando se tiene producción cero, en este punto de operación todas las ocho máquinas generadoras se encuentran en estado de apagado, por lo cual en este punto se tendría en cuenta solo el consumo no asociado a la generación como el consumo total, el consumo no asociado a la generación está dado en sí debido a algunos equipos en los CCM que sirven como servicios auxiliares además de las pérdidas en los transformadores de cada CCM y el consumo de la SP1 que cubre todo lo que es la iluminación y la refrigeración de la central.

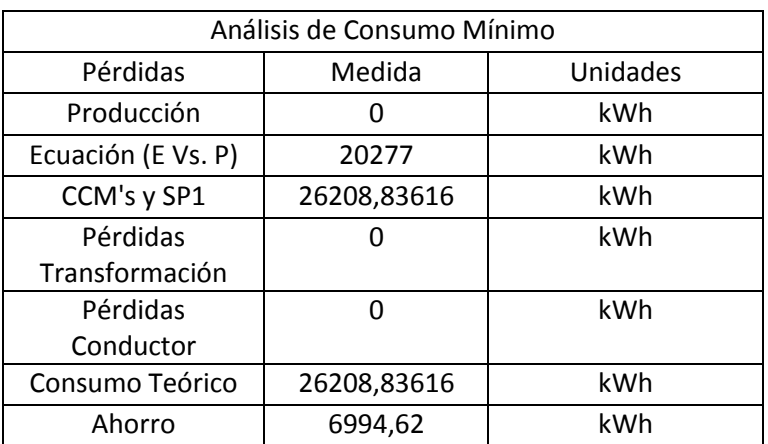

## Tabla 10-11 Consumos y análisis de la SP1

Fuente: elaboración propia, haciendo uso de los resultados de la auditoria energética.

El ahorro total se obtiene al sumar todos los posibles potenciales de ahorro descritos anteriormente para cada equipo de los servicios auxiliares así como las pérdidas por transformación de los transformadores que alimentan los CCM's, en este punto de operación (Producción cero) se consideró como una gran posibilidad instalar una bomba más pequeña para que suministre el agua suficiente al banco de transformadores, obteniéndose así un ahorro de 66  $kW$ , este cambio tecnológico en sí es equivalente a mejorar la eficiencia de las bombas ARU en este punto de operación que tiene un valor de

22,21 % a 78,5 %, además se mencionó que se puede mejorar la eficiencia de los transformadores de los CCM's lográndose un ahorro del 0,23 % de la carga de los CCM's, también al hacer cambio de algunas luminarias por una de más eficiencia se puede obtener un ahorro diario de 465,97  $kWh$ , y finalmente se puede obtener un ahorro de 4,54 kW de las bombas ARAA de acuerdo con su operación en comparación con la eficiencia del fabricante y de 1,44 kW de las bombas AFAA de acuerdo con su operación en comparación con la eficiencia del fabricante.

Producción máxima, en este punto de producción se encuentran los ocho maquinas en estado de encendido, por lo cual aquí se presentarán las mayores pérdidas y consumos de la central. Los consumos serán máximos para los equipos instalados en los CCM´s ya que la operación de estos depende de la carga de los generadores, las pérdidas también dependen de la cargabilidad de los generadores, entre las pérdidas más representativas se encuentran las de efecto en Joule en conductores y barrajes y las de transformación en los transformadores de potencia principales y en los pequeños transformadores que alimentan las cargas de servicios auxiliares.

## Tabla 10-12 Valores en operación del generador a máxima carga

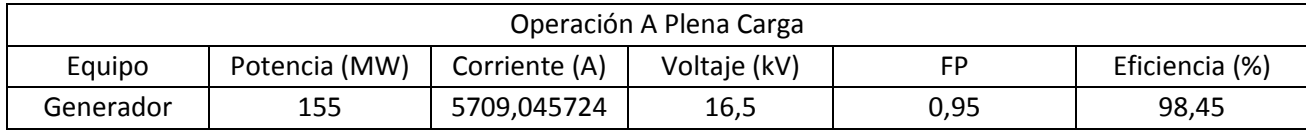

Fuente: elaboración propia, haciendo uso de los resultados de la auditoria energética.

#### Tabla 10-13 Valores en operación del transformador a máxima carga

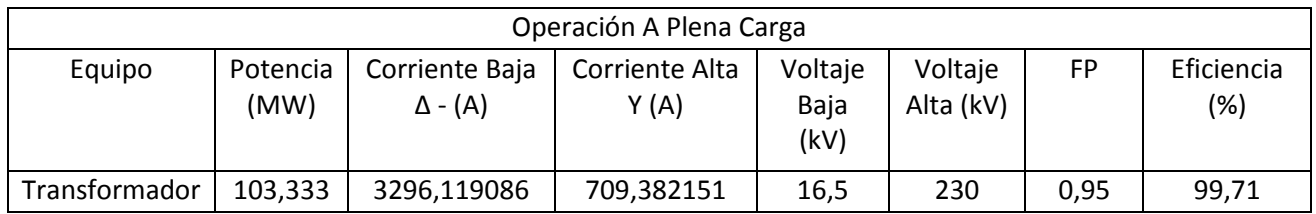

Fuente: elaboración propia, haciendo uso de los resultados de la auditoria energética.

#### Tabla 10-14 Valores de consumo máximo

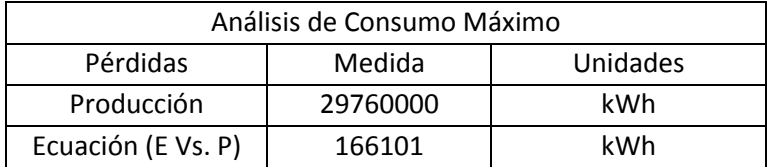

| CCM's y SP1     | 41952,696   | kWh |
|-----------------|-------------|-----|
| Pérdidas        | 86304       | kWh |
| Transformación  |             |     |
| Pérdidas        | 36818,36729 | kWh |
| Conductor       |             |     |
| Consumo Teórico | 165075,0633 | kWh |
| Ahorro          | 13497,40365 | kWh |

Fuente: elaboración propia, haciendo uso de los resultados de la auditoria energética.

En este punto de operación el ahorro no solo se da gracias a cambios tecnológicos, sino que también a cambios operativos, es decir que se da como causa de optimizar la forma de operación de las máquinas, de corregir el factor de potencia en los CCM's, poner las bombas a trabajar en puntos de operación más cercanos al punto más eficiente, etc. El ahorro se obtiene si se mejora la eficiencia de las bombas ARU, ARAA y AFAA como ya se mencionó en la descripción de cada uno de estos equipos respectivamente, Además si se mejora el factor de potencia en los CCM's que actualmente tiene un valor promedio de 0,8 en atraso a un valor de  $0.98$  en atraso las pérdidas de efecto Joule disminuirían en un  $0.1 \, MW$ . también el ahorro se da al intentar llevar el factor de potencia a un valor unitario en los generadores y en los transformadores ya que como se explicó y se mostró en graficas anteriores la eficiencia de estas máquinas incrementan al mejorar el factor de potencia, en la máxima carga de los generadores el ahorro en pérdidas de transformación puede ser del orden de 0,02% de la carga de estos, ya que su eficiencia actual es de 99,71 % y puede llegar a ser de 99,73%.

Para hacer el análisis del posible ahorro en este punto de operación se consideran todos los elementos y equipos que hay programados para operar, 8 bombas ARU, 2 bombas ARAA, 12 transformadores de potencia, 24 barrajes del generador hasta los transformadores de potencia, 12 cables de potencia desde los transformadores hasta la subestación de 230  $kV$ , 8 generadores síncronos.

Similarmente haciendo un análisis para distintos puntos de operación se llega a la siguiente tabla, donde se muestra los resultados obtenidos, se realizaron los cálculos manuales del consumo que tiene la central para distintos puntos de operación, a partir de ese consumo se aplica los distintos potenciales de ahorro descritos anteriormente y se obtiene la ya dicha tabla.

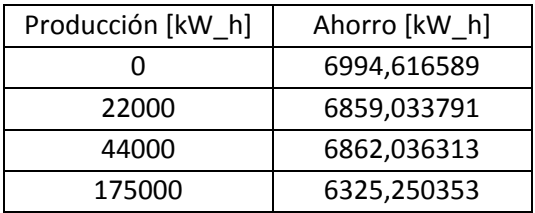

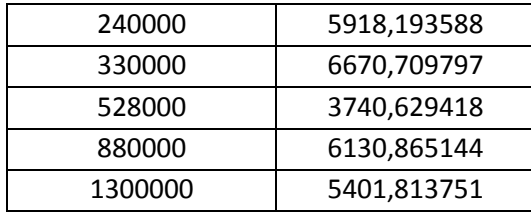

#### Tabla 10-15 Valores de obtenidos de ahorro para cada punto de carga

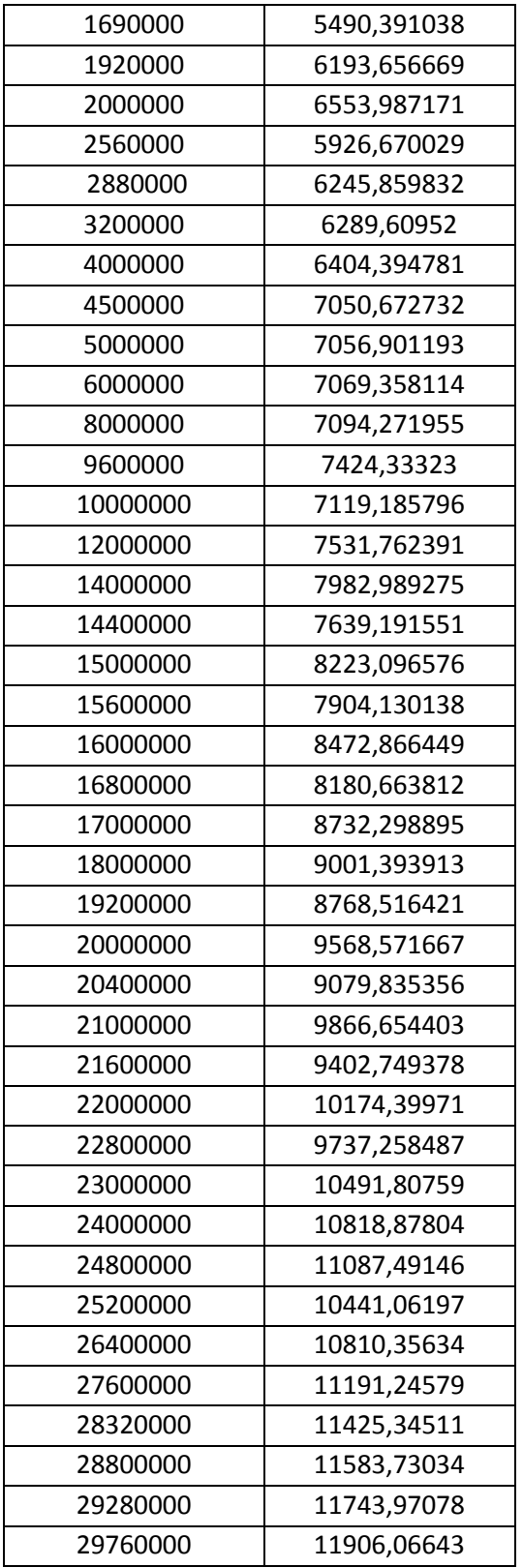

A continuación, se muestra la curva obtenida.

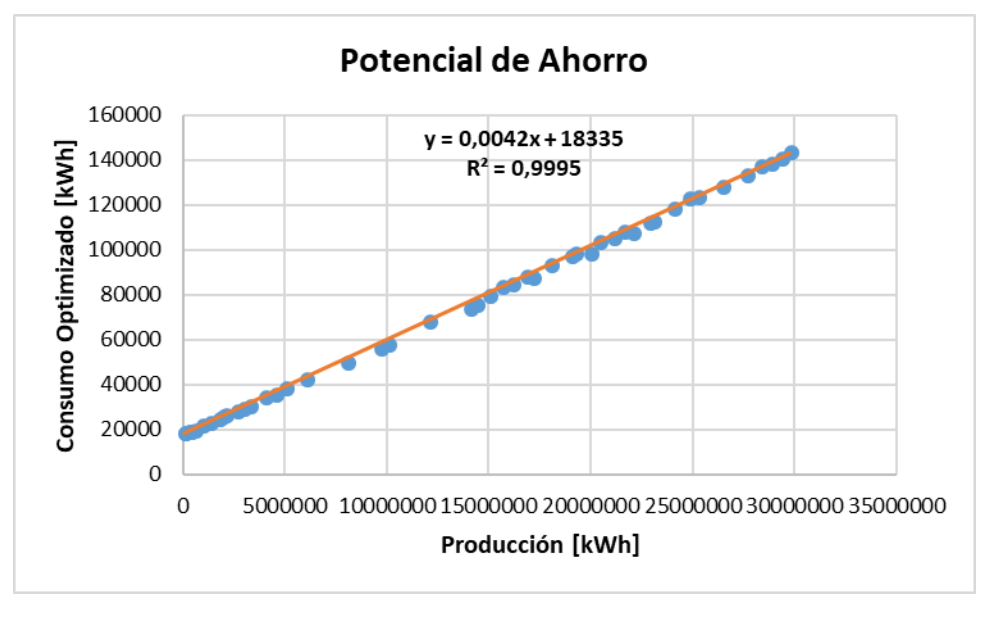

Figura 10-3. Curva linealizada para el potencial de ahorro Fuente: elaboración propia

Así la cuarta restricción obtenida es la que se muestra en la siguiente ecuación

 $Reducción Consumo ≥ 0,0002 * x1 + 6722,2$ 

Ecuación 76

# **11. Resultados del modelo matemático.**

Para detallar el modelo se presentará un análisis detallado para el punto de máxima capacidad operativa de la central San Carlos, para este caso se considera que la central va a entregar 1200 MW de potencia activa durante un periodo de 24 horas con sus ocho máquinas a plena carga, para estas especificaciones se obtienen los siguientes resultados haciendo cálculos manuales.

## Tabla 11-1 Valores de obtenidos de ahorro para cada punto de carga

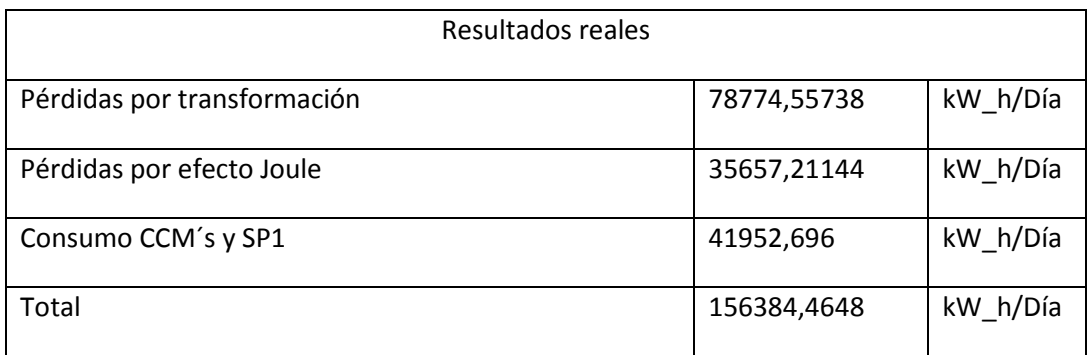

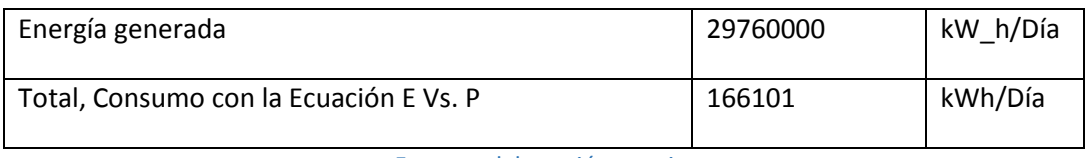

Fuente: elaboración propia.

Se observa de la tabla anterior que la generación en este día fue del orden de 29760000  $kW_h$  y el consumo total en un día a plena carga calculado a partir de parámetros y cálculos teóricos es de 156384,4648 kW\_h un valor que es la suma de las pérdidas por transformación, las pérdidas por efecto Joule y el consumo de los CCM´s y la SP1. Las pérdidas por transformación son las que más aportan al consumo total de la central, seguidas del consumo de los CCM's y la SP1 y finalmente las pérdidas por efecto Joule, a continuación, se presenta un gráfico que explica cómo influye cada tipo de pérdida al consumo total.

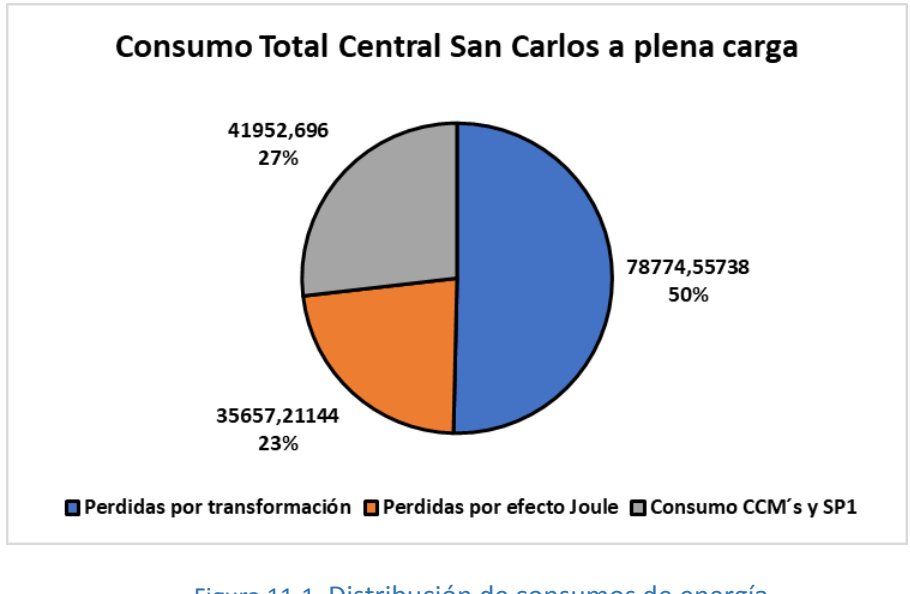

Figura 11-1. Distribución de consumos de energía Fuente: elaboración propia

Revisando el modelo y programado en Matlab se obtiene el consumo real y el optimizado de la central San Carlos, se muestra en la siguiente figura.

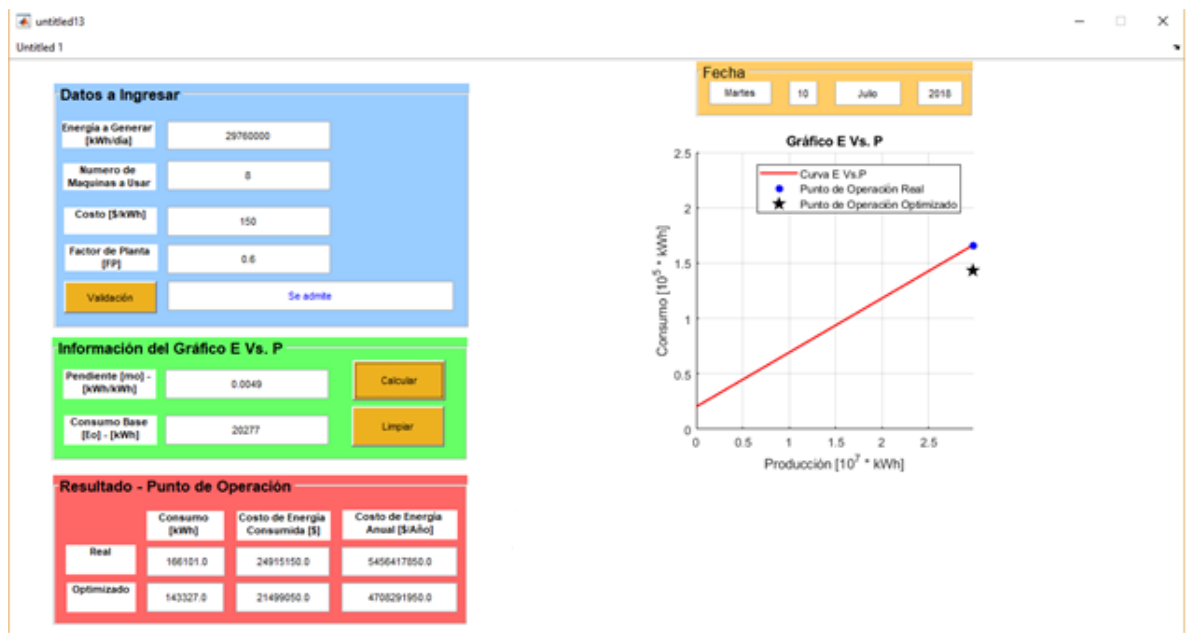

Figura 11-2. Resultados en obtenidos en MATLAB Fuente: elaboración propia

 $Consumo$  real programa = 166101 kWh

Ecuación 77

 $Consumo real teórico = 156384,4648 kWh$ 

Ecuación 78

 $Error = 5,85%$ 

Ecuación 79

De acuerdo con las restricciones y la función objetivo involucradas en el problema de optimización, el programa arroja un resultado de 143327  $kW_h$  para el consumo óptimo que podría tener la central si se lograra operar cada equipo en su punto de operación de eficiencia máxima, ya sean los equipos periféricos de servicios auxiliares o principales, transformar y transportar la energía que produce la central con un costo total de \$21′499.050 que es inferior en \$ 3'416.100 al costo real que tendría la central para un consumo real de  $166101$   $kW_h$ . Esta cantidad de dinero es lo que se podría ahorrar la central diariamente si esta se opera a plena carga, dando como ahorro de \$1.246.000.000 anuales aproximadamente considerando a 150\$/kW\_h.

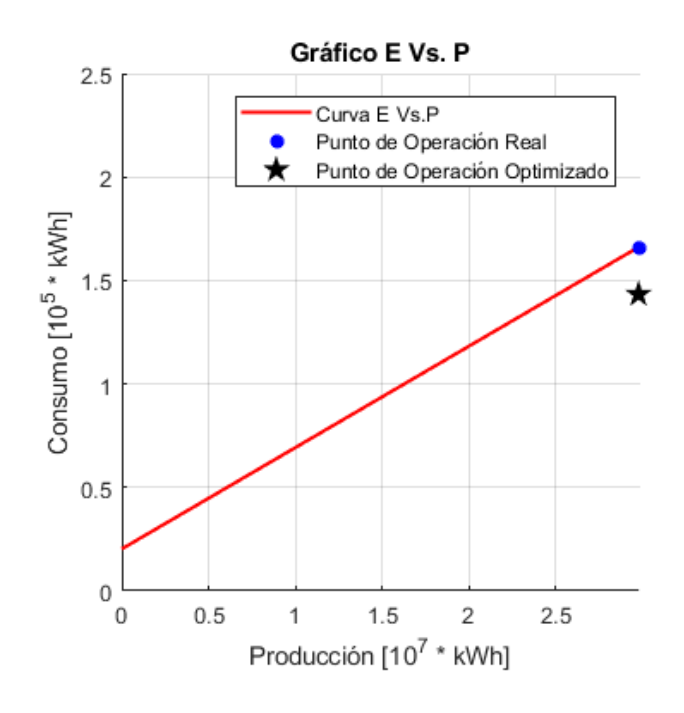

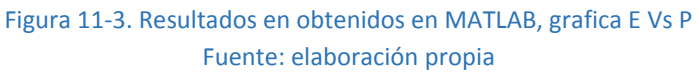

Ahora se presentará un análisis detallado de un punto de carga de la central San Carlos de 22000 kWh que es el punto de operación mínimo que tendría la central, este se da en base a que solo se opera una de las ocho máquinas a carga mínima (22  $MW$ ) durante una hora en el día.

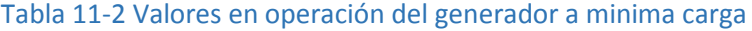

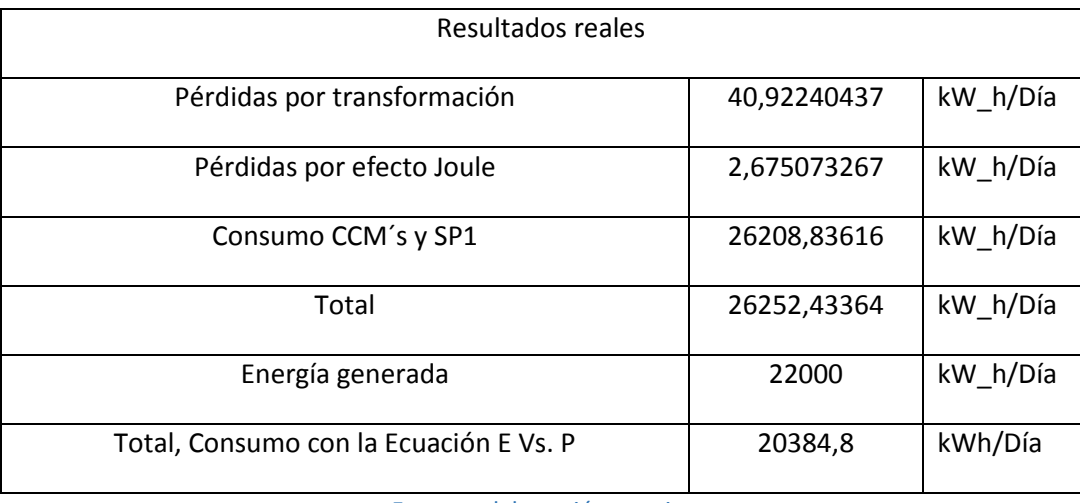

Fuente: elaboración propia.

En la tabla anterior los cálculos muestran que el consumo en un día cualquiera que se genere dicha cantidad de energía es de  $26252,434$   $kWh$ , un valor mucho mas grande en magnitud que el consumo entregado por la ecuación del modelo matemático E Vs. P para el mismo punto de carga de la central (20384,8  $kWh$ ). Esto se puede deber a que se tuvo que trabajar con los datos que nos brindaban directamente desde operación, datos del consumo y generación diaria, sin embargo, hay que recordar que para un análisis más detallado es necesario conocer la generación y consumo horario, ya que la operación o despacho económico de generadores en el mercado colombiano se realiza horariamente. Analizando un poco los factores más representativos del consumo en este punto de carga de la central, se observa que el consumo en los CCM's y la SP1 es el que más influye en el consumo total, por el contrario, las pérdidas por transformación y por efecto Joule que tenían gran influencia en el punto de máxima cargabilidad de la central aquí en este punto de operación casi no son aportantes.

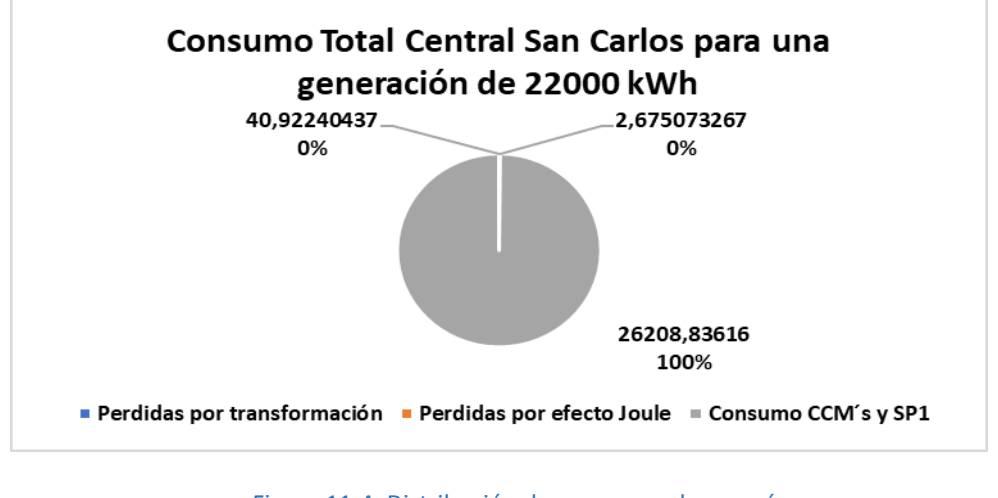

Figura 11-4. Distribución de consumos de energía. Fuente: elaboración propia

A continuación, se muestra para este punto de operación el resultado arrojado por el programa hecho en Matlab para la optimización del consumo.

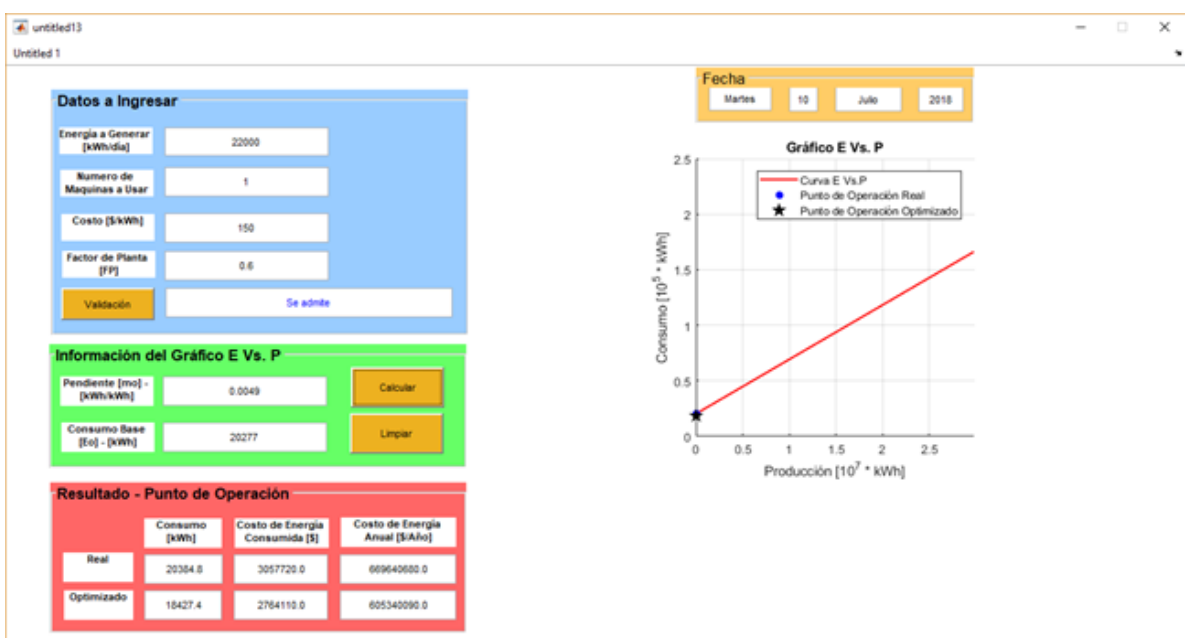

Figura 11-5. Resultados en obtenidos en MATLAB Fuente: elaboración propia

El programa muestra que para dicho punto de cargabilidad de la central el consumo real es de  $20384,8$  kWh con un costo de operación de  $3'057.720$  y que el consumo optimizado es de 18427,4 kWh con un costo de producción de 2'764.110 \$, así para un día en el que se desee producir dicha cantidad de energía el ahorro en términos de dinero estaría alrededor de la cifra de 293.610 \$. Cabe resaltar que en este punto de operación el consumo óptimo este dado más que todo a mejoras de los puntos de operación de los equipos instalados en los CCM's y la SP1, como por ejemplo poner las bombas ARU que son los equipos que más energía consumen en la central San Carlos asociada a los servicios auxiliares a operar en sus puntos de máxima eficiencia ya que actualmente estas trabajan en puntos de operación ineficiente en cualquiera de sus escenarios de trabajo.

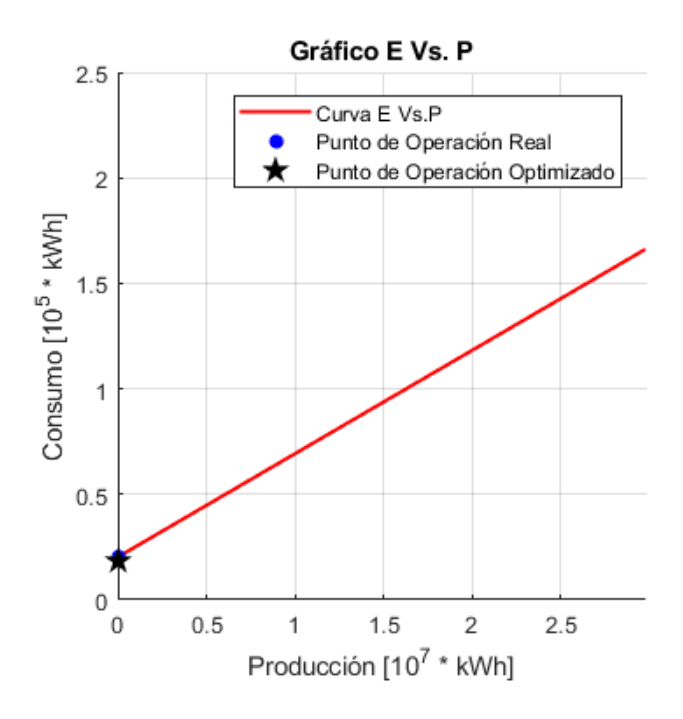

Figura 11-6. Resultados en obtenidos en MATLAB, grafica E Vs P Fuente: elaboración propia
# **12.Conclusiones**

- $\triangleright$  Por el flujo de energía que existe en el proceso y para los fines de lo que se quería buscar se encontró que el indicador energético que me define un buen comportamiento a la eficiencia operativa de la central San Carlos fue la energía generado como producto de salida y como producto de entrada la energía consumida, estas dos variables están a una correlación mayor al 90%, definiendo así el indicador energético de planta, la correlación *R* obtenido a partir del método de los mínimos cuadrados es de *0,7957* lo cual se acepta para tomar como válida la regresión lineal, adicional se verifican la linealidad con la prueba Q-Q, estadístico t y F cumpliendo así el criterio de linealidad.
- $\triangleright$  Se identifica que el indicador de energía generada vs la energía consumida es un buen patrón es posible que este mismo indicador aplique para las centrales de generación con las mismas características, las variables mencionadas están muy bien correlacionadas.
- $\triangleright$  En la auditoria energética realizada se encuentra potenciales a la reducción de los consumos energéticos por consumos propios o de servicios auxiliares del 20% considerando que el consumo es de 37102.2143 MW\_h/año y el potencial de la reducción del consumo es de 7063 MW\_h/año, adicional si se lleva a indicadores financieros y valoración financiera estos potenciales resultan muy atractivos para la inversión en las mejoras propuestas, este punto no hace parte del estudio sin embargo se menciona como conclusión a este hito.
- ➢ El modelo matemático nos muestra el punto de consumo óptimo para cada punto de cargabilidad de la central, es evidente que hay oportunidades de mejora en el gasto de unidades de energía para la generación de energía eléctrica en la central San Carlos, la mayor eficiencia se obtiene en el mayor punto de generación con valor de \$2,600,000,000 anuales.
- ➢ Según el estado de arte y lo encontrado en el trabajo la relación entre el indicador energético mejores correlacionados son los valores de energía consumida y energía generada.
- $\triangleright$  Se puede encontrar que a nivel de construcción y diseño de centrales la eficiencia de equipos y sistemas no es relevante para la selección de equipos y controles en la operación de las mismas en Colombia, es evidente que los consumos y las ineficiencia operativa en este tipo de procesos son grandes pero no denominadas como fuente de pérdida ya que la energía de consumo propio es un poco porcentaje de la energía generada, si llegáramos a valorar estas ineficiencias y desde la regulación se podría concluir que antes de pensar en la construcción de más centrales iniciemos con la optimización de las existentes, esto permitirá a que si se construyeran centrales nuevas generan a la mayor cantidad de energía de exportación maximizando la economía de escala para el país, mejora las condiciones de competencia del mercado entre otras.
- ➢ En el estado del arte no es común encontrar estudios sobre eficiencia energética en centrales de generación hídrica.
- $\triangleright$  Los potenciales de ahorro por mejora tecnológica o por condiciones de operación en las centrales de generación pueden llegar hasta el 20% de la energía consumida, lograr ingresos por venta de energía hasta por más de mil millones de pesos anuales.
- ➢ Para conocer los puntos de eficiencia de los equipos periféricos es importante realizar la auditoria energética y lograr encontrar las oportunidades ahorro energético en cada uno de los procesos.
- $\triangleright$  La herramienta construida en matlab es de gran ayuda para conocer el punto máximo de eficiencia en caso de lograrlo cuales son los ahorros energéticos y económicos para la producción especifica.
- ➢ Como trabajo futuro queda realizar posibles planteamientos desde lo regulatorio para la exigencia en los consumos propios de la centrales de generación de electricidad para este tipo de tecnología y otras.

## **Anexo 1. Optimización del despacho de unidades.**

Como parte introductoria a este capítulo se quiere dar claridad al concepto de la optimización en el despacho, para ser breves para cualquier despacho que no esté dentro de AGC (), la operación de la central y el despacho de la misma según a la carga que se le asigne por mérito, es autónomo el operador en la distribución de la carga en las unidades disponibles, por ende el concepto de la optimización es encontrar la mejor distribución de carga buscando las máximas eficiencias de todos los equipos y sistemas asociados al proceso.

La optimización del funcionamiento de una planta de energía hidroeléctrica consiste en una distribución racional de la potencia despachada entre sus unidades, con el objetivo de reducir el consumo de agua, el gasto energético o entregar más energía al sistema. Este objetivo en general se obtiene utilizando técnicas de optimización las cuales admiten datos técnicos de ingreso y dan como resultado la distribución de potencia generada más eficiente.

El ejercicio de implementar una rutina de optimización implica comprender diferentes aspectos. Inicialmente se debe tener un concepto firme sobre la manera como operan las unidades de generación, y cómo son administradas; posteriormente es necesario establecer los criterios, y variables técnicas que se involucran en el proceso, además es vital escoger el método matemático de optimización más adecuado, que garantice el cumplimiento del objetivo planeado

Matemáticamente hablando, el problema puede establecerse de una manera muy concisa; lo cual es establecer una función objetivo que agrupe las variables de interés.

Todas las condiciones establecidas deben ser resumidas y agrupadas en expresiones matemáticas que permiten ir agrupando el modelo, para posteriormente darle una estructura general. Las siguientes ecuaciones resumen el problema en general, pero más adelante harán parte de un grupo más complejo de expresiones matemáticas que involucran los otros aspectos técnicos y operativos a tener en cuenta.

$$
P_{i,min} \le P_i \le P_{i,max}
$$

Ecuación 80

$$
\sum_{i=1}^{N} P_i = P_{load}
$$

Ecuación 81

 $P_{i,min} = Potencia minima$  $P_i = Potencia instante i$  $P_{i,max} = Potencia maxima$  $P_{load} = Potencia de carga$ 

El método de relajación Lagrangiana es una técnica de optimización dual. Se logra mediante la "relajación" de las restricciones llamadas de acoplamiento, con el objeto de realizar por separado la programación dinámica de cada una de las unidades generadoras. Se establece una función objetivo y el mínimo de esta función se va encontrando a medida que se actualizan los multiplicadores de Lagrange. Dichos multiplicadores son establecidos para cada una de las restricciones asociadas al problema, por lo tanto el método a medida que es ejecutado, va manipulado cada una de las restricciones de acuerdo a una actualización constante de los multiplicadores. El criterio para actualizar los multiplicadores es dispuesto de acuerdo a la complejidad del problema, y los saltos pueden hacerse más cortos o largos dependiendo de la precisión requerida y el tiempo de ejecución esperado. Cuando en alguna de las iteraciones se genera un resultado que viole alguna de las restricciones establecidas, la actualización del multiplicador va a corresponder con una "penalización", cuyo valor busca corregir y hacer que el valor de la función objetivo para esa iteración, abandone el espacio de restricción.

#### **A.1. Construcción del modelo**

Se define inicialmente una variable Uit tal que:

Uit = 0 si la unidad i está apagada durante el periodo t

Uit = 1 si la unidad i está encendida durante el periodo t

Ecuación 82

Ahora se deben definir varias restricciones y la función objetivo del problema:

Restricciones de carga:

$$
\textstyle\sum_{i=1}^N P_i{}^t U_i{}^t = P^t{}_{load}
$$
Para t=1... T

Ecuación 83

Límites de unidad:

 $U_i^{\ t}P_{i,min} \leq P_i^{\ t} \leq P_{i,max}U_i^{\ t}$ Para i = 1... Ngen y t= 1...T

Ecuación 84

Otras restricciones pueden agregarse al problema. Pueden ser por ejemplo preferencia en asignar las unidades más confiables, o tener prioridad encendiendo las unidades que tengan menos horas de funcionamiento, incluir gasto de arranque, o en el caso de estudio que es San Carlos, buscar encender las unidades cuya descarga de agua es utilizada en refrigeración. Sin embargo el objetivo primordial es resolver el problema base, debido a que después de solucionarlo, las otras restricciones se podrían incorporar de una manera más sencilla.

La función objetivo sería:

$$
\Sigma_{t=1}^T \Sigma_{i=1}^{Ngen} \big[ F_i \big( P_i^t \big) \big] U_i^t = F(P_i^t, U_i^t)
$$

Ecuación 85

Se puede formar la función de Lagrange así:

$$
\mathcal{L}(P, U, \lambda) = F(P_i^t, U_i^t) + \sum_{t=1}^T \lambda^t (P^t_{load} - \sum_{i=1}^N P_i^t U_i^t)
$$
  
Ecuación 86

Donde:

 $\lambda$ <sup>t</sup> Es el multiplicador de Lagrange.

El problema de despacho y asignación de unidades requiere que se minimice la función de Lagrange, sujeta a las restricciones locales 4 y 5, las cuales pueden ser aplicadas a cada unidad separadamente.

La restricción 4 es una restricción de "acople" para las unidades, así que lo que se haga individualmente para una sola unidad, afectará el resultado para las otras.

La función de costo  $F(P_t^{\ t}, {U_t}^t)$ , con la restricción 5; se puede individualizar para cada unidad, lo que quiere decir que los límites establecidos para cada unidad, son independientes de los límites de las demás unidades, por lo que el gasto de agua de una unidad, no afecta el gasto de agua de otra unidad.

El método de Lagrange optimizará ignorando temporalmente la restricción de acople y resolviendo el problema como si esta no existiera, para posteriormente involucrarla y generar un resultado delimitado por ambas restricciones. Esto se hace por medio de lo que se conoce como "optimización dual". El proceso dual trata de encontrar un óptimo restringido, maximizando la función respecto a los multiplicadores de Lagrange, mientras que la minimiza respecto a las otras variables del problema.

Matemáticamente esto sería:

$$
q^*(\lambda) = \max q(\lambda)
$$

Ecuación 87

λ<sup>t</sup>

$$
q(\lambda) = \min \mathcal{L}(P,U,\lambda)
$$

Ecuación 88

 $P_i^t$ ,  $U_i^t$ 

Ecuación 89

Se hace en dos pasos:

Encontrar un valor para cada  $\lambda_t$  el cual mueve q ( $\lambda$ ) a un valor más grande.

Asumiendo que el  $\lambda_t$  encontrado en el paso 1, ya se halla encontrado, encontrar el mínimo de  $\mathcal L$  ajustando  $P_i^t, U_i^t$ .

Para encontrar o ajustar el valor  $\lambda_t$  se sigue un método iterativo, y para minimizar  $\mathcal L$  se utiliza un método derivativo. De esto se puede deducir que habiendo establecido el modelado general, el siguiente paso es encontrar la mejor manera de iterar con una lógica adaptable a un software. La lógica adecuada se continúa estudiando actualmente, resolviendo aplicaciones de manera manual que corresponden ejemplos sencillos, con el ánimo de comprenderla muy detalladamente, pues a pesar de que es un problema secundario (debido a que ya se tiene el modelado del procedimiento), la correcta aplicación está directamente relacionada con la calidad del algoritmo.

Para hallar la función objetivo es necesario tener presente las curvas colinares de los rodetes, eficiencias hidráulicas, niveles de embalse, factor de conversión entre otros.

Las curvas de eficiencia de una turbina pueden ser obtenidas de los diagramas de colina que entrega el fabricante, en estas podemos encontrar la eficiencia en función de diferentes variables como se muestra en las siguientes figuras.

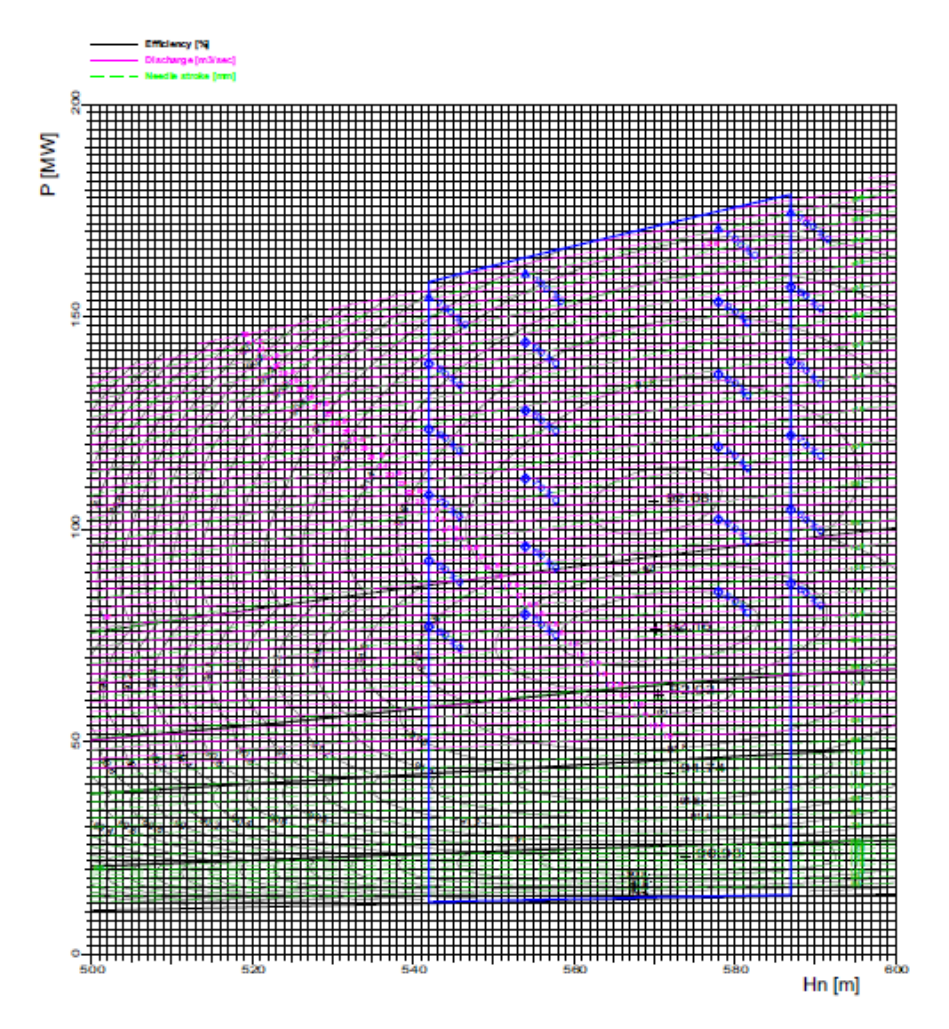

Figura A-1. Diagrama de colinas Fuente: manual fabricante

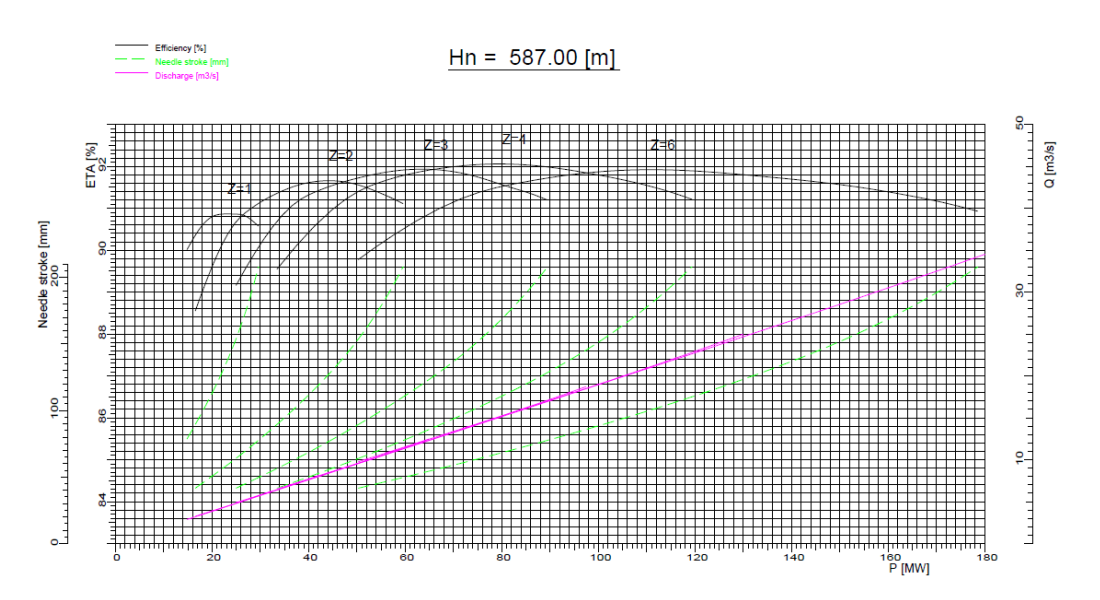

Figura A-2. Curva de rendimiento de turbinas de la central hidroeléctrica San Carlos Fuente: manual fabricante

Como se puede observar en las figuras anteriores, es un poco complejo obtener una ecuación que me represente la eficiencia de las turbinas de la central, además, si se hace, la misma ecuación me representaría las ocho turbinas con las que cuenta la central y como se dijo anteriormente, no todos los generadores funcionan igual así tengan un mismo diseño y fabricante.

Para caracterizar cada máquina se propone obtener la curva de rendimiento para cada unidad en función de la potencia. Para tal fin se usa la ecuación (1), para calcular la eficiencia[8].

$$
\eta = \frac{P*10^{-3}}{\rho*g*Q*H}
$$

Ecuación 90

La ecuación anterior relaciona las siguientes variables:

P: potencia eléctrica en kW.

ρ: densidad del fluido en kg/m<sup>3</sup> .

g: aceleración de la gravedad en m/s<sup>2</sup>.

Q: caudal en  $m^3/s$ .

H: cabeza neta en m.

De las variables anteriores se sabe que la densidad del agua es 1 kg/m<sup>3</sup> y la aceleración de la gravedad es  $9,81 \text{ m/s}^2$ .

Los valores de potencia eléctrica, caudal y cabeza neta se pueden obtener del sistema SCADA de la central hidroeléctrica, para así, obtener una eficiencia para cada unidad.

En la figura A-3, se muestra el grafico de dispersión de la eficiencia vs la potencia y su respectiva línea de tendencia polinómica de grado 3. En la figura A-4, se tiene la gráfica de la línea de tendencia para verificar el comportamiento de dicha línea con las curvas de rendimiento de la turbina. Los valores representados de estas gráficas son los obtenidos de la unidad No 6., se hace a modo de ejemplo ya que se obtienen de las 8 unidades de generación.

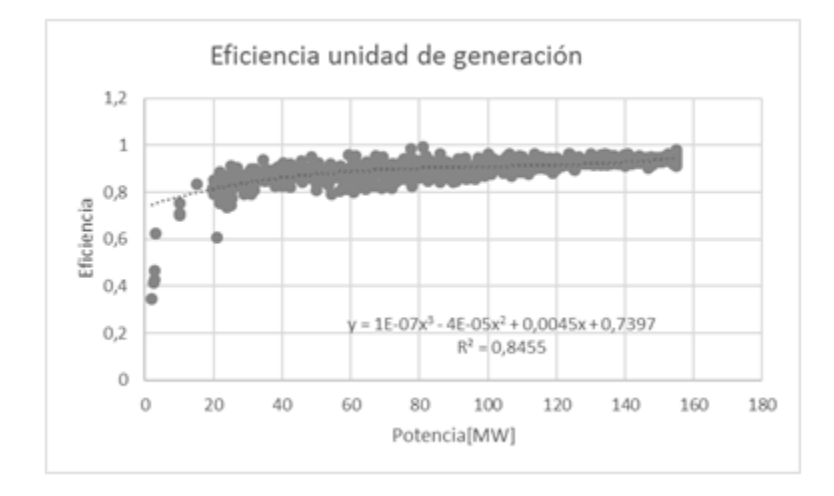

Figura A-3. Curva de eficiencia Vs potencia en las unidades de generación Fuente: elaboración propia

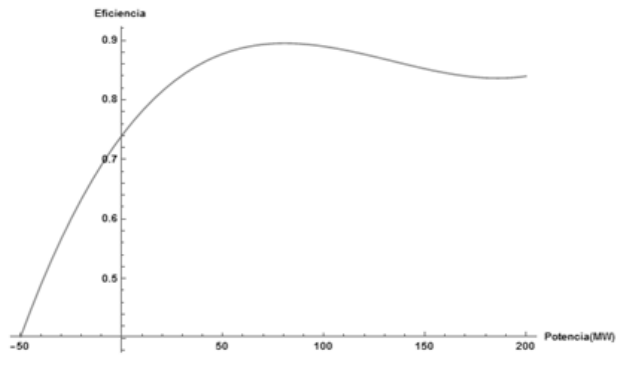

 $1\times10^{-7} \, x^3$  –  $4\times10^{-5} \, x^2$  + 0.0045  $x$  + 0.7397

Figura A-4. Curva de eficiencia Vs potencia en las unidades de generación Fuente: elaboración propia

Entonces se tiene que para la unidad seis la ecuación de la eficiencia en función de la potencia es:

$$
\eta_6 = 1 \times 10^{-7} P_6^3 - 4 \times 10^{-5} P_6^2 + 0.0045 P_6 + 0.7397
$$
  
Ecuación 91

Teniendo la función de la eficiencia para cada unidad disponible, una optimización para la distribución de la carga puede obtenerse a partir de la maximización de la ecuación 3[8].

$$
\max_{\eta_T} \eta_T = \frac{\sum_{i=1}^n P_i}{\sum_{i=1}^n \frac{P_i}{\eta_i}}
$$

Ecuación 92

Además, la maximización de la ecuación (3) debe de estar sujeta a las siguientes restricciones.

$$
\sum_{i=1}^{n} P_i = P_D
$$
  
Euación 93  
Pi, min  $\leq Pi \leq Pi$ , max  
Ecuación 94

Donde la restricción que plantea la ecuación (4) es que la sumatoria de las potencias de las unidades disponibles debe de cumplir con el despacho de carga para cierto periodo y la restricción de la ecuación (5) me representa los límites de operación de cada unidad.

Al tener la ecuación de la eficiencia total, ecuación (3), se puede observar que la ecuación resultante, (al expandir la sumatoria) es una función de ocho variables, en dicha ecuación cada variable me representa la potencia activa de cada unidad, lo cual quiere decir que la función a maximizar u optimizar es una función multivariable, en la cual cada variable está sujeta a unas restricciones, donde las restricciones son los limites operativos de cada unidad, estas restricciones obedecen a que cada unidad debe de operar a una potencia mayor o igual que, pero no superar la máxima potencia que puede entregar, dichas restricciones se representan mediante ecuación (5)[6], [7].

De acuerdo a la revisión de la literatura para optimización de funciones multivariables con restricciones, una posible forma de resolver este tipo de problemas, es usar la técnica de multiplicadores de Lagrange[6], [7].

Teóricamente, la técnica de multiplicadores de Lagrange permite encontrar el máximo o el mínimo valor de una función de varias variables,  $f(x, y, z, ...)$  lo cual es resolver el problema de la manera más óptima posible o encontrar el valor más óptimo, dadas unas condiciones iniciales o restricciones[6], [7].

Para el caso de la eficiencia total de la plata se tiene una función

Trabajo final de grado

$$
\eta_T(P_1,P_2,...\,P_8)
$$

Ecuación 95

La técnica solo permite restricciones de la forma  $g(x, y, z, ...) = C$ . Donde  $C =$  Constante

En este caso las restricciones que se tiene son de la siguiente manera y corresponden a los limites operativos de las unidades de generación[6], [7].

 $Pi \geq Pi$ ,  $min$  potencia mínima de operación de las unidades de la central

Ecuación 96

 $Pi \leq Pi$ ,  $max$  potencia máxima de operación de las unidades de la central

Ecuación 97

Además de la restricción propuesta en la ecuación (4), la cual indica que la sumatoria de las potencias de las unidades, deben de cumplir con el despacho para cada periodo.

Para la construcción del modelo se plantea la siguiente formulación matemática, considerando todas las eficiencias asociadas a cada uno de los equipos y sistemas:

$$
G_T = G_1 + G_2 + \dots + G_n
$$

Ecuación 98

- $G_T = \text{Generation total } [M W_h]$
- $G_1$  = Generacion unidad No 1. [MW<sub>h</sub>]
- $G_2 = \text{Generation unidad No 2.} [MW_h]$
- $G_n =$  Generacion unidad No n. [MW<sub>h</sub>]

$$
G_1 = \eta_1 * C_1 U_1
$$

Ecuación 99

 $\eta_1 = Ef$ iciencia globl de unidad No 1

 $C_1U_1 = Factor$  de carga unidad No 1

$$
G_T = \eta_1 * C_1 U_1 + \eta_2 * C_2 U_2 + \dots + \eta_n * C_n U_n
$$

Ecuación 100

$$
G_T = G_{Red} + CP + P_{cable}
$$

Ecuación 101

$$
G_T = \sum_{i=1}^n \eta_{globali} * \sum_{i=1}^t C_N \Delta t
$$

Ecuación 102

$$
\eta_{iglobal} = \eta_{Tri}^c * \eta_{Gi}^c * \eta_{Tbi}^c
$$

Ecuación 103

 $\eta_{global} = eficiencia global$ 

 $\eta^c_{Tri} = e$ ficiencia transformador

 $\eta_{Gi}^c=\,e f$ iciencia generador

 $\eta^c_{Tbi} =$  eficiencia turbina

Por ende se pretende maximizar la siguiente función.

$$
\max\{G_T = \sum_{i=1}^n \sum_{i=1}^n C_i U_i * \eta_i^c\}
$$

Ecuación 104

Al balance energético le agregamos el nivel de embalses de las unidades para ello se debe considerar el agua turbinada Q y la generación en la unidades h y factor de conversión Fc.

$$
G_h^p = fc_n\ast Q_n
$$

Ecuación 105

$$
G_T = \sum_{i=1}^n f c_i * Q_i
$$

Ecuación 106

 $G_h^p = \emph{Generation hidraulica unidad planta en el momento p}$ 

 $fc_n = factor de conversion unidad n$ 

 $Q_n = agua$  turbinada unidad n

Ahora debemos buscar el relacionamiento entre los aportes de agua, nivel de embalse, generación, agua turbinada y vertimientos.

$$
V_h^p = V_h^{p-1} + A_h^p - Q_h^p - S_h^p
$$

Ecuación 107

- $V_h^{\,p} =$  nivel de embalse en un momento p
- $V_h^{p-1} =$  nivel de embalse en un momento  $p-1$
- $A_h^p =$  aportes de agua al embalse
- $Q_h^p = a g$ ua turbinada en un momento p

 $\mathcal{S}_h^p =$  nivel de agua en vertimiento en un momento p

De lo anterior se deduce

$$
V_h^p = V_h^{p-1} + A_h^p - \frac{c_r^p}{f c_h} - S_h^p
$$

Ecuación 108

Incorporando las restricciones tenemos que

$$
Vh_{min} \le V_h^p \le Vh_{max}
$$

Ecuación 109

$$
G_{Tmin} \le G_{Th}^p \le G_{Tmax}
$$

Ecuación 110

#### **A.2. Resultados del modelo**

El modelo se corre en visual, se obtienen los siguientes resultados para efectos de sintetizar solo se muestra los resultados de un solo escenario para diferentes cargas en diferentes periodos del día (6 periodos). El ejemplo son valores aleatorios en cada uno de los periodos.

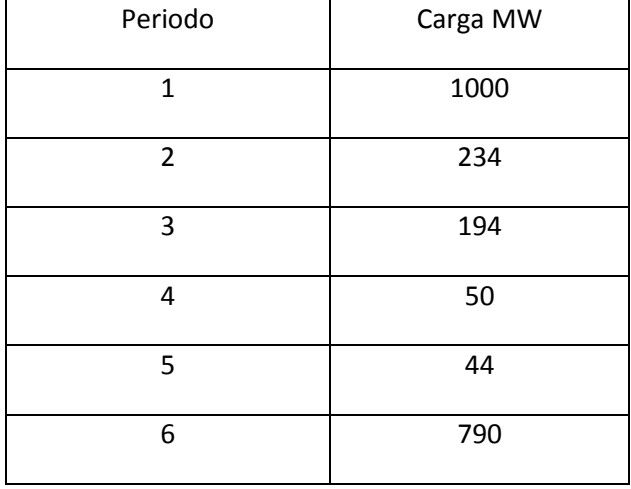

Tabla A-1 Generación por periodos escenarios planteados para el ejercicio

Fuente: elaboración propia.

Se muestra en la figura A-5 los resultados del modelo realizado, en él se encuentra la distribución de carga optima y las eficiencias tanto la máxima obtenida según distribución de carga y la mínima encontrada por el modelo esta última lo hace con el fin de comparar en caso de que la central se operara de otra manera sin el criterio del despacho óptimo con el ahorro del ahorro energético que representa el despacho óptimo para ese punto.

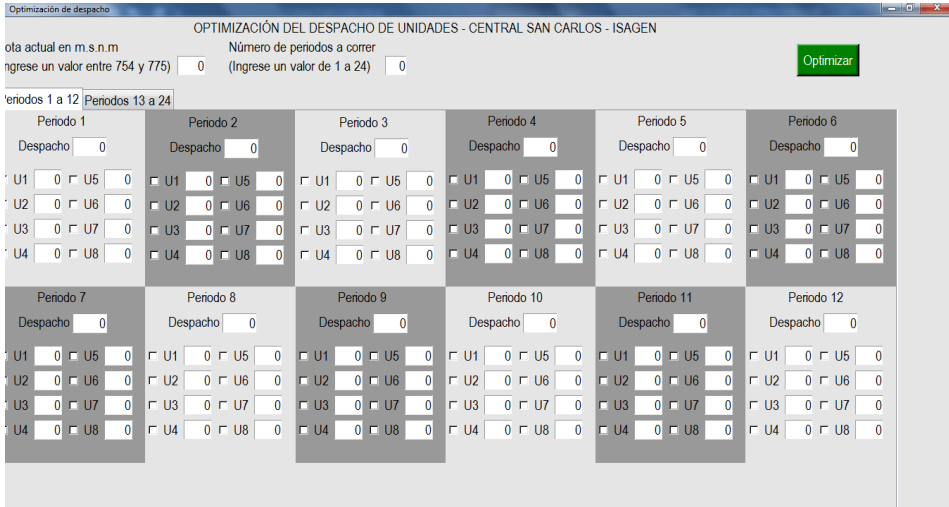

Figura A-5. Resultados del modelo Fuente: elaboración propia

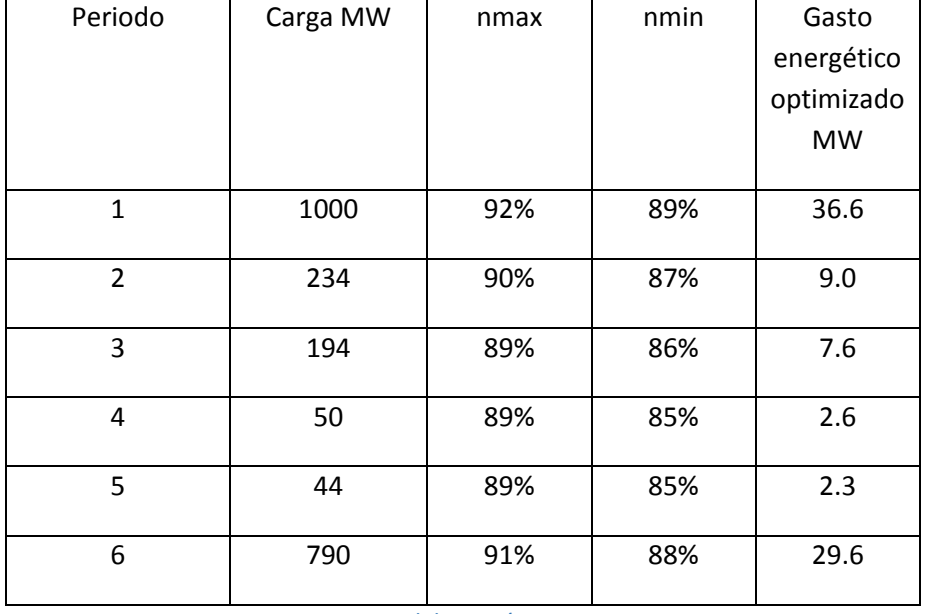

### Tabla A-2 Resultados obtenidos

Fuente: elaboración propia.

Como se puede observar los resultados son muy atractivos, los valores ahorrados energéticamente hablando son valores muy importantes ya que representan una energía que puede ser aprovechada en temimos financieros y comerciales o en términos de conservar el agua para una generación futura.

# **13.Referencias bibliográficas**

- Arocena. P.; Waddams Price, C. (2002). Generating efficiency: economic and environmental regulation of public and private electricity generators in Spain. International Journal of Industrial Organization 20 (1), 41–69.
- Barrosa. C; Peypoch. N. (2010). The determinants of cost efficiency of hydroelectric generating plants: A random frontier approach. Energy Policy 35 (2010) 4463–4470
- Barrosa. C. (2006) Efficiency analysis of hydroelectric generating plants: A case study for Portugal. Energy Economics 30 (2008) 59–75.
- Rajashekar P. Mandi; Udaykumar R. Yaragatti . (2012). Energy Efficiency Improvement of Auxiliary Power Equipment in Thermal Power Plant through Operational Optimization. IEEE International Conference on Power Electronics, Drives and Energy Systems December16-19, 2012, Bengaluru, India.
- Monteagudo Y. (2005). Herramientas para la gestión energética empresarial. Scientia et Technica, No 29, Diciembre de 2005. UTP. ISSN 0122-1701 169
- Yao C. (2010). Study on Coordinated Reactive Power Control Strategies for Power Plant Auxiliary System Energy Efficiency and Reliability Improvement. 2010 International Conference on Power System Technology
- Rajashekar P. Mandi and Udaykumar R. Yaragatti, "Enhancing energy efficiency of Induced Draft Fans in Thermal Power Plants", Proceedings of the Eighth IASTED International Conference Power and Energy Systems (EuroPES 2008), June 23-25, 2008 Corfu, Greece, pp. 176 – 182, paper No.608-069.
- CEA, 2008, Performance Review of Thermal Power Stations2006-07, website: http//:www.cea.nic.in.
- M. Siddhartha Bhatt and R.P. Mandi, "Performanceenhancement in coal fired thermal power plants, part III:
- Auxiliary power", International Journal of Energy Research,No.23, 1999, pp.779-804.
- V.V. Lysko, et al., New-Generation Coal-Fired Steam Turbine
- Power Units, Thermal Engineering, Vol. 43, No. 7, 1996, 545-552.
- Joskow, Paul L., et.al. 1987. "The Performance of Coal-
- Burning Electric Generating Units in the United States: 1960–1980." Journal of Applied Econometrics, 2(2), 85-109.
- ICRA, 2003, "Revised report to the Power Finance
- Corporation of Gujarat Power Sector", ICRA Ltd., 26,Kasturba Gandhi Marg, New Delhi 110 001.
- MECON Ltd., 2007, "Report on achievable heat rate and auxiliary power consumption of thermal power stations of MSPGCL", MECON Ltd., Ranchi – 834002, August 2007.
- RTPS, 2008, "Generation performance of units", website: http//: www.karnatakapower.com.
- DVC, 2005, "Performance parameters of Thermal Power Plants of DVC for Last Five Years", website:http//:www.dvcindia.org.
- M. Siddhartha Bhatt, R.P. Mandi, S. Jothibasu and N.
- Rajkumar, "Performance enhancement in coal fired termal power plants, part IV: Overall system", International Journalof Energy Research, No.23, 1999, pp.1239-1266.
- Rajashekar P. Mandi and Udaykumar R. Yaragatti, "Enhancing energy efficiency of Induced Draft Fans in Thermal Power Plants", Proceedings of the Eighth IASTED
- International Conference Power and Energy Systems (EuroPES 2008), June 23-25, 2008 Corfu, Greece, pp. 176 –182, paper No.608-069.
- Ananth P. Chikkatur, Ambuj D. Sagar, "Cleaner Power in India: Towards a Clean-Coal-Technology Roadmap", Energy
- Technology Innovation Policy, John F. Kennedy School of Government, Harward University, Discussion paper 2006-07,Dec. 2007.
- Chris Harley, Conforma Clad inc. K. Scott Trunkett, Conforma Clad Inc. "Improving Plant Performance with Advanced Wear Protection Technologies", Coal-Ge, August 7, 2003.
- Jonathan L. Gomez, "Modeling of air leakages on a Tri-sector Air heater", Public Service Indiana, 1987
- Rajashekar P. Mandi, R.K. Hegde & S.N. Sinha, 'Performance Enhancement of Cooling Towers in Thermal Power Plants through Energy Conservation', published at "International conference on POWERTECH 2005" at St. Petersburg, Russia, Organized by IEEE Power Engineering Society, 27-30 June, 2005. paper No. #461.
- Lombart A. Estupiñan M, 'Implementación de una red inteligente, estudio de factibilidad económica y técnica de soluciones de redes inteligentes en el sector eléctrico colombiano 2015; banco interamericano de desarrollo informe 1. `
- Chapman., Stephen J. Maquinas eléctricas. 3edición. Mc Graw Hill.
- (Energy Conservation & Development Division, Dept. of Electrical & Electronic Engineering, 2015).
- (Barrosa. C; Peypoch. N. 2010).
- [\(www.xm.com.co,2019\)](http://www.xm.com.co,2019/).
- [\(http://www.creg.gov.co/,](http://www.creg.gov.co/) 2019).
- (ISAGEN S.A E.S.P. Características técnicas Central hidroeléctrica San Carlos. [Online], 2019).